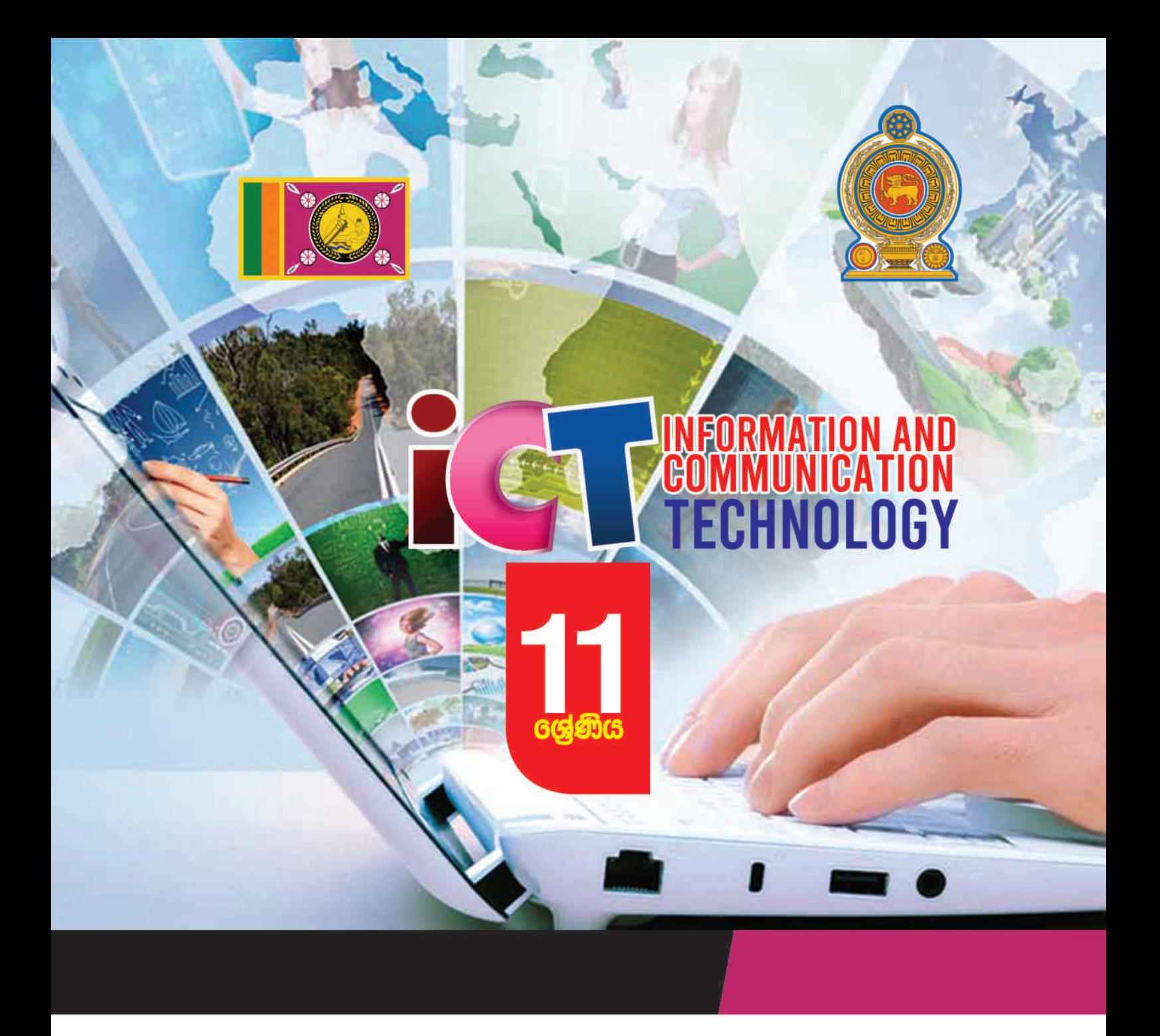

අධයගන පොදු සහතික පතු (සාමානය පෙළ) තොරතුරු හා සන්නිවේදන තාකුෂණය ශිෂා ඛුයාකාරකම් අත්පොත

 $\bullet$  000 00  $\bullet$ 

තොරතුරු හා සන්නිවේදන තාකුෂණ චීකකය පළාත් අධාාපන දෙපාර්තමේන්තුව උතුරු මැද පළාත

අධායෙන පොදු සහතික පතු (සාමානා පෙළ)

තොරතුරු හා සන්නිවේදන තාක්ෂණය

SP - Why. edgress ශිෂා කියාකාරකම් අත්පොත

interestion Nov තොරතුරු හා සන්නිවේදන තාක්ෂණ ඒකකය

පළාත් අධාහපන දෙපාර්තමේන්තුව

උතුරු මැද පළාත

# පළමු මුදුණය 2020

සිංශ මාධ්යය

**CONCORDING SCRIPTION CONCRETE DIAL CONCRETE DIAL CONCRETE DIAL CONCRETE DIAL CONCRETE DIAL CONCRETE DIAL CONCRETE DIAL CONCRETE DIAL CONCRETE DIAL CONCRETE DIAL CONCRETE DIAL CONCRETE DIAL CONCRETE DIAL CONCRETE DIAL CONC** 

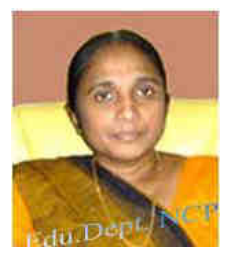

# පළාත් අධාහපන අධා¤ක්ෂතුමියගේ ප*ණි*විඩය

විශ්වය අතැඹුලක් සේ දැකීමට මංපෙත් විවර කරන්නා වූ, අධායාපන කිුයාවලියේ තවත් එක් සුවිශේෂී සන්ධිස්ථානයක් වන්නේ තොරතුරු හා සන්නිවේදන තාක්ෂණ විෂයයයි. රට<mark>ක් </mark>වශයෙන් ජාතියක් වශයෙන් හුදකලාව ජීවත්වීම, ශිෂ්ට සම්පන්න මානව චර්යාවක් නොවන බව, පිළිගත් විද්වත් මතය වී හමාරය. එහෙයින් ලොව පුරා වෙසෙන මානව වර්ගයා එ<mark>කට එක්</mark>ව, අත්වැල් බැඳගෙන අනාගත අභියෝග බිඳ හෙළා ලොව ජය ගත යුතු බව උසස් මානවයාගේ අපේක්ෂාව වන්නේය. එකී අනාගත අභියෝග ජය ගනු වස් තොරතුරු හා සන්නිවේ<mark>දන තා</mark>ක්ෂණ විෂයය තුළින් ලැබෙන්නා වූ පිටුබලය අති මහත්ය. ගෝලීයකරණයත් සමග ල<mark>ොව අ</mark>නෙක් රටවල් හා එක්ව ඉදිරියට ගමන් කිරීමට සිරිලක දරුවන්ට මූලික අඩිතාලම වැටෙනු<mark>යේ</mark> මෙම විෂය පථය ඔස්සේය. විශේෂී සත්ධීස්ථානයක් වන්නේ නොරතුරු හා සත්තිවේදන තාක්ෂණ විපයසයි, රටක් වන<br>හියක් වශයෙන් හුදකලාව - ජීවන්වීම, ශිෂ්ට සමපන්ත මානව වර්ගාවක් නොවට බව, පි<br>ද්වත් මතය වී හමාරය, එහෙයින් හලාව පුරා වෙනසා මානව වර්ගාවක් නොවඩක් ලක්ව, ඇ<br>අදහ

2007 වසරේ පාසල් විෂය මාලාවට එක්වූ තොරතුරු හා සන්නිවේදන තාක්ෂණ විෂය තුළින් දරුවන්ගේ දැනුම කුසලතා හා ආකල්ප නව ලොවට ස<mark>රිල</mark>න පරිදි හැඩ ගැස්වීමට ගුරුභවතුන් මෙන්ම අනෙකුත් අධායාපන ක්ෂේතුයේ නියුතු නිළධාරීන් ගන්නා වෙහෙස මහන්සිය, කැපවීම මා ඉතා අගය කොට සළකන්නේ එය තුන් කල්හිම ඵ<mark>ල දරන්</mark>නා වූ කියාවක් වන බැවිනි.

විශේෂයෙන් උතුරු මැද ප<mark>ළාතේ</mark> දුදරුවන් තුළ, මෙම විෂය පිළිබඳ දැනුම හා කුසලතා ඉහළ නැංවීමට මෙර දරන අධායාන ක්ෂේතුයේ නියැලෙන පිරිස, මාගේ පුශංසාවට නිරතුරුවම පාතු වන්නේය. එකී කරුණු <mark>සාධ</mark>නය කරනු වස්, තොරතුරු හා සන්නිවේදන තාක්ෂණ විෂය ඔස්සේ අ.මපා.ස. (සා.පෙළ) වි<mark>භාගය</mark> ඉලක්ක කරගත් කියාකාරකම් අත්පොතක් මුදණය කර, දරුවන් අතට පත් කිරීමට වෙහෙස වූ ඇප කැප වූ සියලුම දෙනාට මාගේ සුබ පැතුම් එක් කරමි. ඒ සමගම මේ කර්තවා ෙඵලදායී ලෙස කියාවට නංවා 2020 වසර හා ඉන් ඉදිරියට පැවැත්වෙන අ.පො.ස. (සා.පෙළ) විභාග පු<mark>තිඵල</mark> ඉතා යහපත්වූත් විශිෂ්ටවූත් වෙනසක් ඇති වේ යැයි අපේක්ෂා කරමි.

**ඊ.එ අ.එන්.ඩබ්.පඒ ායන පමියන,** පළාත් අධාහපන අධක්ෂ, පළාත් අධායාපන දෙපාර්තමේන්තුව, උතුරු මැද පළාත.

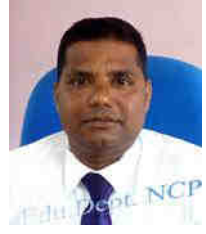

# **ොත රතුරුපතාපහන්නිොේද පතාක්ෂණපවිෂයනපඅධ්යක්ෂතුමාොේපදණිවිඩයන**

වත්මන් ලෝකයේ සුවිශේෂි වූ තාක්ෂණික වෙනස්කම් රැසක් සිදු කරමින් ම රතුරු ාක්ණය, වන්නිමේෙනය පුද්ඛ රරගත් මවසු මෂේරල ීඝ්ර දියුණුලත් විංලර්ධ්නයත් සමග ශිෂා පරපුරට මුහුණ දීමට අනාගත අභියෝග රැසක් නිර්මාණය වී තිබේ. එවන් වටපිටාවක නව තාක්ෂණික දැනුම හා බුද්ධිය කේන්දු කරගත් සමාජයක සිසුන් අභිමුඛ අභියෝගයන් සව්බ<mark>ල ගැ</mark>න්වීම තොරතුරු සන්නිවේදන තාක්ෂණය හා සම්බන්ධ අප සියලු දෙනාගේම වගකීමකි. සිසුන් සඳහා ගැලපෙන ඉගෙනුම් අත්දැකීම් සංවිධානය කරමින් ඉගෙනුම් ඉගැන්වීම් කියාවලි<mark>ය</mark> පවත්වාගෙන යාමට රටක මතුවී තිබෙන හදිසි තත්ත්වයකදී වුවද කියාත්මක කළ හැකි <mark>විෂයානු</mark>බද්ධ කරුණු කෙටි කාලයක දී ලබා දීමත්, උසස් අධාහපනයට හා වැඩ ලෝකයට අනුගතවීම සඳහා දරුවාට අවස්ථාව ලබා දීමේ පළමු කඩ ඉම වන අ.පො.ස.( සා.පෙළ) විභාගයට සාර්ථකව මුහුණ දීමට අත්වැලක් සැපයීමත් මෙම කියාකාරකම් අත්පොත නිර්මාණය කිරීමේ මූ<mark>ලික</mark> අරමුණයි.

උතුරු මැද පළාත් නිළ වෙබ් අඩවිය මගින් (www.edncp.lk), මෙම කියාකාරකම් අත්පොත හා ලකුණු දීමේ පටිපාටිය බාගත කර ගැනීමට අවස්ථාව සලසා ඇති අතර පළාතේ පසුගිය වාර පරීක්ෂණ පුශ්ත පතු, පිළිතුරු පතු හා නැණ සයුර සත්කාරක පාඩම් මාලාව තුළින් ද අප පළාතට සිමා නොවී දිවයින පුරා සිටින සියළුම <mark>ගුරුභවතු</mark>න් හා සියළු සිසුන් හට මාර්ගගතව අධාගයන කටයුතු කර ගැනීමට පහසුකම් සලසා <mark>තිබේ...</mark> ඒ අනුව පළාත්, කලාප, කොට්ඨාස සහ පාසල් මට්ටමින් පළාතේ සිසු වාර විභාග ලකුණු විශ්ලේෂණයන් සහ වාර්තා පළාත් වෙබ් අඩවියෙන් ලබා ගෙන සාර්ථකව පුතිකාර්යය ඉග<mark>ැන්වීම්</mark> කටයුතු සංවිධානය කිරීමෙන් පළාත තුළ සියළු විෂයය පුතිඵල ඉහල නැංවීමට දැනටමත් අපට හැකි වී තිබේ. පහේසෙව් පහසුව හුවුව හැදිනාවෙන් අවසාර්ෂක කරපරාක්ෂ වර්ගය කර කර . පවස් කර කර .<br>සාප්ෂණික දැනුව හා බුද්ධිය කේන්දු කරගත් සමාජයක සිහුන් අභිමුඛ අභියෝගයන් සම්බල හැ<br>සාප්ෂණික දැනුම හා බුද්ධිය කේන්දු කරගත් සමාජයක සිහුන් අභිමුඛ අභියෝග

අ.පො.ස.( සා.පෙළ) විභාග ඉලක්ක පුශ්න ඇතුළත් කර නිර්මාණය කර ඇති මෙම කියාකාරකම් අත්පොතු විෂයය භාර ගුරුභවතාගේ මග පෙන්වීම මත මැනවින් පරිශීලනය කර උතුරු මැද පළාතෙහි විෂයය <mark>පුතිඵ</mark>ල ඉහලම තලයට රැගෙන යාමට තොරතුරු හා සන්නිවේදන තාක්ෂණ විෂයය ඉගෙන ගන්නා සිසුන් පුයත්න දරණු ඇතැයි මම අපේක්ෂා කරමි.

## **ොේ.එ අ.පී.එ අ.පජයනසුන්දරපමයනා,**

සහකාර අධාහපන අධාහක්ෂ, මතාරතුරු හා සන්නිවේදන තාක්ෂණ ඒකකය, පළාත් අධායාපන දෙපාර්තමේන්තුව, උතුරුමැද පළාත.

# ලපරවද**න**

වර්තමාන සමාජය තුළ ආර්ථික, සමාජීය, සංස්කෘතික හා තාක්ෂණික සංවර්ධනයත් සමග සංකීර්ණ ස්වරූපයක් ගෙන ඇති අධාහපන අරමුණු ඉටු කරගැනීමට මිනිස් අත්දැකීම්, තාක්ෂණික වෙනස්වීම්, මනෝ විදාහත්මක පර්ගය්ෂණ සහ අධාහපනය පිළිබඳ නව දර්ශක ඇසුරින් ඉගෙනුම් ඉගැන්වීම් කියාවලිය ද නවීකරණය වෙමින් පවතී. ඉගෙනුම් ඉගැන්වීම් කියාවලියේදී පුායෝගික නිපුණතා ලබා දෙමින් අනාගත අභියෝග ජයගැනීමට හැකි පුද්ගලයෙකු බිහි කරලීමට තොරතුරු හා සන්නිවේදන තාක්ෂණ විෂයමාලාවෙන් අපේක්ෂිත,

- $\leftarrow$  මූලික පරිගණක සාක්ෂරතාවයක් ඇති කිරීම හා සන්නිවේදන තාක්ෂණ විෂ්ය දීර්ඝ වශයෙන් හැදෑරීම සඳහා අවශා පදනම ලබා දීමත්,
- <mark>↓</mark> තොරතුරු හා සන්නිවේදන තාක්ෂණයේ විවිධ යෙදූම් පිළිබඳ ව සහ එමගින් අත්වන පුතිඵල පිළිබඳල අලමබෝධ්යක් බා දීමත්
- ේ කොරතුරු හා සන්නිවේදන තාක්ෂණය සම්බන්ධ සංකල්ප සහ මූලධර්ම පිළිබඳ දැනුම ලබා දීමත්
- <mark>ේ සැබෑ ලෝකයේ ගැටළු වලට තොරතුරු හා සන්නි</mark>මේදන තාක්ෂණය මත පදනම් වූ විසදූම් ලබා දීමට ඉවහල් වන කුසලතා ලබා දීමත්
- $\,\pm\,$  නොරතුරු හා සන්නිවේදන තාක්ෂණය භාවිතයෙන් අත්වන වාසි සහ එමගින් මතුවන ගැටළු පිළිබඳල ෙැනුලත් කිරීමත්,

අරමුණු කරගනිමින් තොරතුරු හා සන්නිවේදන තාක්ෂණ විෂයමාලාව පාසල තුළ කිුියාත්මක කර උසස් අධාහපනයට හා වැඩ ලෝකයට අනුගතවීම සඳහා දරුවාට අවස්ථාව ලබා දීම<mark>ේ කඩ</mark>ඉම වන අ.පො.ස.( සා.පෙළ) විභාගයට සාර්ථකව මුහුණ දීමට අත්වැලක් සැපයීම ම<mark>මම කෘ</mark>තිය නිර්මාණය කිරීමේ අරමුණයි.

උතුරු මැද පළාත<mark>ු තුළ</mark> තොරතුරු හා සන්නිවේදන තාක්ෂණය විෂයය සඳහා අ.පො.ස. (සා.පෙළ) විභාගයට මුහුණ ලදන සෑම සිසුවකුටම එක් පිටපතක් බැගින් ලබා දීමට අපේක්ෂිත මෙහි ලකුණු දීමේ පටිපාටි<mark>ය පළා</mark>ත් අධාහපන දෙපාර්තමේන්තුවේ නිළ වෙබ් අඩවියෙන් (www.edncp.lk) බාගත කරගත හැකිය. Education NCP - www.edncp.lk

මෙය පුයෝජනවත් ලෙස පරිශීලනය කර අ.පො.ස. (සා.පෙළ) විභාගයෙන් තොරතුරු හා සන්නිවේදන තාක්ෂණ විෂයය සඳහා විශිෂ්ඨ සාමාර්ථයක් ලබා ගැනීමට හැකි වේවායි යන්න අපගේ ැතුමයි.

> තොරතුරු හා සන්නිවේදන තාක්ෂණ ඒකකය, පළාත් අධායාපන දෙපාර්තමේන්තුව, උතුරු මැද පළාත.

> > v

Education NCP - www.edncp.ik

### **නියනාම යන**

ඊ.එම්.එන්.ඩබ්. ඒකනායක මිය පළාත් අධාහපන අධක්ෂ,

පළාත් අධායාපන දෙපාර්තමේන්තුව, උතුරු මැද පළාත.

### **අධීක්ෂණයනපපතාපොමොතයනවීම**

මේ.පී.පී.එම්. ජයසුන්දර මයා සහකාර අධාහපන අධා¤ක්ෂ- නොරතුරු තාක්ෂණය පළාත් අධායාපන දෙපාර්තමේන්තුව, උතුරු මැද පළාත.

### **හ අබන්ධී රණයනපතාපහංහ් රණයන**

සුරංගි දේවකළුආරච්චි මිය ගෙන ගුරු උපදේශක,

එන්.එච්.එම්.සී. අත්තනායක මිය ගුරු උ ප ෙද්ශක,

මක්.් ප. මශේමතිර මයා ගුරු උ මද්ර,

පළාත් තොරතුරු හා සන්නිවේදන තා<mark>ක්ෂණ අධ</mark>්යාපන මධස්ථානය

පළාත් තොරතුරු හා සන්නි<mark>වේදන</mark> තාක්ෂණ අධාහපන මධස්ථානය

පළාත් තොරතුරු <mark>හා සන්නි</mark>වේදන තාක්ෂණ අධායාපන මධස්ථානය

### හංස්කරණය සහය හා ගැපික් නිර්මාණය

රුවත් විජේරත්න මයා අ/පුසියන්කුළම ම.වි., අනුරාධපුර.

### **හ අදපොදායන පො යනප:-**

වාසනා ජය**ේ**ස්ත මෙ.විය මෙම මධ්ය විදාහලය- අනුරාධපුර නිසංසලා මේධාවි විකුමරාජා මිය අ/රඹෑව ම.වි., රඹෑව

ඇන්ටන් ගජසිංහ මයා ගොඩ ගැරු උපදේශක, කලාප අධාහපන කාර්යාලය, භෞලොන්නරුව.

රුලන් විමේරත්න මයා අ/පුසයන්කුෂම ම.වි., අනුරාධ්පුර. වඳරුලන් ජයමවේරර මයා ම /මැදිරිගිරිය ම.ම.වි., මැදිරිගිරිය චාන්දනී කුමානායක මිය අ/විදාහර්ථ ම.වි., පහලමාරගහවැව. අනෝමා .විකුමසිංහ මිය අ/නිවත්තකඓතිය ම.වි., අනුරාධපුර සජීවා ජිනානි වලිසුන්දර මිය මෙහෙර ලොක්දමන ම.වි., පොළොන්නරුව රුවිනි කුමාරසිංහ මෙ.විය අ/ පාම්බියාව ධර්මපාල ම.වි, මහවිලච්චිය ඩිලානි සුරවීර මිය අනුරාධි කිරීමා සිදු කිරීම සිදු අනුරාධපුර කුද්දු දිවානායර මිය ඹු/සුමබෝධි ම.වි., කිරමෝගම. ගිහාන් ජයසිංහ මයා අ/නිවත්තකවේතිය ම.වි., අනුරාධපුර දිමුතු ජයවිකුම මයා රැක ගොඩකැකි/ මධා මහා විදාහලය ,කැකිරාව ඉඳුනිල් හල් පාවල මයා අ/විදාහදර්ශ ම.වි., අනුරාධපූර.  $\begin{picture}(100,100) \put(0,0){\vector(0,0){18}} \put(0,0){\vector(0,0){18}} \put(0,0){\vector(0,0){18}} \put(0,0){\vector(0,0){18}} \put(0,0){\vector(0,0){18}} \put(0,0){\vector(0,0){18}} \put(0,0){\vector(0,0){18}} \put(0,0){\vector(0,0){18}} \put(0,0){\vector(0,0){18}} \put(0,0){\vector(0,0){18}} \put(0,0){\vector(0,0){18}} \put(0,0){\vector(0,0){18}} \put($ 

Foucation NCP - white someonly

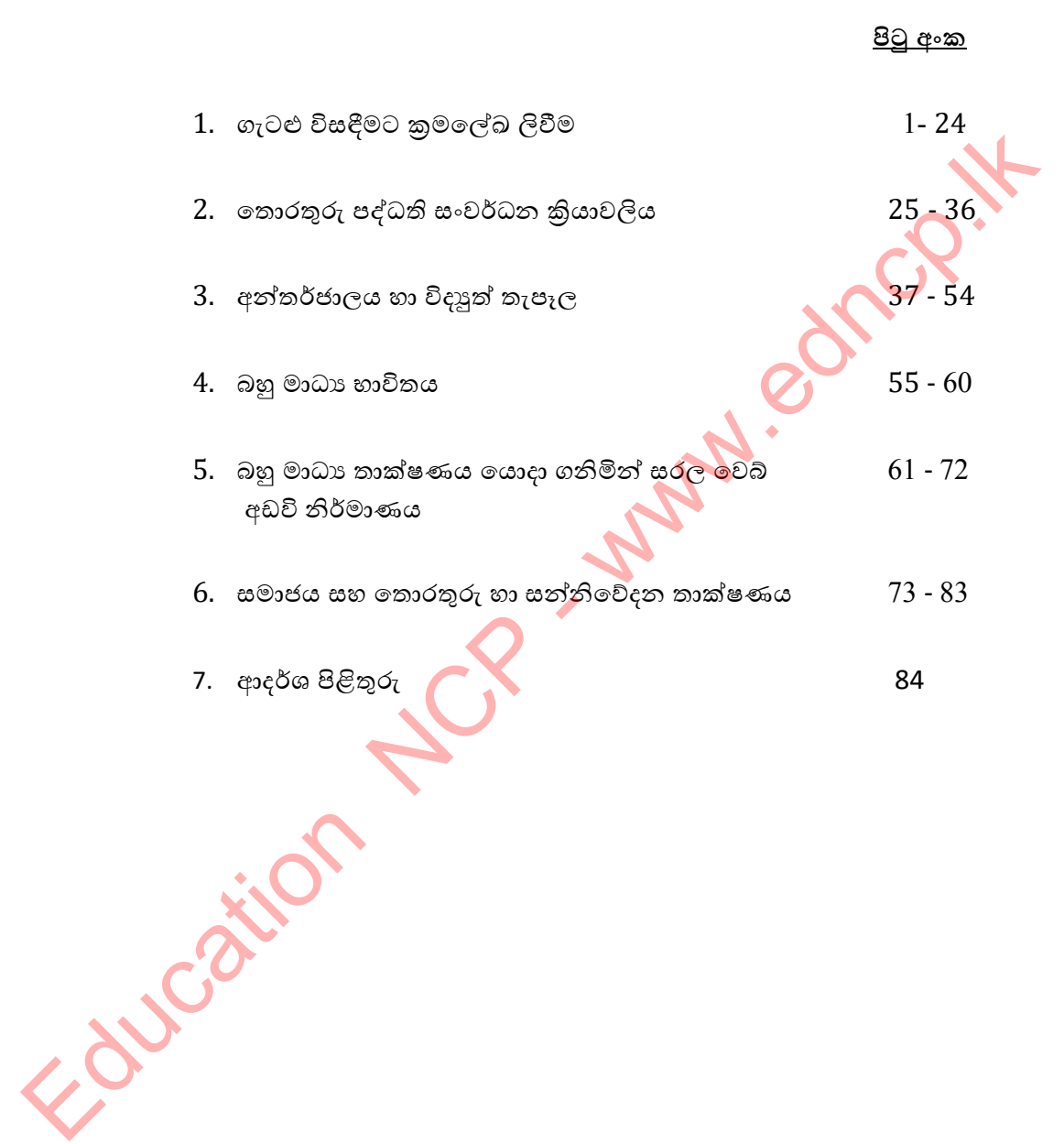

**දටු** 

Following NCP - www.edncp.ik

# 

Foucation NS.

1. ගැටළුවක් විශ්ලේෂණය කිරීමේ දී හඳුනා ගන්නා පුධාන පියවර  $03$  ලියා දක්වන්න.

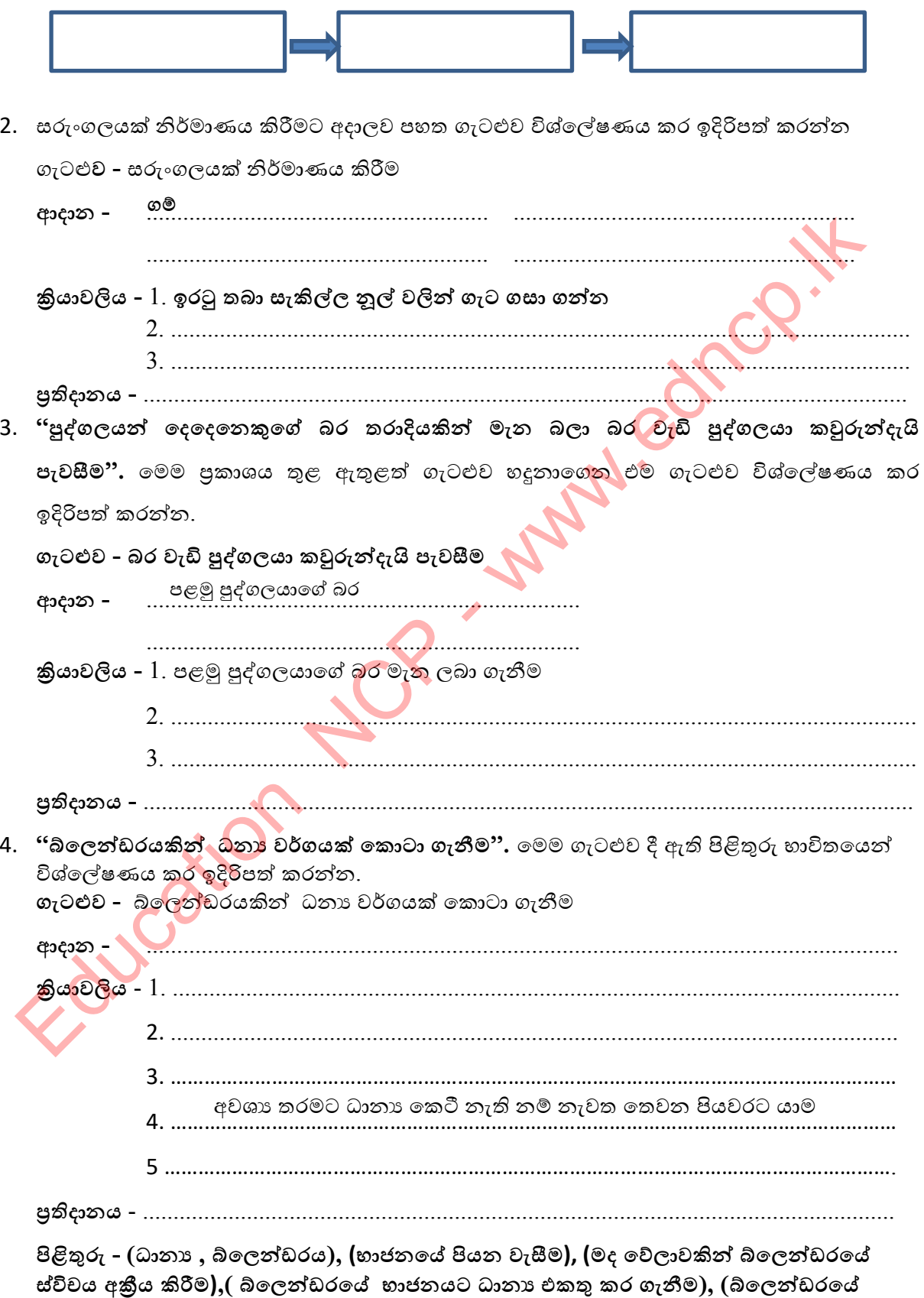

සුවිචය කියාත්මක කිරීම),(කොටන ලද ධානා පිටි)

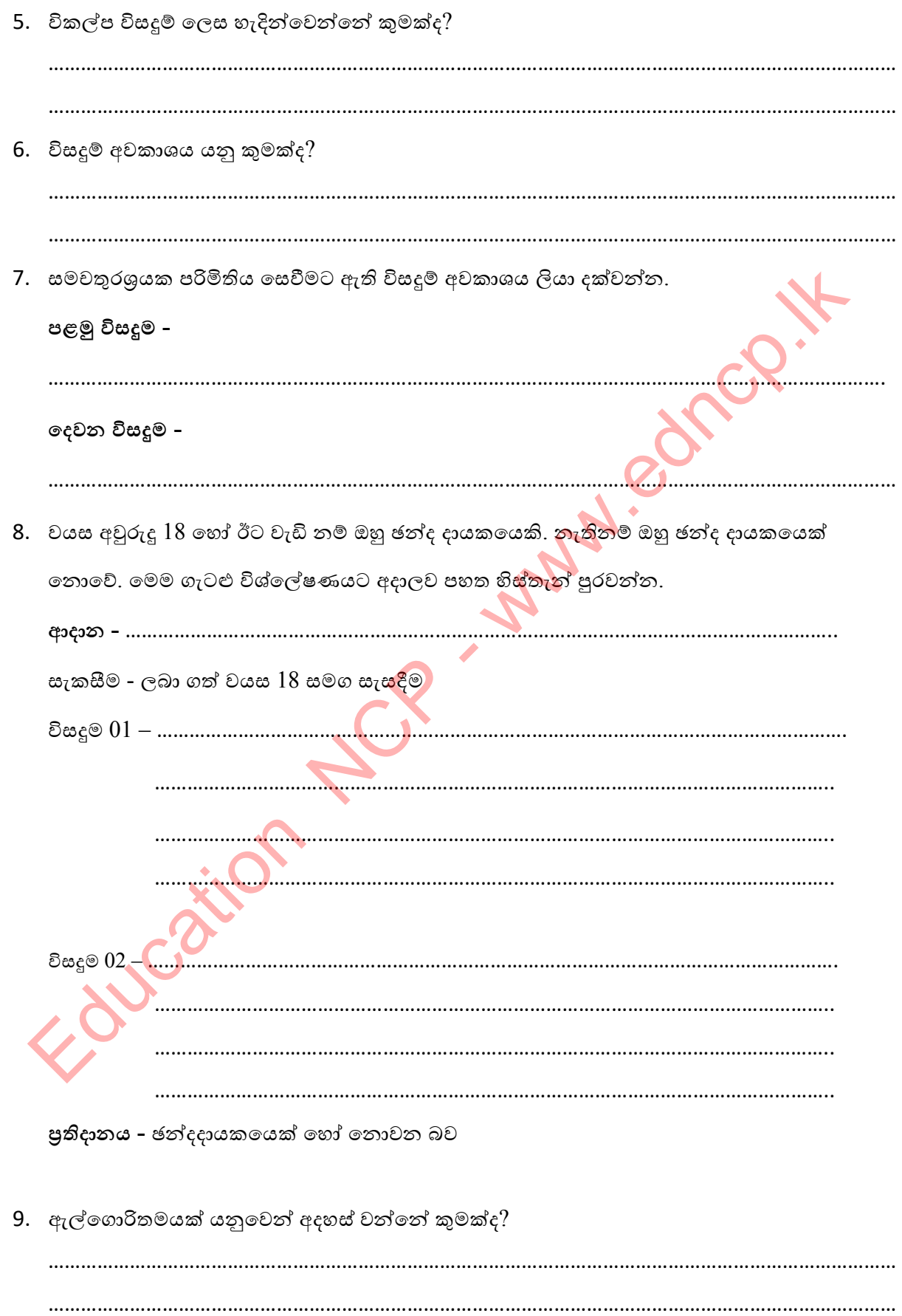

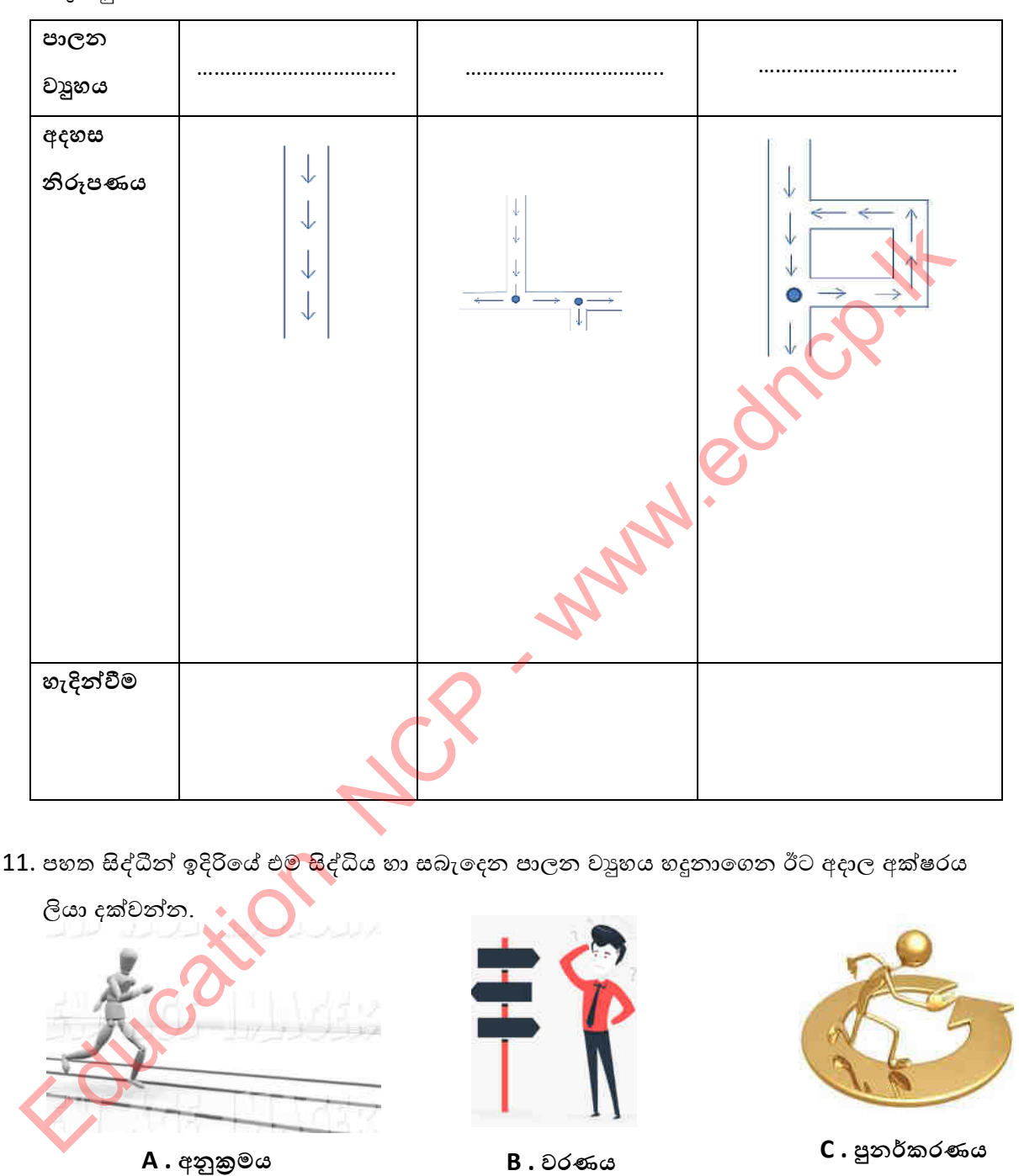

10. ඇල්ගොරිතමයක කියාකාරීත්වය අධායනය කිරීමේ දී හදුනාගත හැකි පාලන වාූහ ඇසුරින් පහත වගුව පුරවන්න

11. පහත සිද්ධීන් ඉදිරියේ එ<mark>ම සි</mark>ද්ධිය හා සබැදෙන පාලන වාූහය හදුනාගෙන ඊට අදාල අක්ෂරය

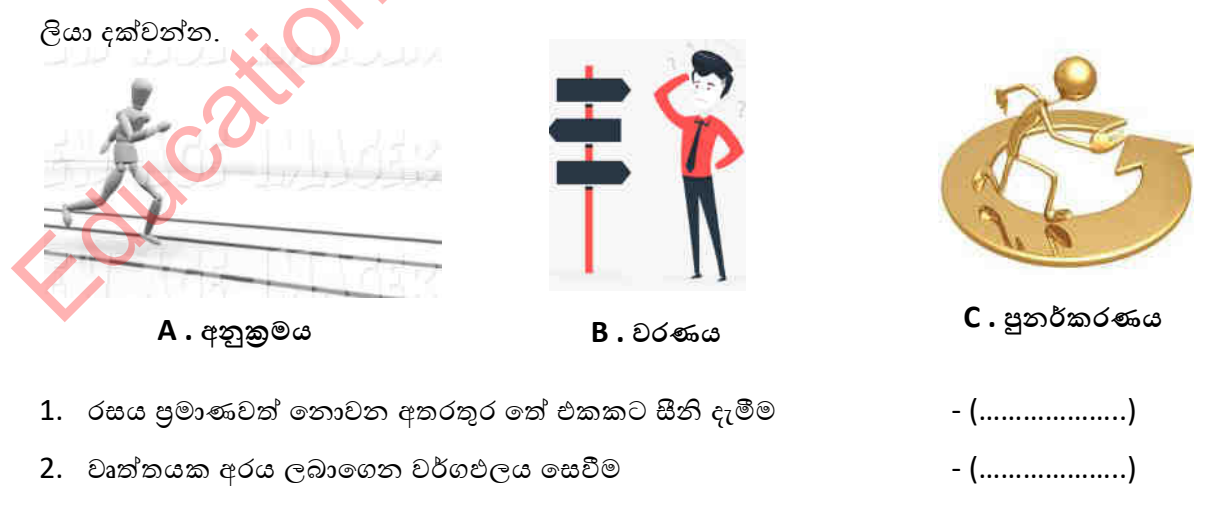

- 3. ˖ɞ˳ˣකු˳Ę ˜ː Ș˳ˡ˘ ˳˔ක් ʯȼ˞˫ ˜Ʈ ˁˬɫ˞ (………………..)
- 4. පුද්ගලයින් දෙදෙනෙකු අතරින් උස වැඩි පුද්ගලයා තේරීම පොරා (………………….)
- 5. සම්මූඛ පරීක්ෂණයකදී අයදූම්කරුවෙක් තේරීම හෝ පුතික්ෂේප කිරීම (………………….)

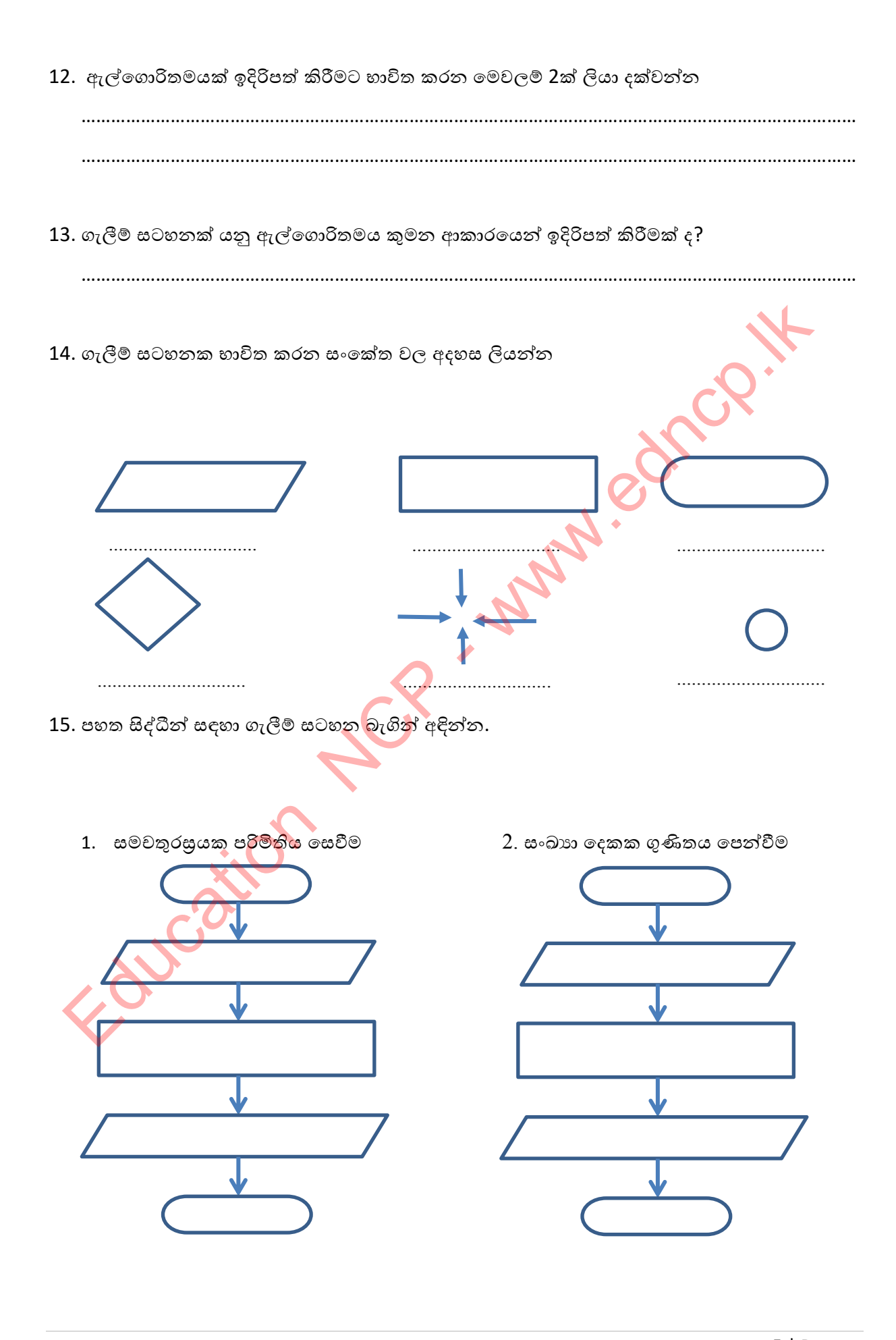

4. පරිශීලකයෙක් 0 ඇතුලත් කරන තෙක් ඇතුලත් කරන සියළුම සංඛාහ දර්ශනය කිරීම

3. ඇතුළත් කරන සංඛාහ දෙකක එකතුව 50ට වැඩිනම් සමත් ලෙසද නැතිනම් අසමත් ලෙසද

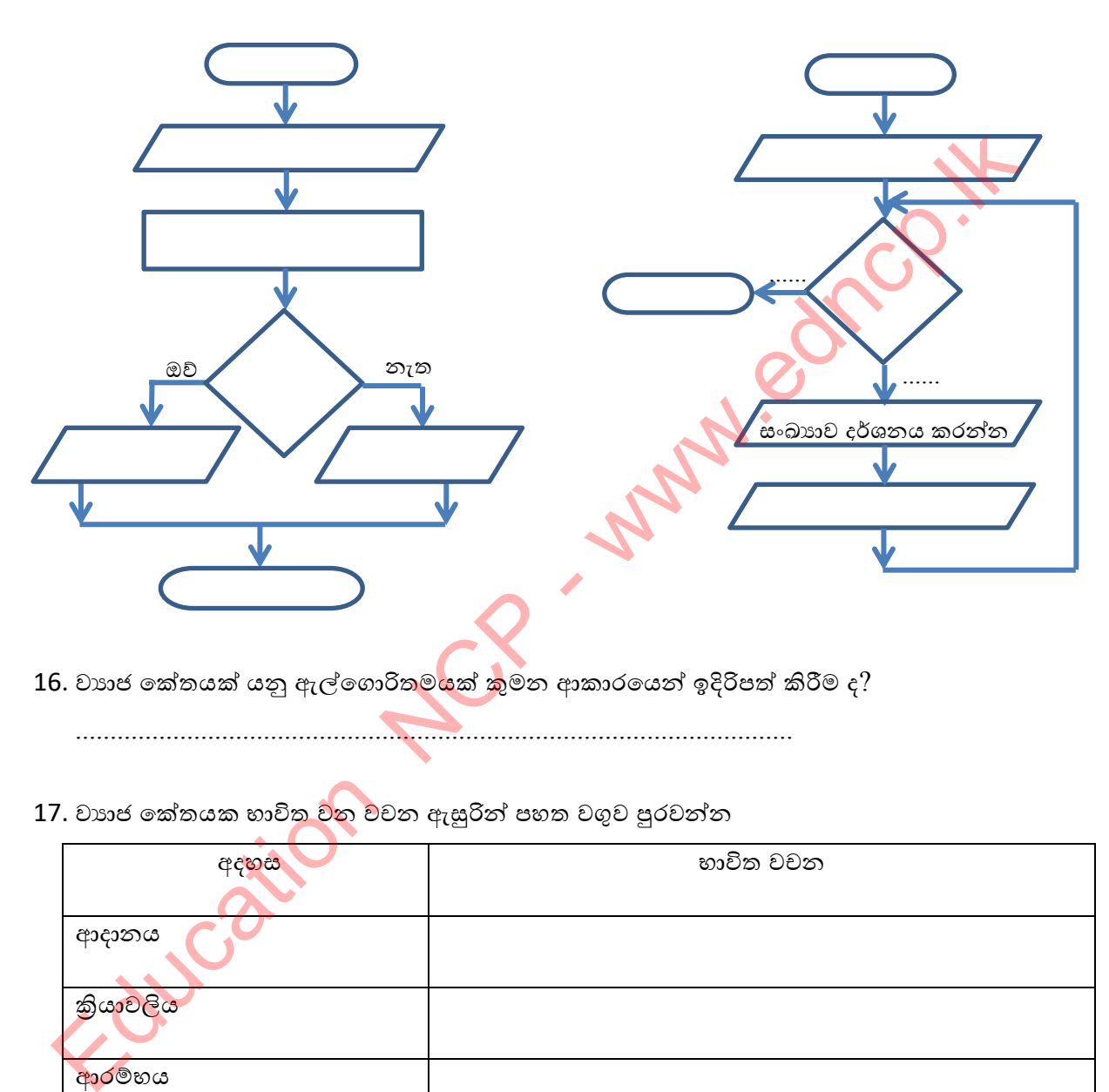

- 16. වාහජ කේතයක් යනු ඇල්ගොරිතම<mark>යක් කු</mark>මන ආකාරයෙන් ඉදිරිපත් කිරීම ද? .......................................................................................................
- 17. වාහජ කේතයක භාවිත වන වචන ඇසුරින් පහත වගුව පුරවන්න

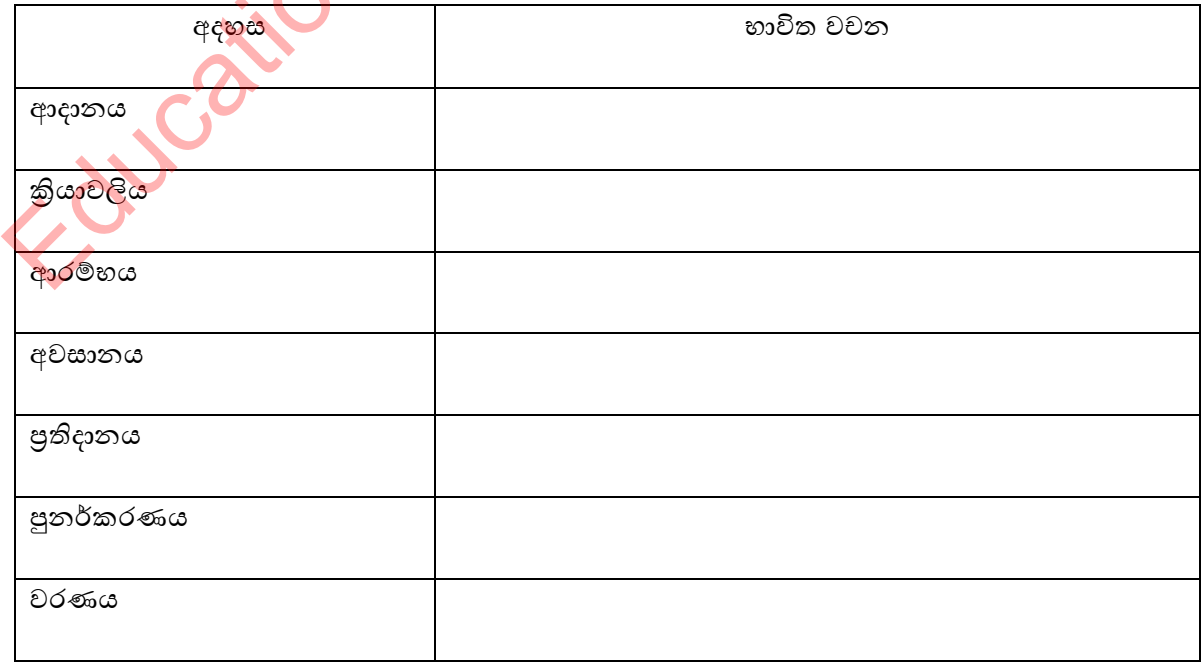

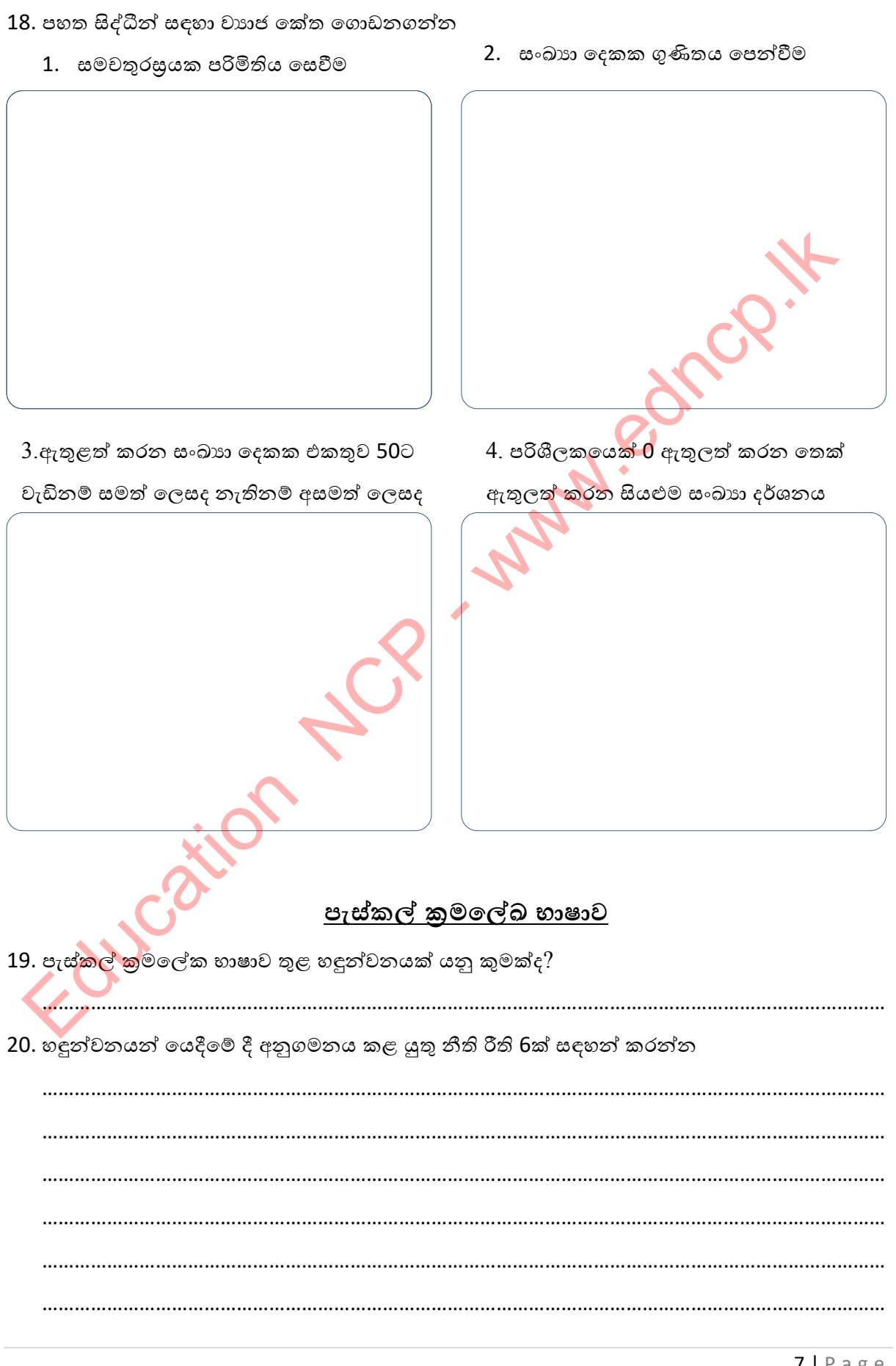

21. පහත හඳුන්වන අතුරින් හඳුන්වන නීතිරීති වලට අනුකූල නොවන නාමයන් කපා හරින්න

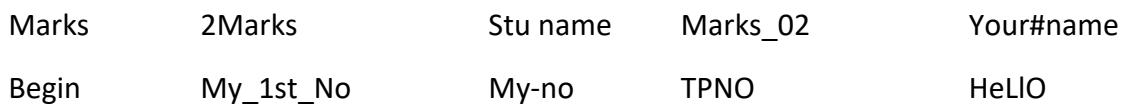

22. පැස්කල් භාෂාවේ සම්මත දත්ත පුරූප පහක් පහත කඩ ඉරි මත ලියන්න. උදාහරණ ලැයිස්තුවේ ගැලපෙන දත්තය තෝරා දත්ත පුරූපයට අයත් බහලුම තුල ලියා දක්වන්න

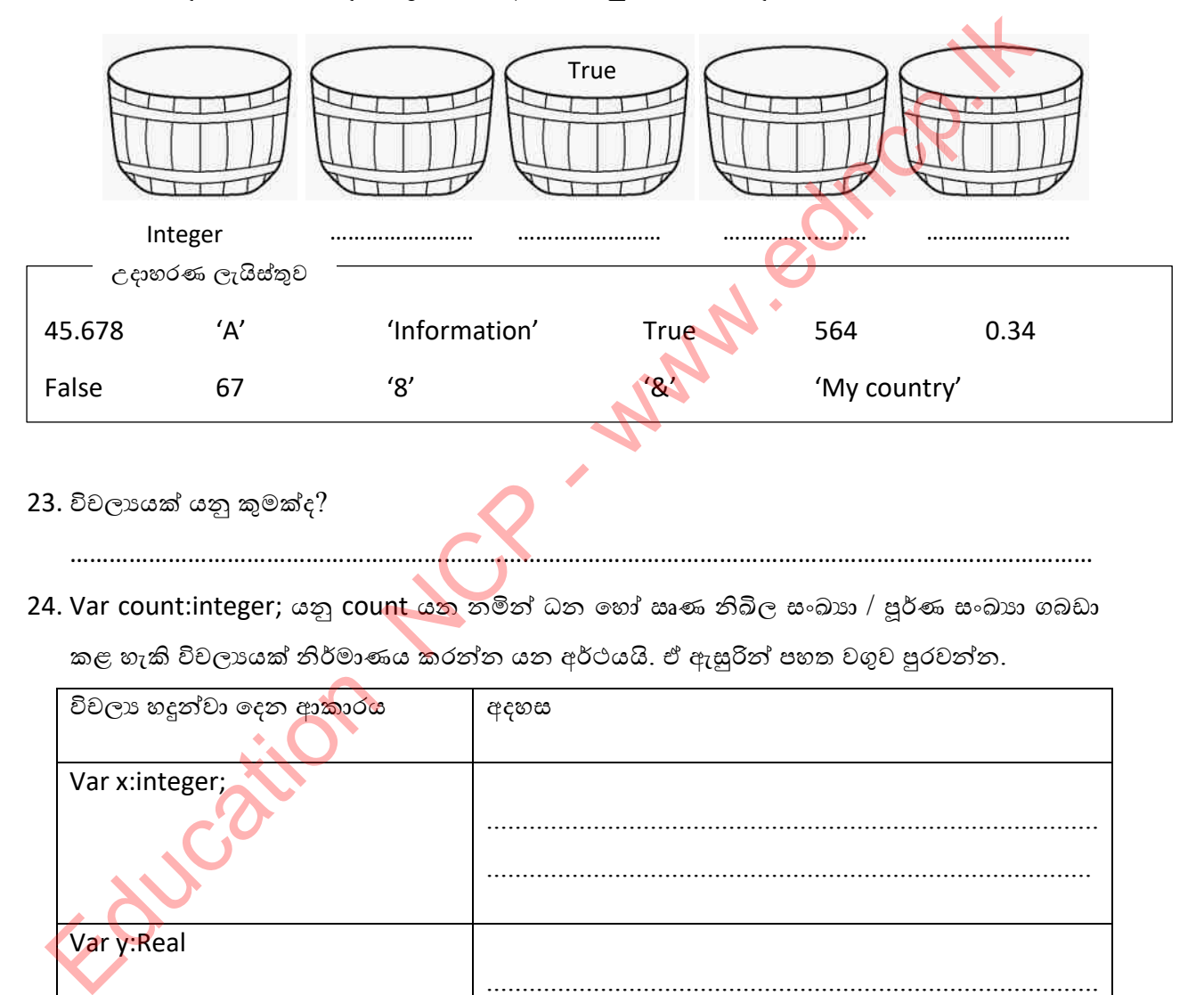

- $23.$  විචලායක් යනු කුමක්ද?
- 24. Var count:integer; යනු count යනු නමින් ධන හෝ ඍණ නිබිල සංඛාය / පූර්ණ සංඛාය ගබඩා කළ හැකි විචලායක් නිර්මාණය කරන්න යන අර්ථයයි. ඒ ඇසුරින් පහත වගුව පුරවන්න.

…………………………………………………………………………………………………………………………………………

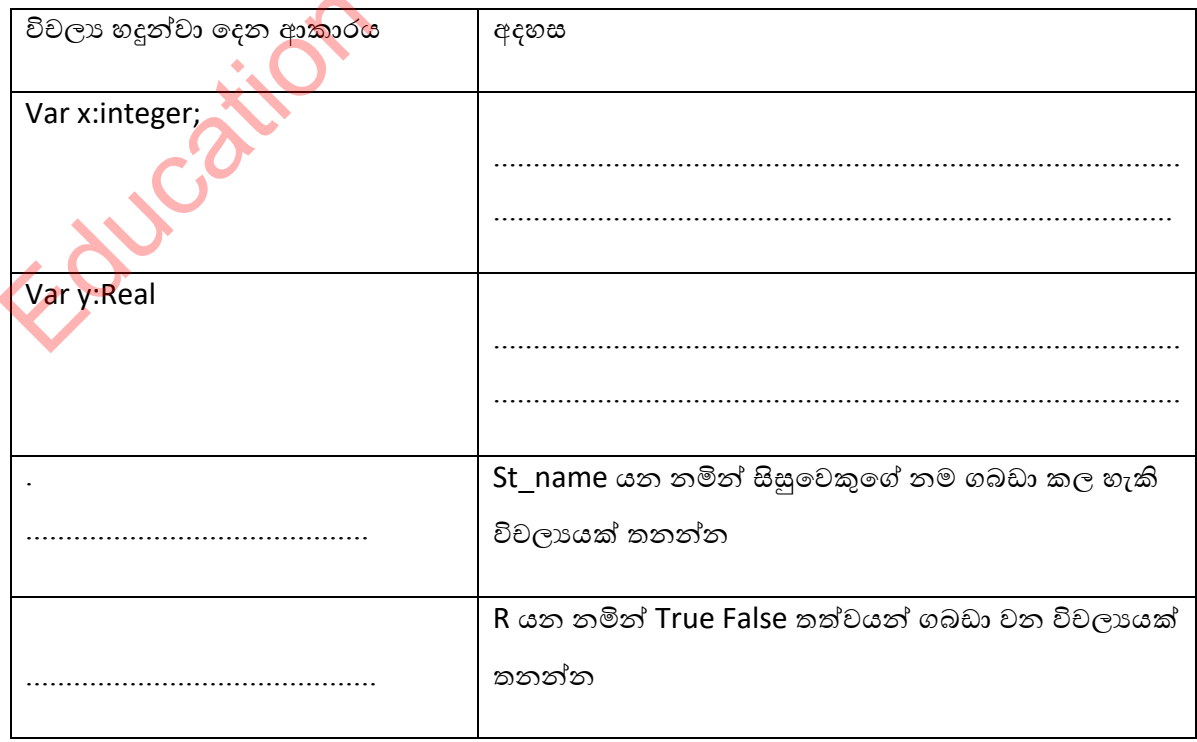

25. පැස්කල් භාෂාව තුළ භාවිත කරන කාරක වර්ග තුනක් ලියා දක්වන්න

.................................................... ................................................

....................................................

26. පහත පුකාශ වල කුමන කාරක වර්ග අඩංගු වේ දැයි ඒ ඉදිරියෙන් ලියා දක්වන්න

5+ 9 /3 …………………………………………………………………………………………

(5<4) OR (4>1) …………………………………………………………………………………………………..

18 MOD 5 ……………………………………………………………………………………………………….

6>=4 ……………………………………………………………………………………………………………..

27. කාරකවල පුමුඛතා අනුපිළිවෙල සලකමින් පහත ගණනය කිරීම් සිදු කරන්න.

- i)  $7 + 24/3$  ii 30 DIV 7 + 2 > 7
- iii) (4<6) AND (6>8) iv 5 < 30 MOD 8

# කුමලේඛ ගොඩනැ<mark>ගී</mark>

28. පැස්කල් කුමලේඛ ගොඩනැගීමට අදාලව A තීරුවේ ඇති විධාන සහ B තීරුවේ අර්ථය නිවැරදිව යා කරන්න.

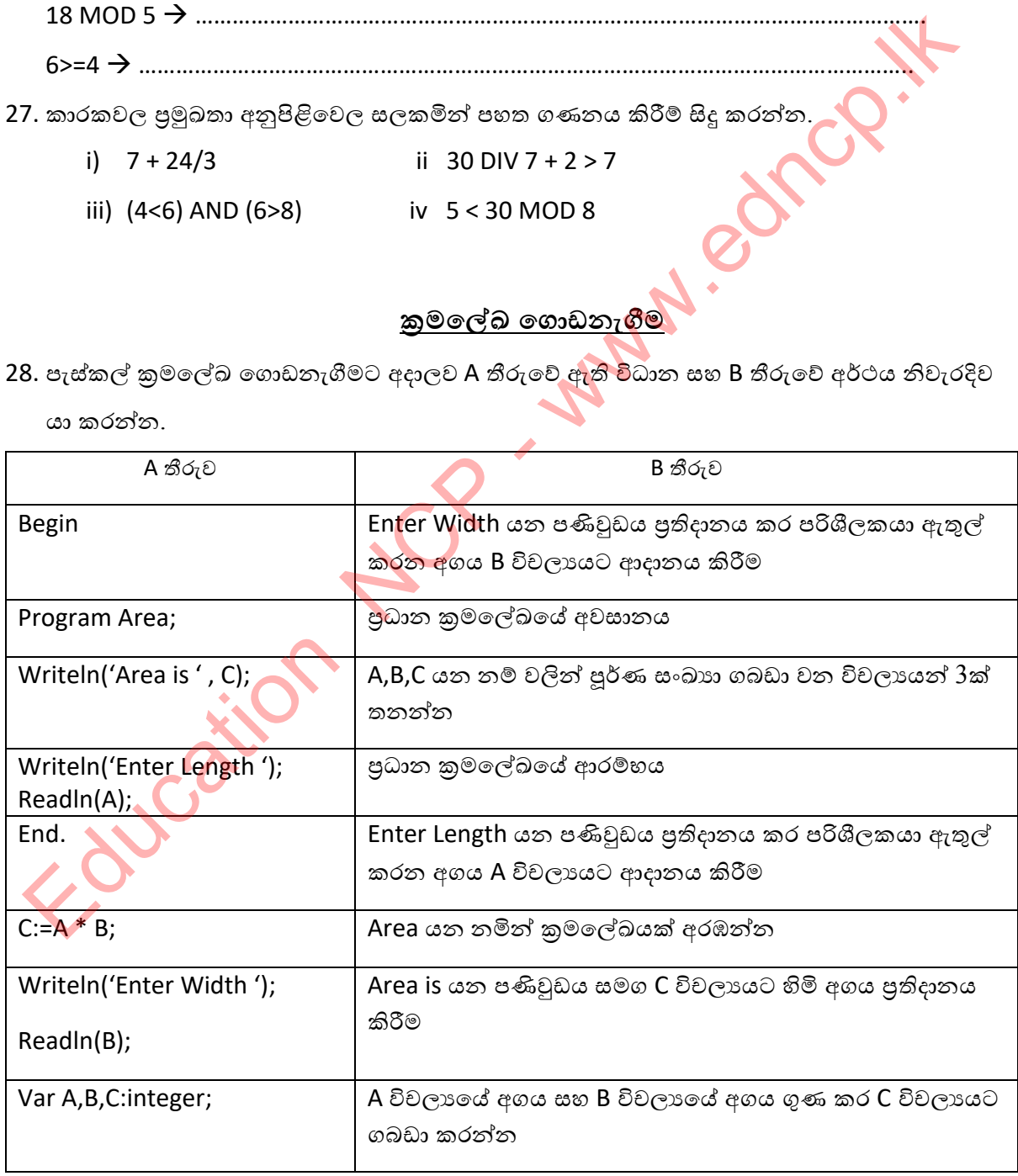

29. දී ඇති අර්ථය නිරූපණය වන පරිදි Pascal වගන්ති ඒ ඉදිරියේ ලියන්න

- $\mathbf{L}$ Hello යන නමින් කුමලේඛයක් අරඹන්න  $II.$ My self යන නමින් කුමලේඛයක් අරඹන්න  $III.$ School යන නමින් කුමලේඛයක් අරඹන්න IV. x යන නමින් පූර්ණ සංඛාහ ගබඩා වන විචලායක් තනන්න  $V_{\perp}$ a සහ b යන නම් වලින් දශම සංඛාහ ගබඩා වන විචලායන් තනන්න  $VI.$ Name සහ Village යන නම් වලින් නම හා ගම ගබඩා කල හැකි විචලායන් තනන්න VII. "Hello, how are you?" යන්න පුතිදානය කිරීම X විචලායට හිමි අගය යන්න පුතිදානය කිරීම VIII.  $\overline{\phantom{0}}$ IX. "Answer is" යන්න සමග X විචලායට හිමි අගය යන්න පුතිදානය කිරීම
	- $X_{-}$ a විචලායේ අගය සහ b විචලායේ අගය එකතු කර y විචලායට ගබඩා කරන්න

30. පහත සිද්ධියේ දැක්වෙන්නේ පූර්ණ සංඛාග 2ක් එකතුකර එකතුව පුතිදානය කරන ආකාරයයි.

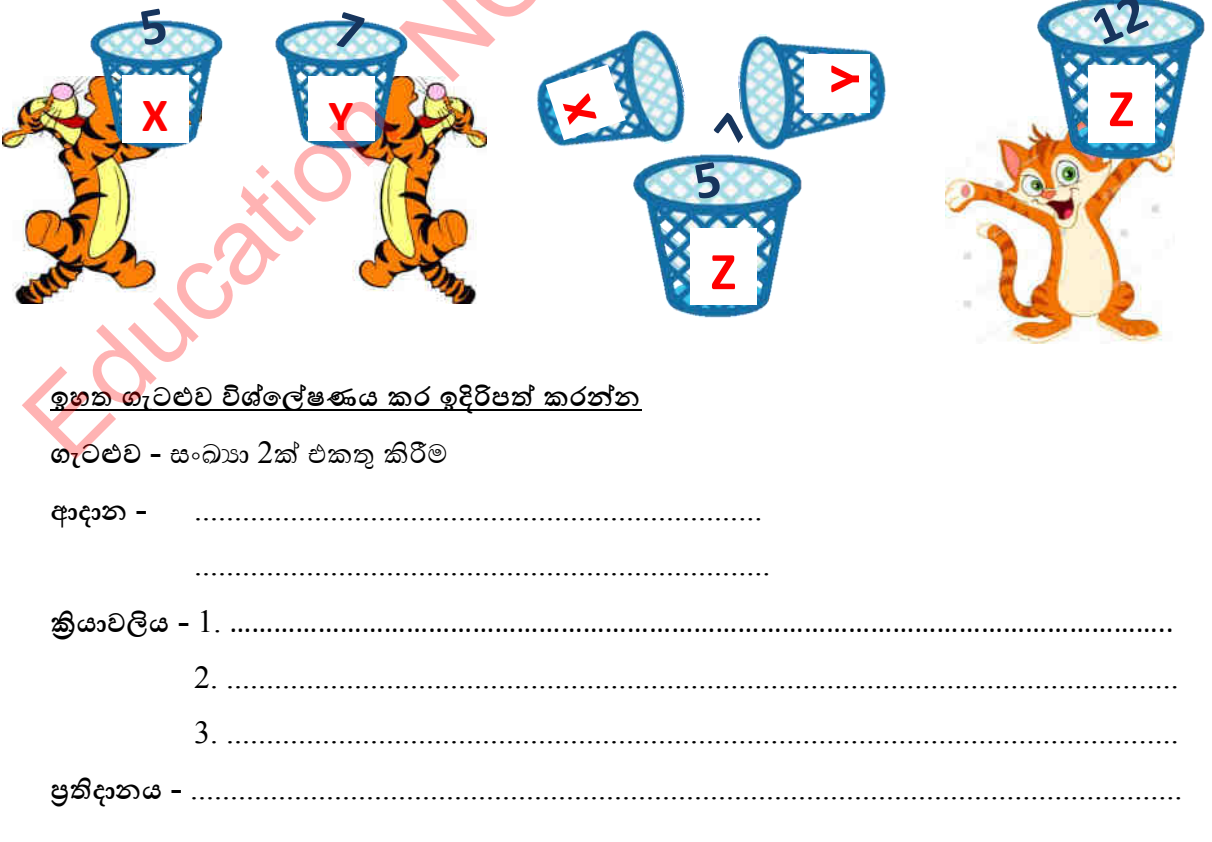

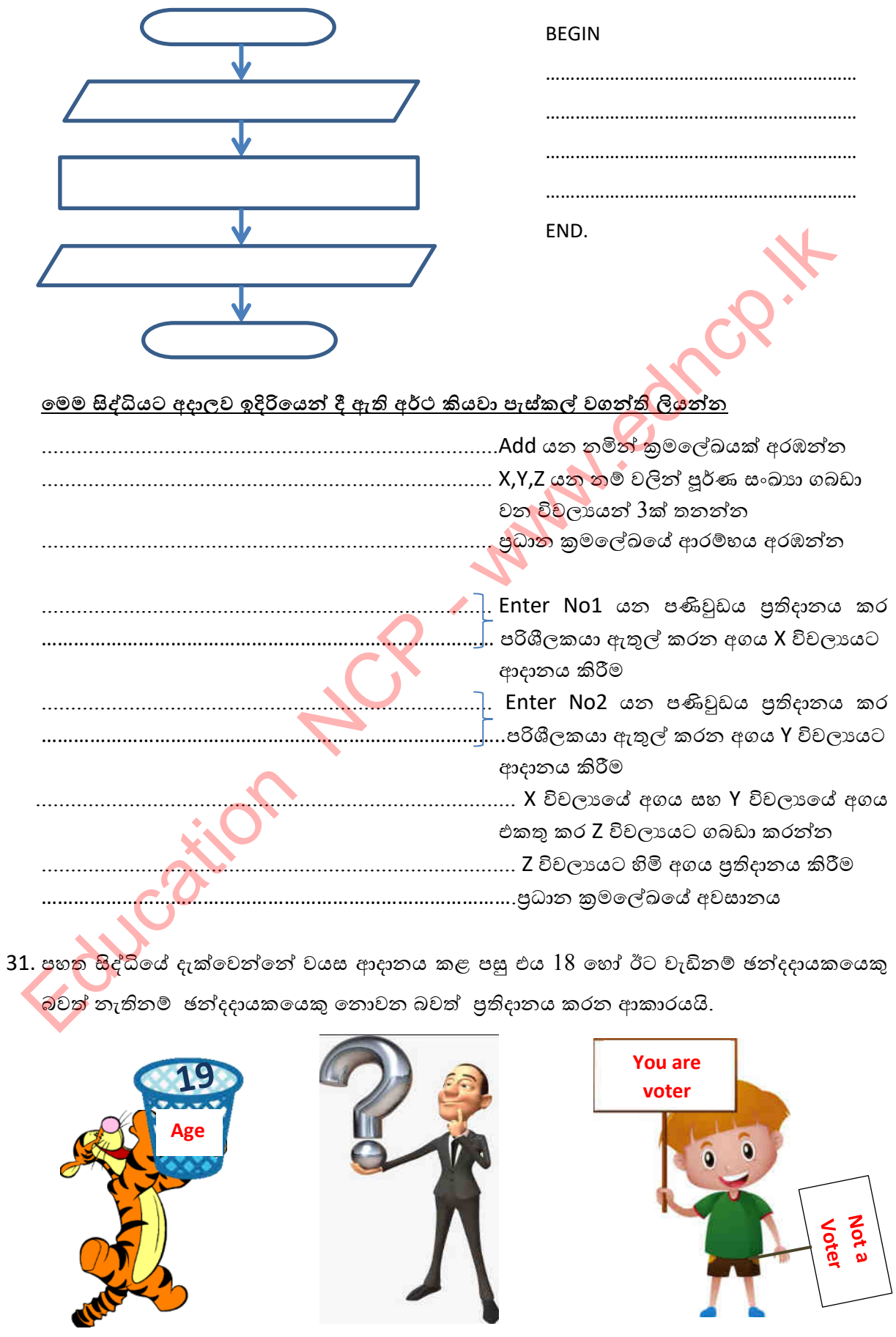

<u>ඉහත ගැටළුව විසඳීම ගැලීම් සටහනකින් හා වාහජ කේත වලින් ඉදිරිපත් කරන්න</u>

පළාත් අධාහපන දෙපාර්තමේන්තුව, උතුරුමැද පළාත.

 $11$ | Page

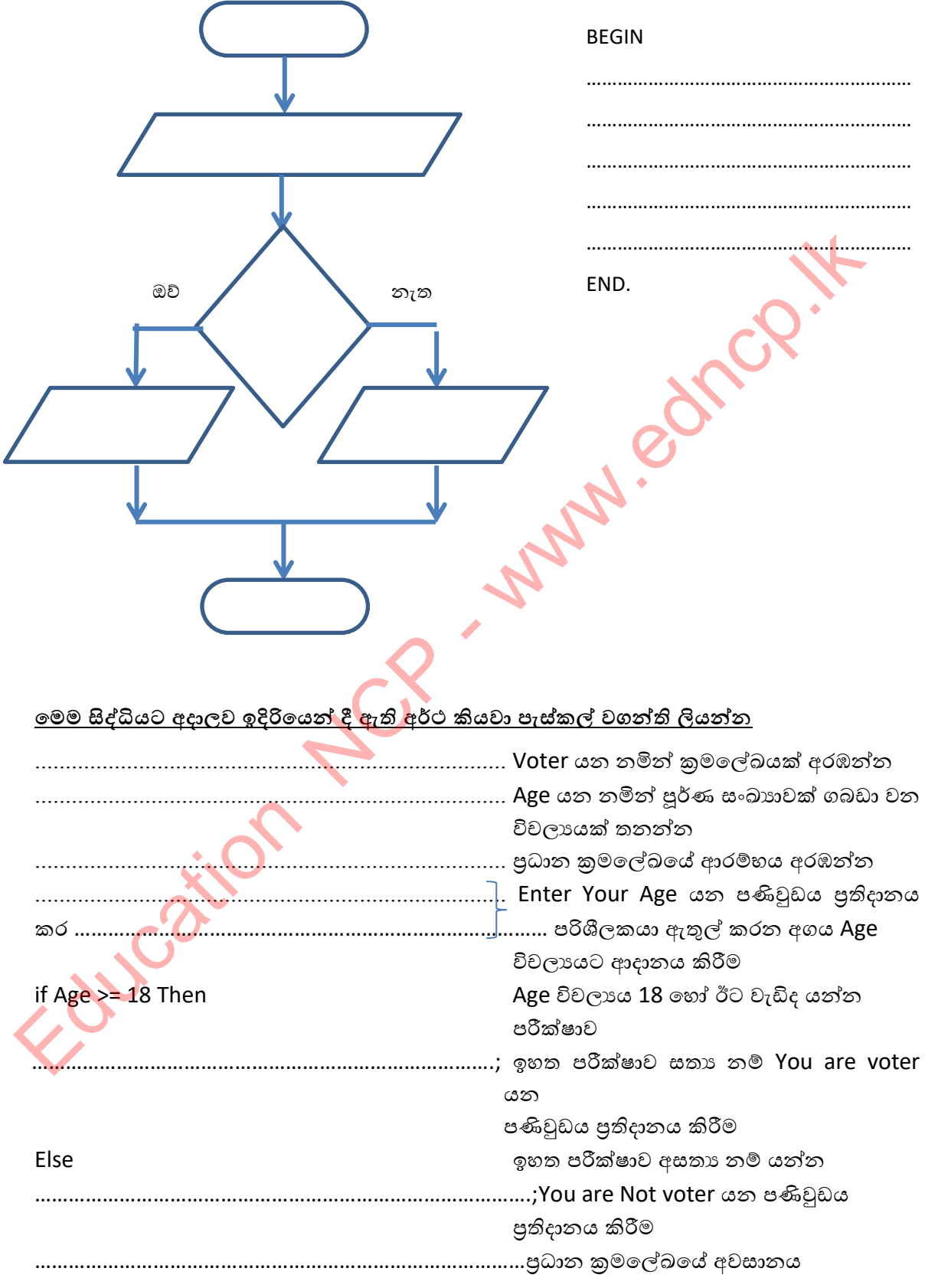

<u>ඉහත ගැටලුව විසදීම ගැලීම් සටහනකින් හා වාහජ කේත වලින් ඉදිරිපත් කරන්න</u>

32. පහත සිද්ධියේ දැක්වෙන්නේ පාසලක නිවාසාන්තර කුීඩා උළෙල සදහා සිසුන් නිවාසයන්ට බෙදා දක්වන ආකාරයයි. මෙහිදී ඇතුලත් වීමේ අංකය ආදානය කළ පසු එය 3න් බෙදා ලැබෙන ශේෂය  $0$  නම් ''වීර්යය'' නිවාසයද ශේෂය  $1$  නම් ''ශක්ති'' නිවාසයද ශේෂය  $2$  නම් ''පුඥා'' නිවාසයද ලෙස පුතිදානය කිරීමට අදහස් කරයි .

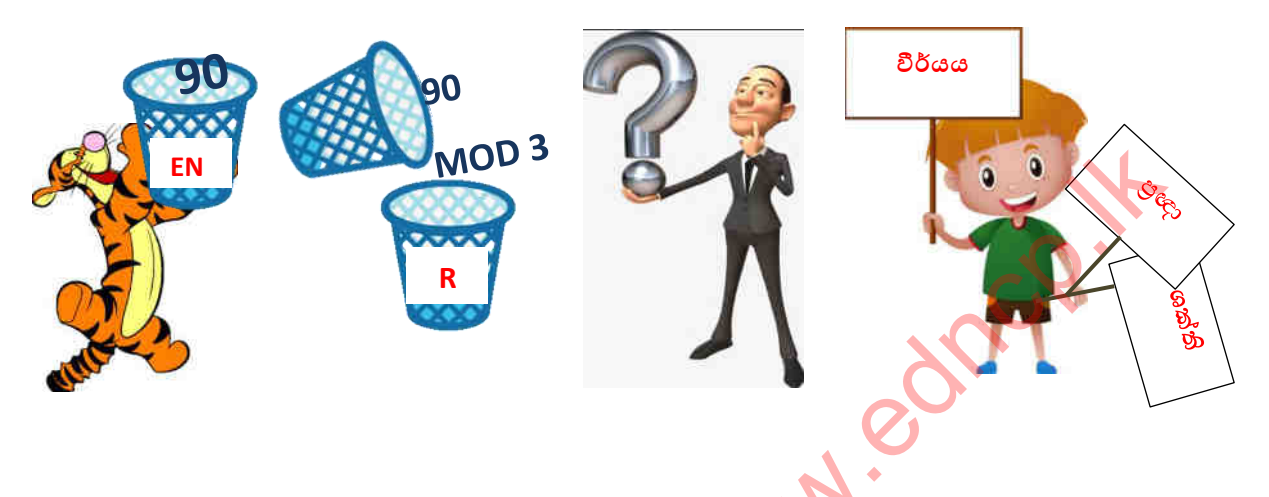

<u>ඉහත ගැටළුව විසදීම ගැලීම් සටහනකින් හා වාහජ කේත වලින් ඉදිරිපත් කරන්න</u>

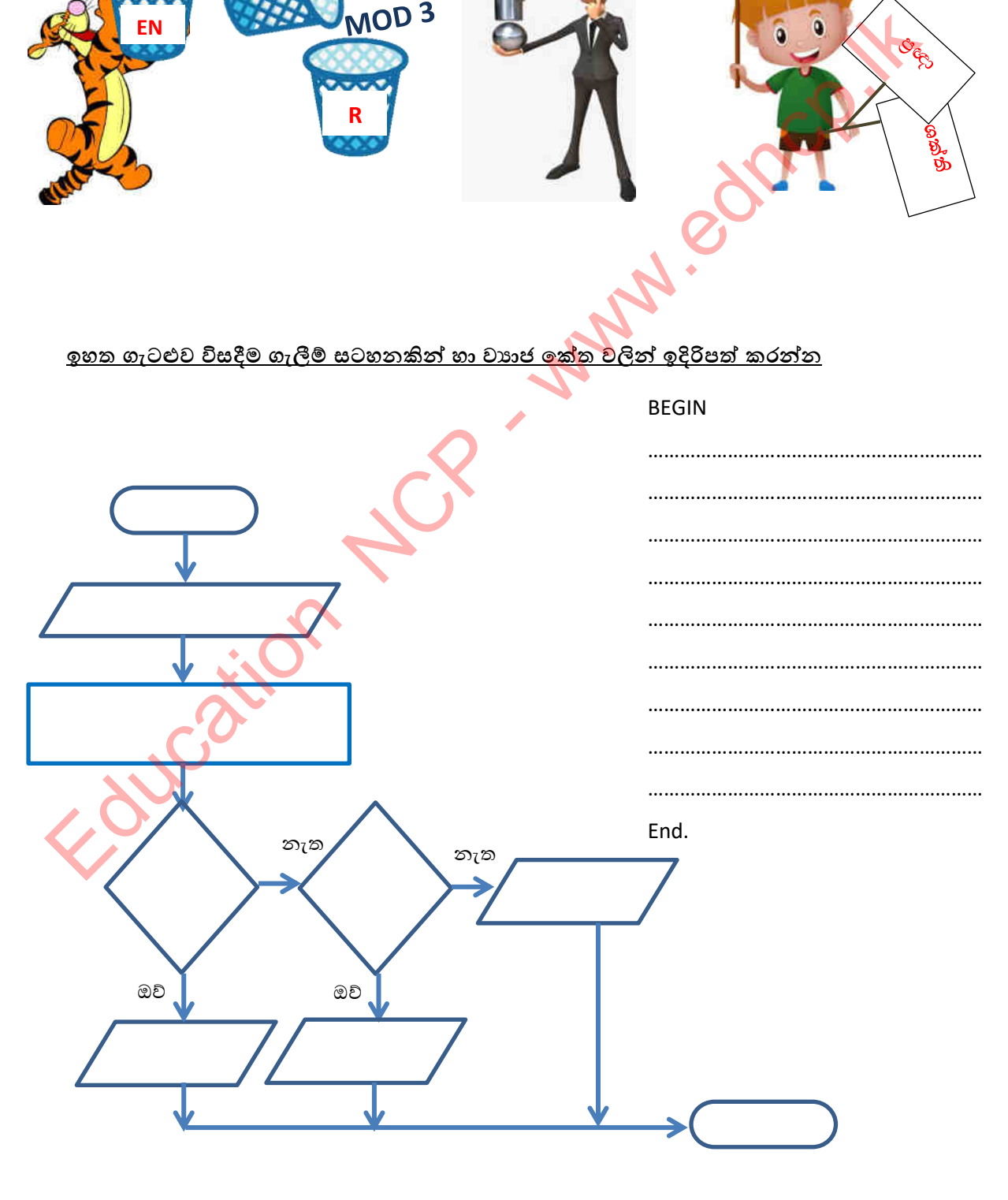

# <u>මෙම සිද්ධියට අදාලව ඉදිරියෙන් දී ඇති අර්ථ කියවා පැස්කල් වගන්ති ලියන්න</u>

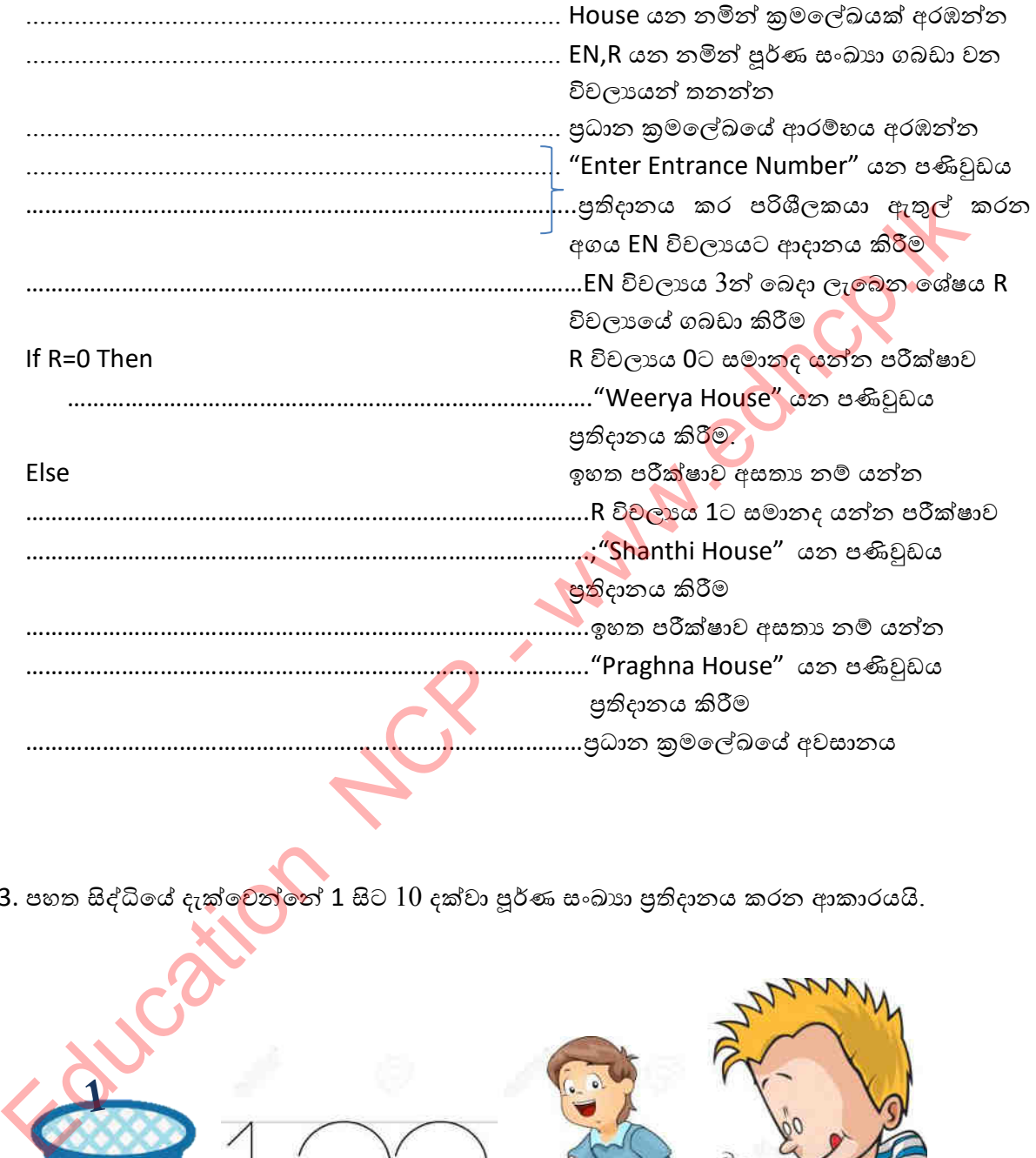

33. පහත සිද්ධියේ දැක්වෙන්නේ 1 සිට  $10$  දක්වා පූර්ණ සංඛාාා පුතිදානය කරන ආකාරයයි.

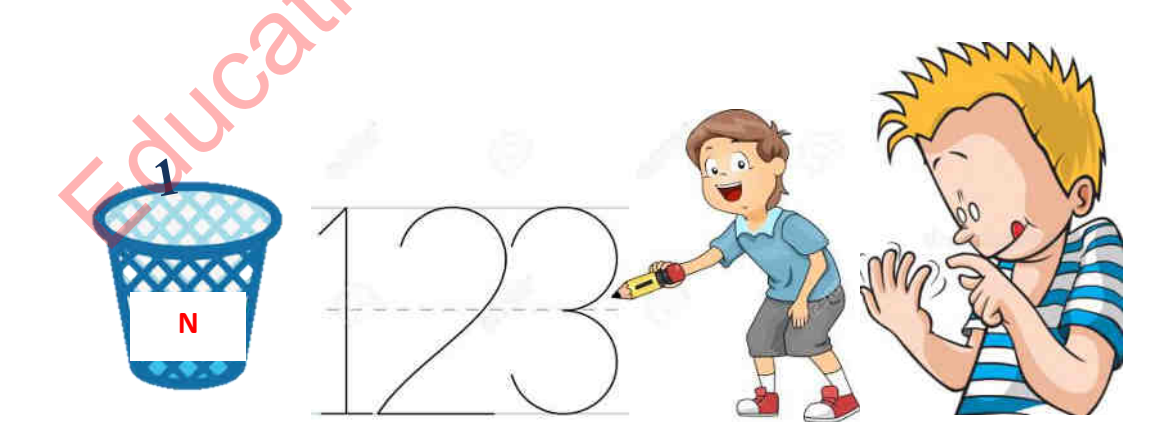

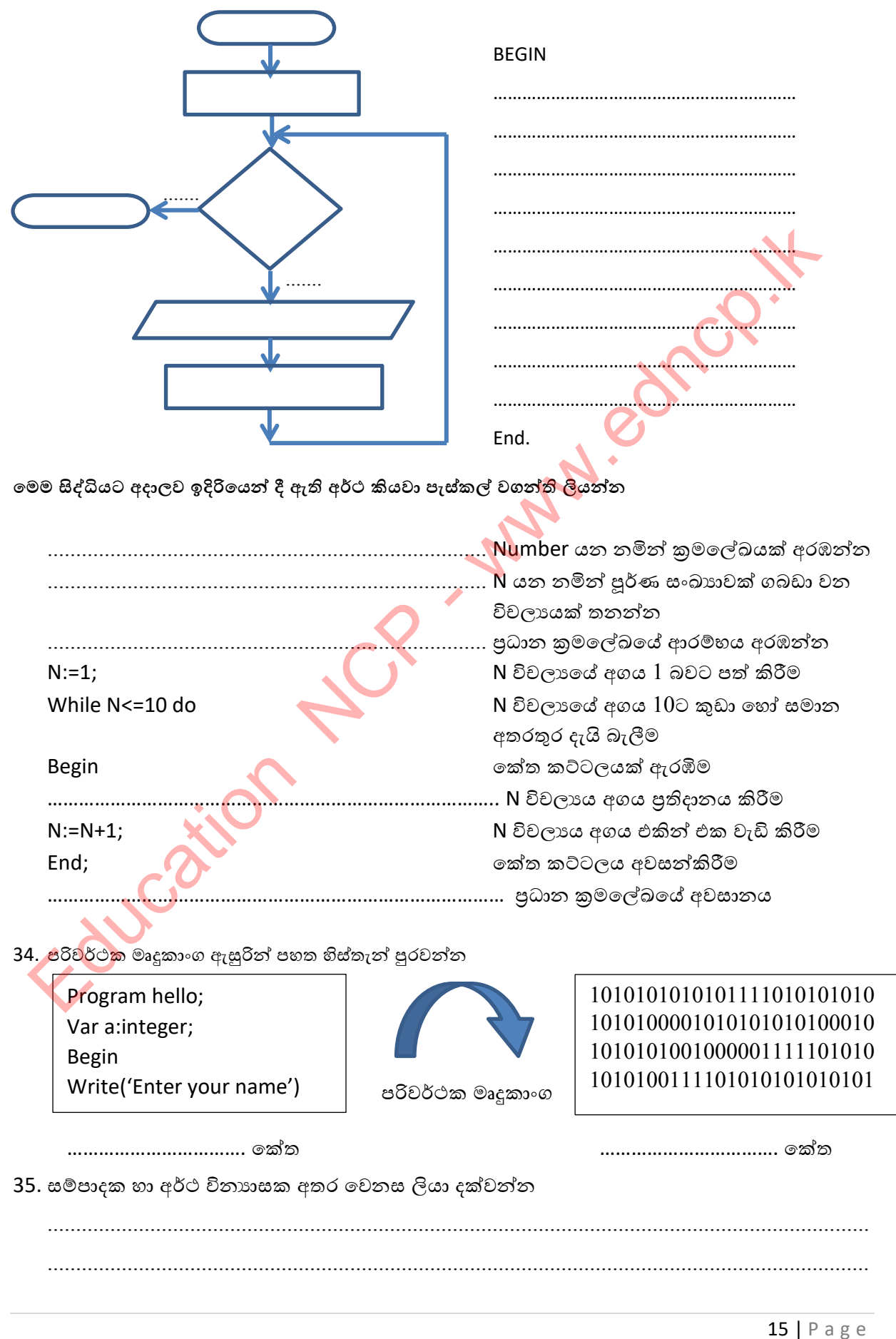

<u>ඉහත ගැටලුව විසදීම ගැලීම් සටහනකින් හා වාාජ කේත වලින් ඉදිරිපත් කරන්න</u>

### බහුවරණ පු**ශ්**න

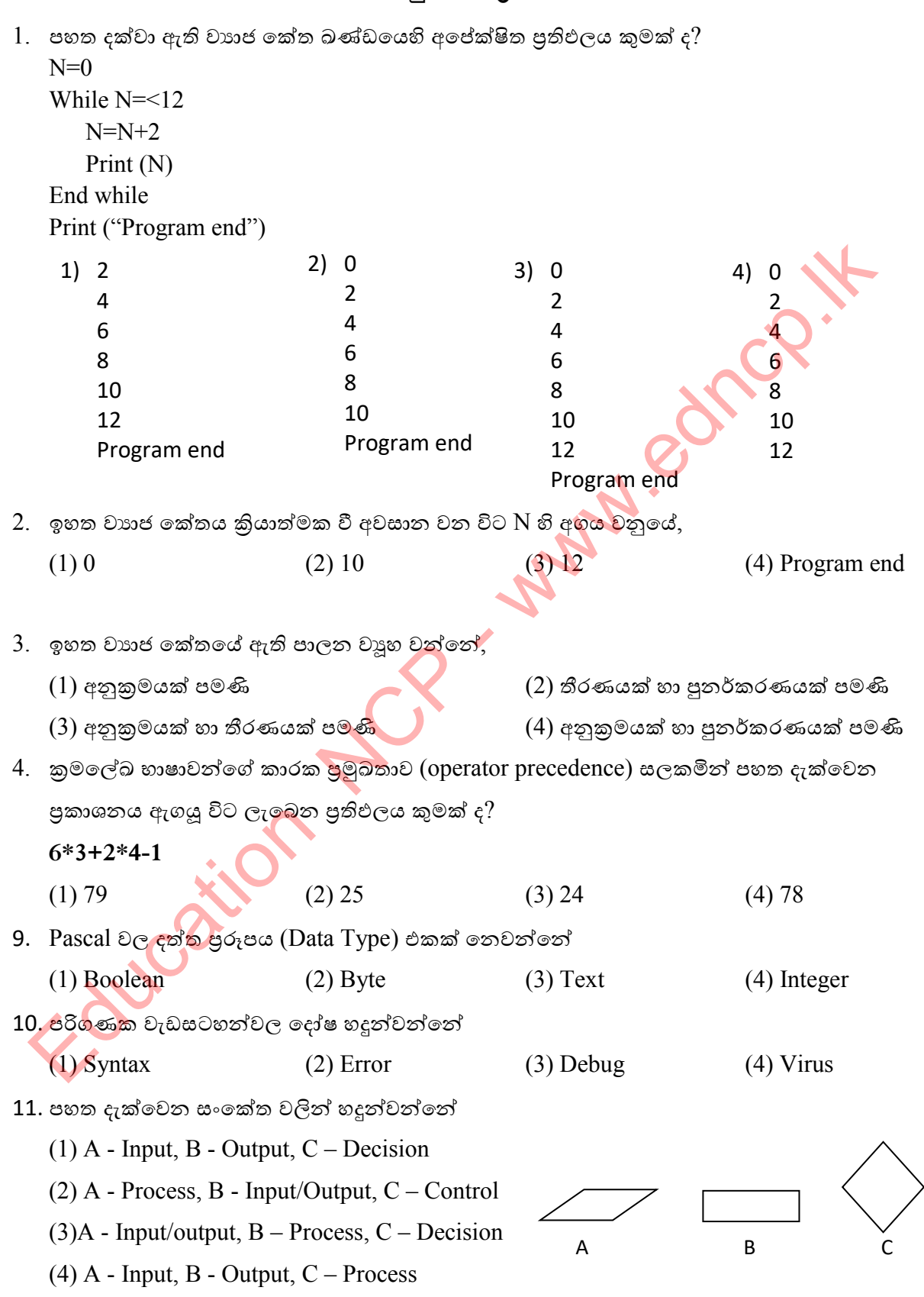

12. පහත සඳහන් වාහජ කේතය සලකන්න.  $a = 10$  $b = 3$ do while  $b \le 5$  $a = a - 1$  $b = b + 1$  $z = a + b$  Display z End while 13. z යනු නිබිල විචලායක් නම් ඉහත සඳහන් වාහජ කේතයේ පුතිදානය කුමක් ද? (1) 13 (2) 13" 13 (3) 13" 13" 13 (4) 13" 13" 13" 13  $14.$  පහත දී ඇති වාාජ කේතය කී වාරයක් කියාත්මක වේ ද $?$  $\text{Begin} \quad (1)$  එක් වාරයකි  $X = 1$  (2) වාර ලෙකකි  $Y = 1$  (3) එක් වාරයක් වත් කියාත්මක නොවේ Repeat (4) කිසිවිටෙක අවසන් තොවේ  $Y = Y + 1$ Until  $X = Y$ End පහත දැක්වෙන ගැලීම් සටහන භාවිතයෙන්  $15, 16, 17$  යන පුශ්න සඳහා පිළිතුරු සපයන්න.  $15.$  ඉහත් ගැලීම් සටහනට අනුව ''Hello World'' යන්න පුතිදානය වන වාර ගණන කීය ද $?$  $(1)$   $10$   $(2)$   $9$   $(3)$   $11$   $(4)$  කිසිවක් පුතිදානය නොවේ.  $16.$  ඉහත ගැලීම් සටහනේ  $X$  හා  $Y$  සඳහා සුදුසු වන්නේ පිළිවෙලින්, (1) Yes, No (2) Yes, Yes (3) No, yes (4) No, No 17. "Hello world" යන්න 20 වතාවක් පුතිදානය වීමට ඉහත ගැලීම් සටහනෙහි වෙනස් විය යුතු ස්ථාන වැරදි ආකාරයට දක්වන පුකාශය කුමක් ද? (1) count = 0, count < 20 (2) count = 1, count < 20 (3) count = 1, count <21 (4) count = 1, count =  $\langle 20 \rangle$ y. Print<br>" Hello World " Find while<br>  $x \, dy$   $d\theta$   $d\theta$   $e^{2\theta}$  exact  $e^{2\theta}$  and while<br>  $(1)$   $13$ <br>  $(2)$   $13$ <br>  $(3)$   $13$ <br>  $(4)$   $4$ <br>  $(5)$   $6$   $e^{2\theta}$  exacts on  $d\theta$  boots  $d\theta$  and  $e^{2\theta}$ <br>  $x = 1$ <br>  $(2)$   $e^{2\theta}$  and  $e^{2\theta}$ <br>  $x = 1$ <br>  $($ 

- $18.$  කුමලේඛ පැරඩයිම පමණක් අන්තර්ගත කාණ්ඩය කුමක් ද $?$ 
	- $(1)$  පටිපාටිගත, අර්ථවිනායාසක, වාූහගත, වස්තු නැඹුරු
	- $(2)$  සම්පාදක, පටිපාටිගත, වස්තු නැඹුරු, පුකාශන
	- $(3)$  කුමලේඛ, පටිපාටිගත, වස්තු නැඹුරු, සම්පාදක
	- $(4)$  පටිපාටිගත, පුකාශන, වස්තු නැඹුරු
- 19. පහත වාහජ කේතයේ **පුතිදාන**ය කුමක්ද?
	- 1) 5 2) 9
	- 3)  $12$  4) 4

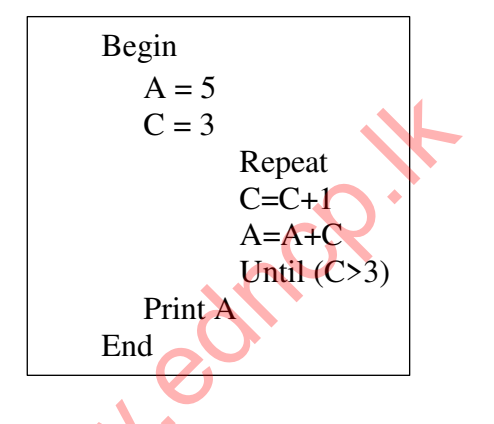

 $20.$  පහත දක්වා ඇති ගැලීම් සටහනෙහි ඇති ඇල්ගොරිතමය<mark>ේ ත</mark>ර්කනය හා තුලා වන වාහජ කේත තොටස කුමක්ද?

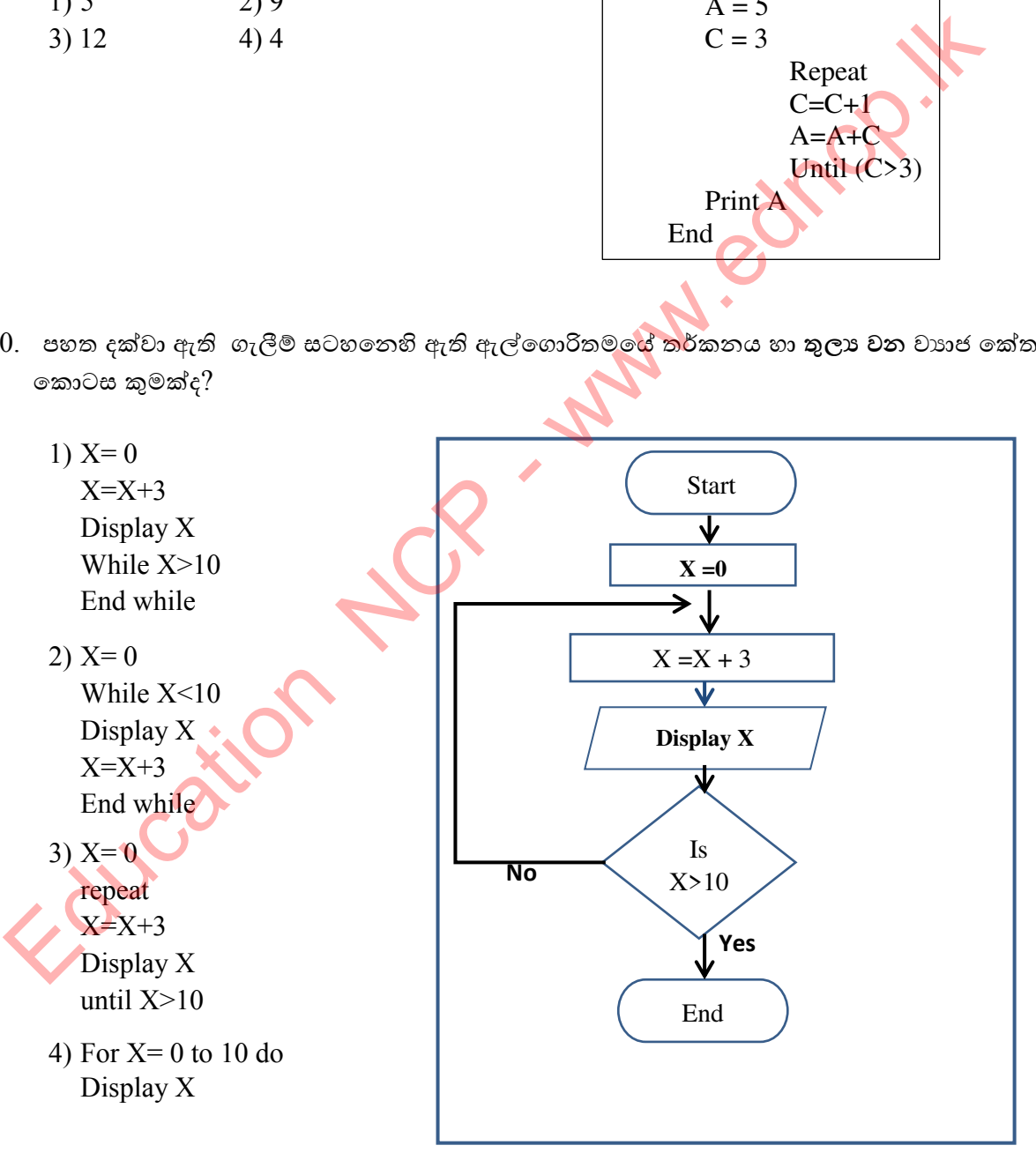

### **ˡˇ˘˫˞ˠ ȝˤ˪˘**

### 1.

 $(i)$  පහත සංසිද්ධිය පෙන්වීමට අදාල ගැලීම් සටහන් කොටස අඳින්න.

If Account Balance > withdrawal Amount Then Give Money Account\_Balance=Account\_Balance – withdrawal Amount Else

Message : "Sorry Your Account balance is not enough"

(ii) පුද්ගලයෙකු විසින් මුහුණ දුන් සම්මුඛ පරීක්ෂණයකින් සමත් වීම සදහා අදාල ආය<mark>තනය</mark> විසින් අපේක්ෂිත නිසි උස සහ නිසි බර ඔහු /ඇය විසින් සම්පූර්ණ කළ යුතුව ඇත. මෙම සංසිද්ධිය පහත ගැලීම් සටහන මගින් නිරූපණය කරයි. එම ගැලීම් සටහනේ  ${\rm A,B,C,D,E,F}$  ස්ථාන සඳහා සුදුසු පද ලැයිස්තුවෙන් තෝරා ලියා දක්වන්න.

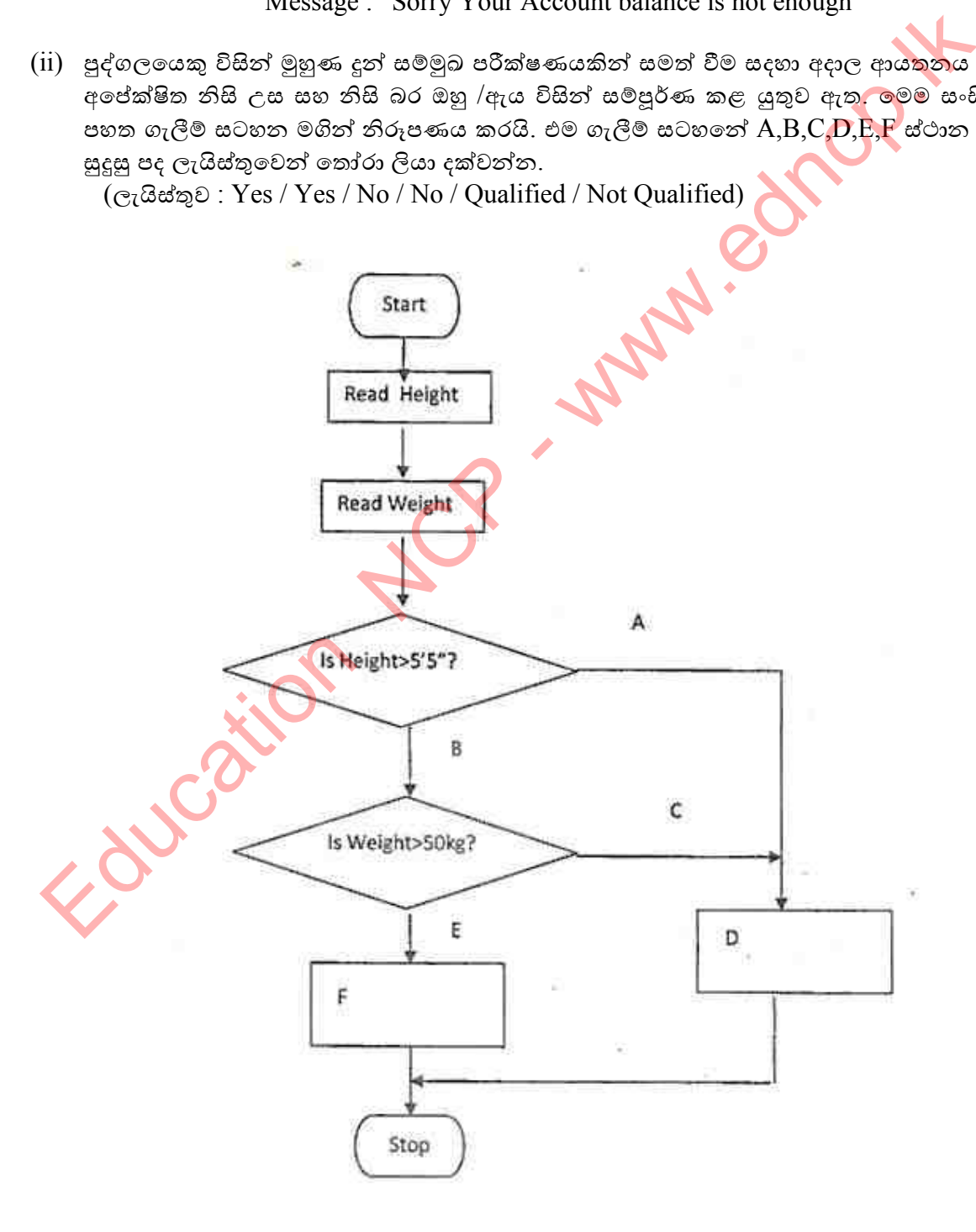

2. ගමක පැවති සෞඛා සායනයක දී ගැමියන් බරෙන් අඩු බව හඳුනා ගැනීම සඳහා ශරීර ස්කන්ධ දර්ශකය (Body Mass Index) යොදා ගන්නා ලදී. එහි දී කිලෝග්රෑම් වලින් ලබාගත් බර (Weight), මීටර්වලින් මැන ගත් උසෙහි (Height) වර්ගයෙන් බෙදීමෙන් BMI ගණනය කරනු ලබයි.

එක් එක් ගැමියන්ගේ BMI අගය  $18.5$  ට අඩු වන්නේ නම් බරෙන් අඩු (is low weight) බවත්'' එසේ තොවන්නේ නම් බරෙන් අඩු නොවන (is not low weight) බවත් ගැමියාට හිමි සායන කාඞ්පත මත තම තම ඉදිරියේ සටහන් කිරීමේ ඇලගොරිතමය (algorithm), පහත ගැලීම් සටහන (Flowchart) මගින් නිරූපණය කෙරේ. මෙම සිද්ධිය සඳහා දී ඇති ගැලීම් සටහනෙහි තර්කයට (Logic) අදාල වහාජ කේතය (Pseudo Code) ලියන්න.

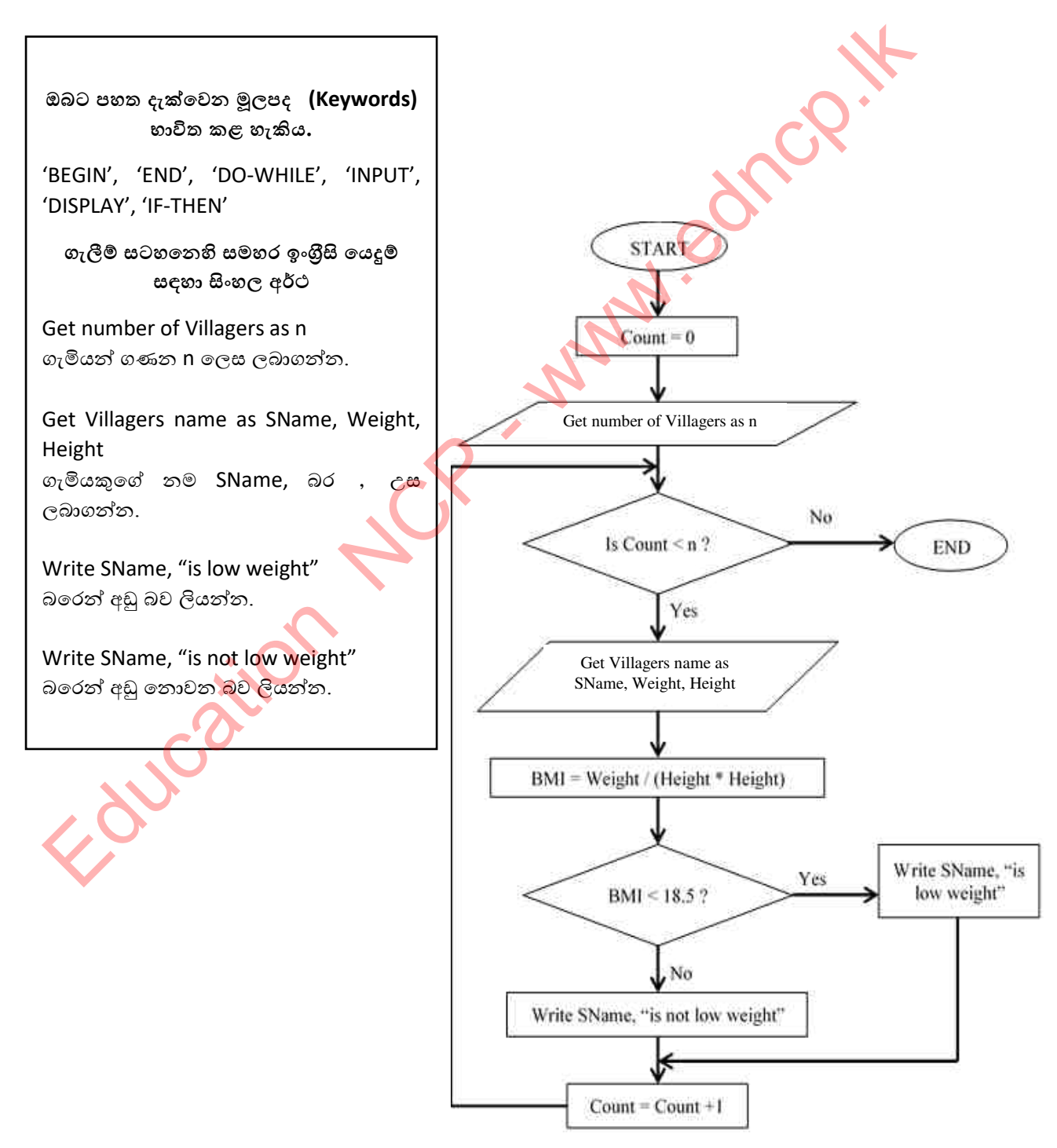

3. රථවාහන ගාල්කරන රථ ගාලකට වාහන ඇතුල්වීමෙන් පසු පිට වන විට ගාස්තු අයකරන කුමවේදය දැක්වෙන ගැලීම් සටහනක් පහත දැක්වේ. එහි ස්ථාන හයක ( ලේබල  $\rm A-F$  ) අදාල ගැලීම් සංකේත දක්වා තොමැත. එම ලේබලවලට අදාල සංකේත ඇඳ දක්වන්න. ලේබල ලියා ඒවාට අදාල ස∘කේත ඇදීම පුමාණවත්ය.

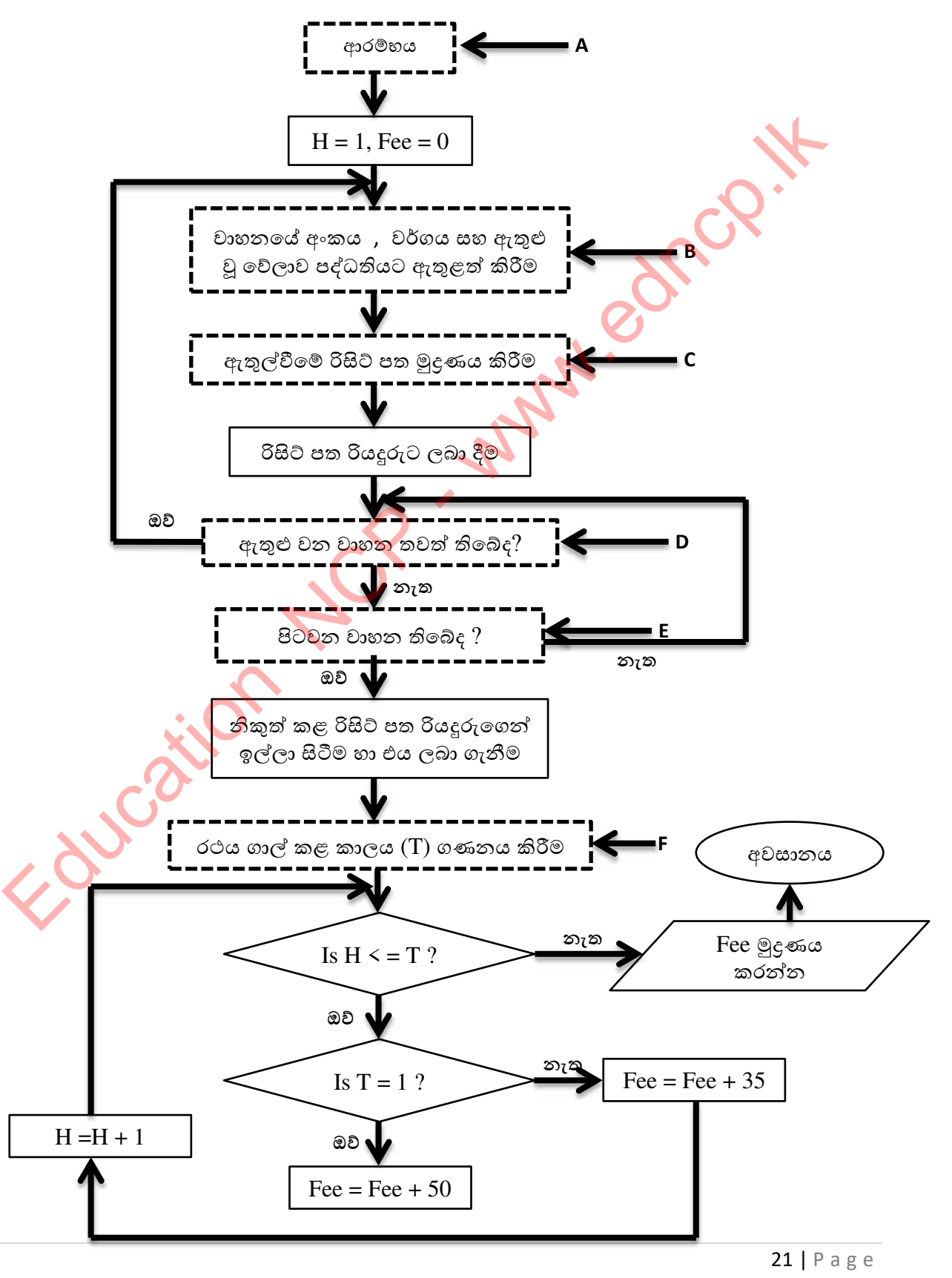

**˚˨˫Ʈ ʯ˗ɕ˫˚˘ ˳˖˚˫ə˔˳ȼǦƱˣ, ʵƱɞ˞ˬ˖ ˚˨˫˔.**

- 4. නිවැරදිව තම පරිශීලක නාමය සහ මුරපදය භාවිතා කොට තමාගේ Facebook ගිණුමට ඇතුලත් වීමට අදාල පහත ගැලීම් සටහන සලකා බලන්න.
	- (i) A J දක්වා ලේබලයන්ට සුදුසු පද ලැයිස්තුවෙන් තෝරා අදාල අක්ෂර ඉදිරියෙන් ලියා දක්වන්න.

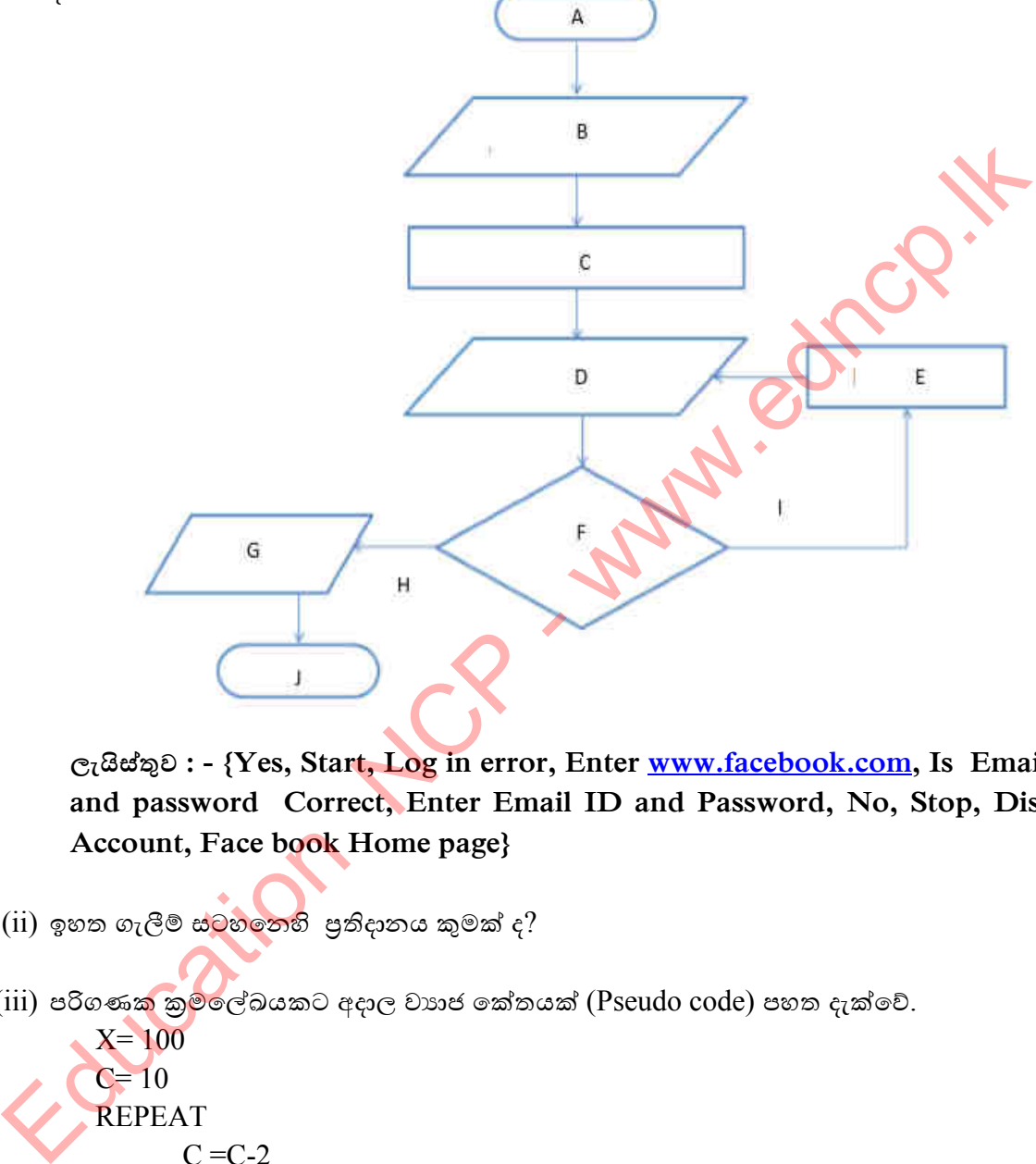

**ˢˬɐ˦˪Ʊˣ : - {Yes, Start, Log in error, Enter www.facebook.com, Is Email ID and password Correct, Enter Email ID and Password, No, Stop, Display Account, Face book Home page}** 

- $(i)$  ඉහත ගැලීම් ස්ටහනෙහි පුතිදානය කුමක් ද $?$
- (iii) පරිගණක කුම්ලේඛයකට අදාල වාහජ කේතයක් (Pseudo code) පහත දැක්වේ.  $X = 100$  $C=10$ REPEAT  $C = C-2$  $X= X+C$ UNTIL  $(C < 7)$  PRINT X
	- a) ඉහත වාහජ කේතයෙහි පුතිදානය ලියා දක්වන්න.
	- b)  $C = 12$  ලෙස වෙනස් කරන ලදහොත් ඉහත ගැලීම් සටහනෙහි පුතිදානය ලියා දක්වන්න.
- 5. වෙළඳපොලක අයකැමිගේ භාවිතය සඳහා වූ ගැලීම් සටහනක් පහතින් දැක්වේ. පාරිභෝගිකයා මිලදී ගන්නා අයිතම අයකැමි වෙත යොමු කළ විට අයිතමය තීරුකේත කියවීමට හා එහි මිළ හාවිත කර බිල්පත සැකසීමට හා හාණ්ඩ ලේඛන ගොනුව යාවත්කාලීන කරමින් නිකුත් කිරීම ගැලීම් සටහනින් දක්වා ඇත.
	- 1. තවත් තීරුකේත තිබේද?
	- 2.  $\pi$ අදාල තීරුකේක ගොනුව තුළ තිබෙද?
	- 3. හාණ්ඩයේ මිල බිල්පතට ඇතුළත් කිරීම.
	- 4. දෝෂ සහිත පණිවිඩ පෙන්වීම.
	- 5. බිල්පත පෙන්වීම.

 $\overline{\phantom{a}}$ 

- 6. අදාල අයිතමය පුතික්ෂේප කිරීම.
- 7. හාණ්ඩ ලේඛන ගොනුව යාවත්කාලීන කිරීම.

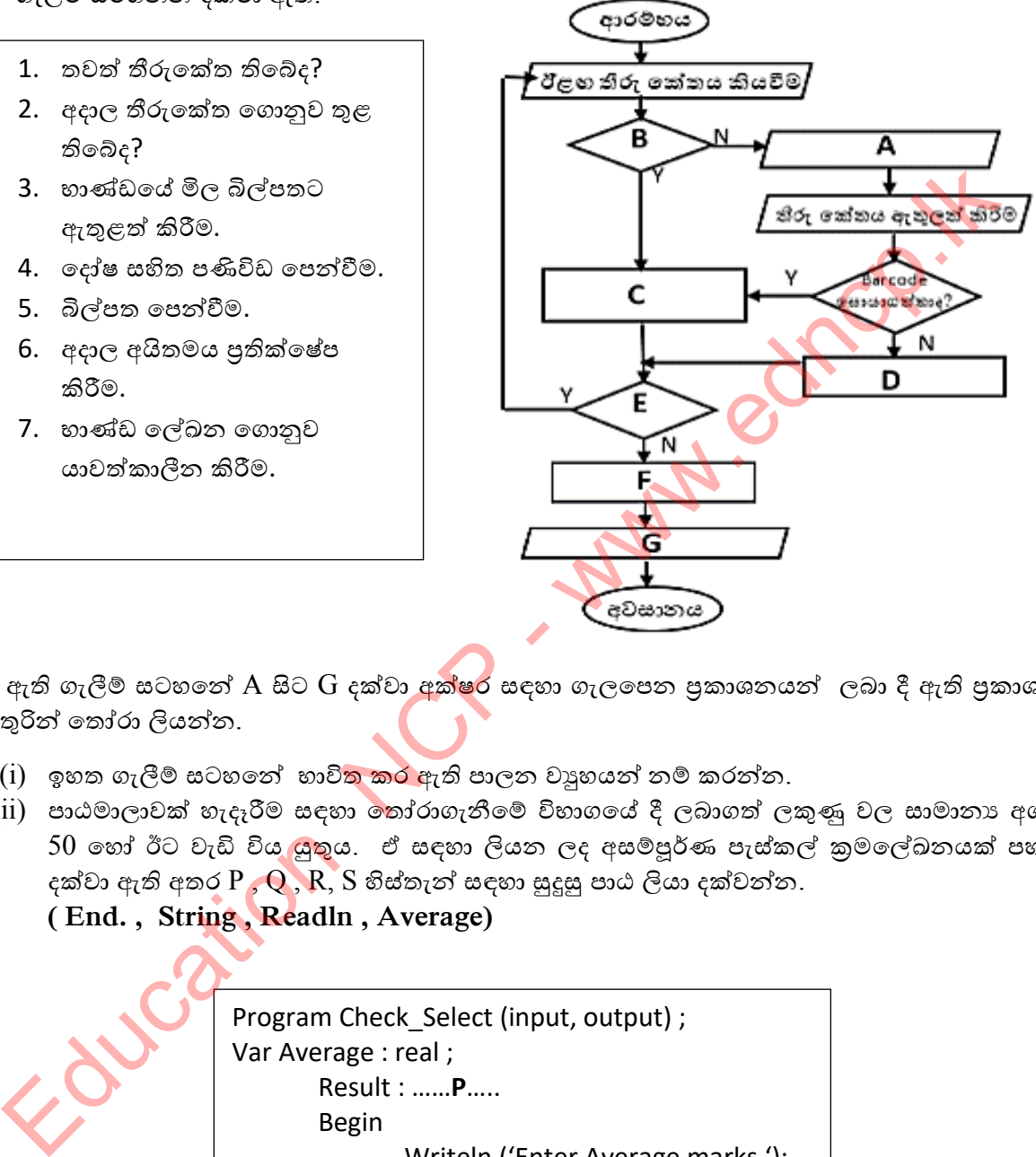

දී ඇති ගැලීම් සටහනේ A සිට G දක්වා අක්ෂර සඳහා ගැලපෙන පුකාශනයන් ලබා දී ඇති පුකාශන අතුරින් තෝරා ලියන්න.

- (i) ඉහත ගැලීම් සටහතේ භාවි<mark>ත කර</mark> ඇති පාලන වාූහයන් නම් කරන්න.
- (ii) පාඨමාලාවක් හැදෑරීම සඳහා තෝරාගැනීමේ විභාගයේ දී ලබාගත් ලකුණු වල සාමානා අගය  $50$  හෝ ඊට වැඩි විය යුතුය. ඒ සඳහා ලියන ලද අසම්පූර්ණ පැස්කල් කුමලේඛනයක් පහත දක්වා ඇති අතර  $P$  ,  $Q$  ,  $R$ ,  $S$  හිස්තැන් සඳහා සුදුසු පාඨ ලියා දක්වන්න.

### **( End. , String , Readln , Average)**

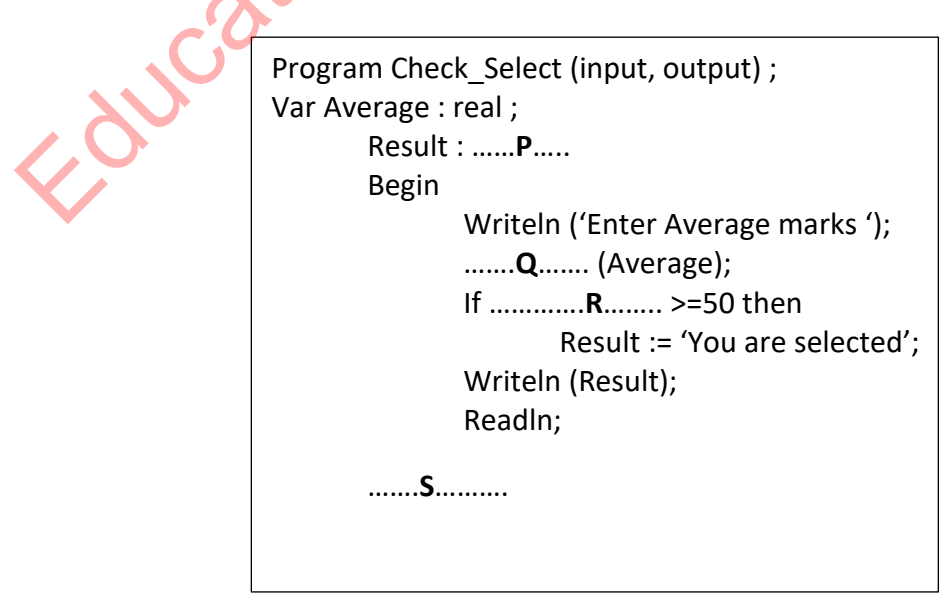

Foucation NOR - when detect .

# 

**S**cene Cc

Education
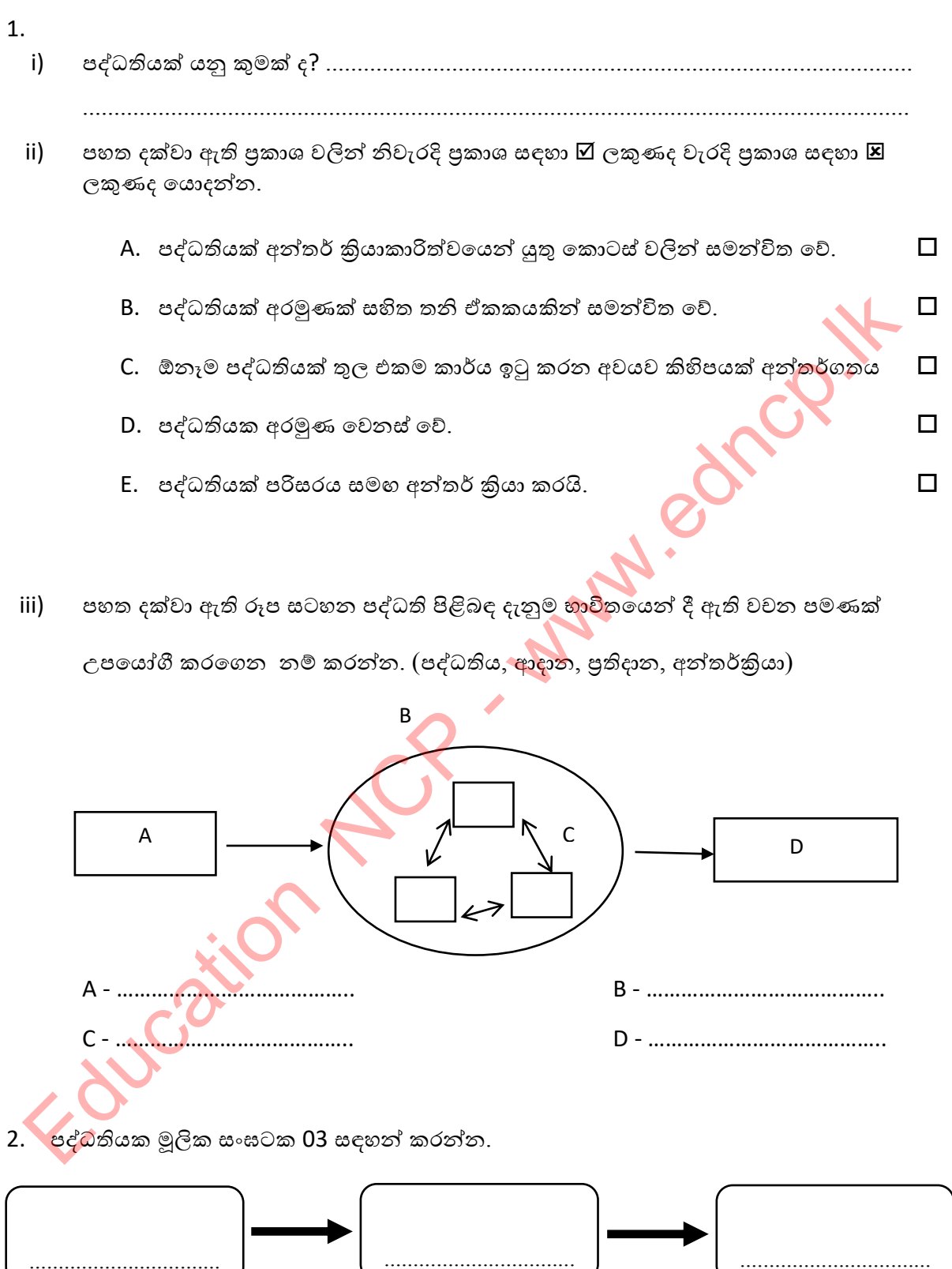

- $\sqrt{2}$ 4. පහත සඳහන් පද්ධති වල මූලික සංඝටක හඳුනාගන්න. ATM යන්තුය  $\mathsf{i}$ **Service** . . . . . . . . . . . . . . .  $\mathsf{ii}$ ස∘ඛාහංක (Digital) කැමරාව .....................................
- 3. තැපැල් කාර්යාලයක් පද්ධතියක් ලෙස සලකා ඉහත ඔබ සඳහන් කළ සංඝටක 03 ට එක් උදාහරණයක් බැගින් දෙන්න.

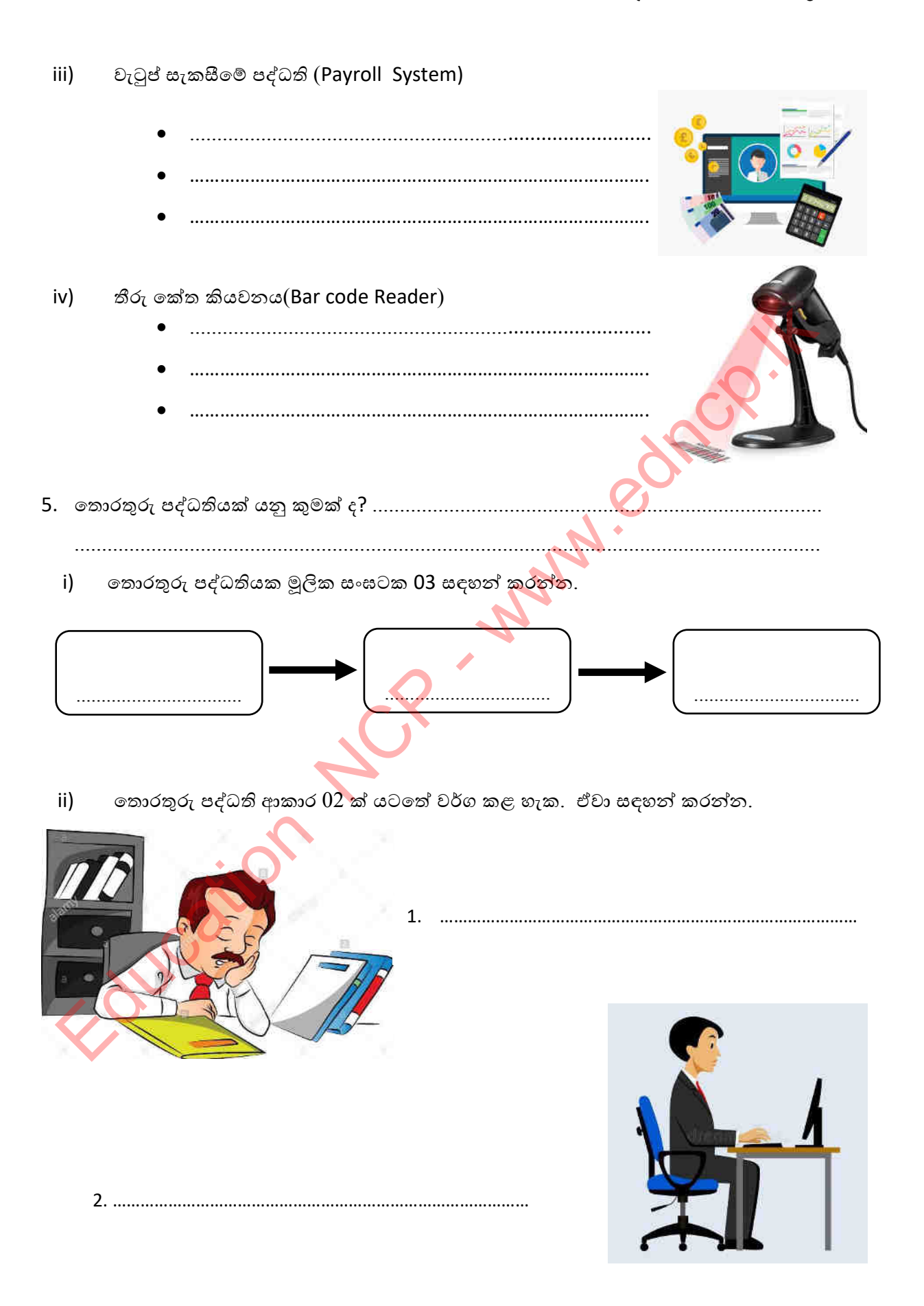

- 6. විවිධ හේතු පදනම් කරගෙන අත්යුරු තොරතුරු පද්ධති, පරිගණක පාදක තොරතුරු පද්ධති (ස්වයංකීය තොරතුරු පද්ධති) බවට සංවර්ධනය කරයි.
	- අත්යුරු තොරතුරු පද්ධති, පරිගණක පාදක තොරතුරු පද්ධති බවට සංවර්ධනය කිරීමට  $i)$ හේතුවන කරුණු 3ක් සඳහන් කරන්න.
- A සහ B යන පාසල් ලදකක් සඳහා සිසුන් ඇතුලත් කර ගැනීමේ දී, A පාස<mark>ල</mark> සිසුන් ii) ලියාපදිංචිය සඳහා පරිගණක පද්ධතියක් භාවිත කරන අතර B පාසල සිසුන් ලියාපදිංචි කරගනු ලබන්නේ ලේඛණයක් තුළ දත්ත ඇතුළත් කර ගැනීමෙනි. ව<mark>ඩා කා</mark>ර්යක්ෂම A පාසල ද? B පාසල ද? ඔබේ පිළිතුර සඳහා සංසන්දනාත්මක හේතු 3 ක් <mark>ලියන්න.</mark> **Property of the Community of the Community** "LMS (Learning Management System) ඉගෙනුම් කළමණාකරන පද්ධතියක් තොරතුරු  $iii)$ පද්ධතියකි''. මෙය සනාථ කිරීම සඳහා හේතු 2ක් සඳහන් කරන්න. 7. පවතින තොරතුරු පද්ධතියක් තවීකරණය කිරීමේ දී විවිධ කුමවේද භාවිත කරයි. පද්ධති සංවර්ධන ජීවන චකුය (SDLC) ඉන් ඉතා වැදගත් වේ. පද්ධති සංවර්ධන ජීවත චකුයේ අතාගවශා පියවර 6 පිළිවෙලින් නම් කරන්න.  $\mathsf{i}$

ii) මබ ඉහත 7.(i) හි ලියන ලද පද්ධති සංවර්ධන ජීවන චකුයේ අතාහවශා පියවර 6 භාවිත කර පහත වගුවේ හිස් තැන් වලට සුදුසු නම් ලියන්න.

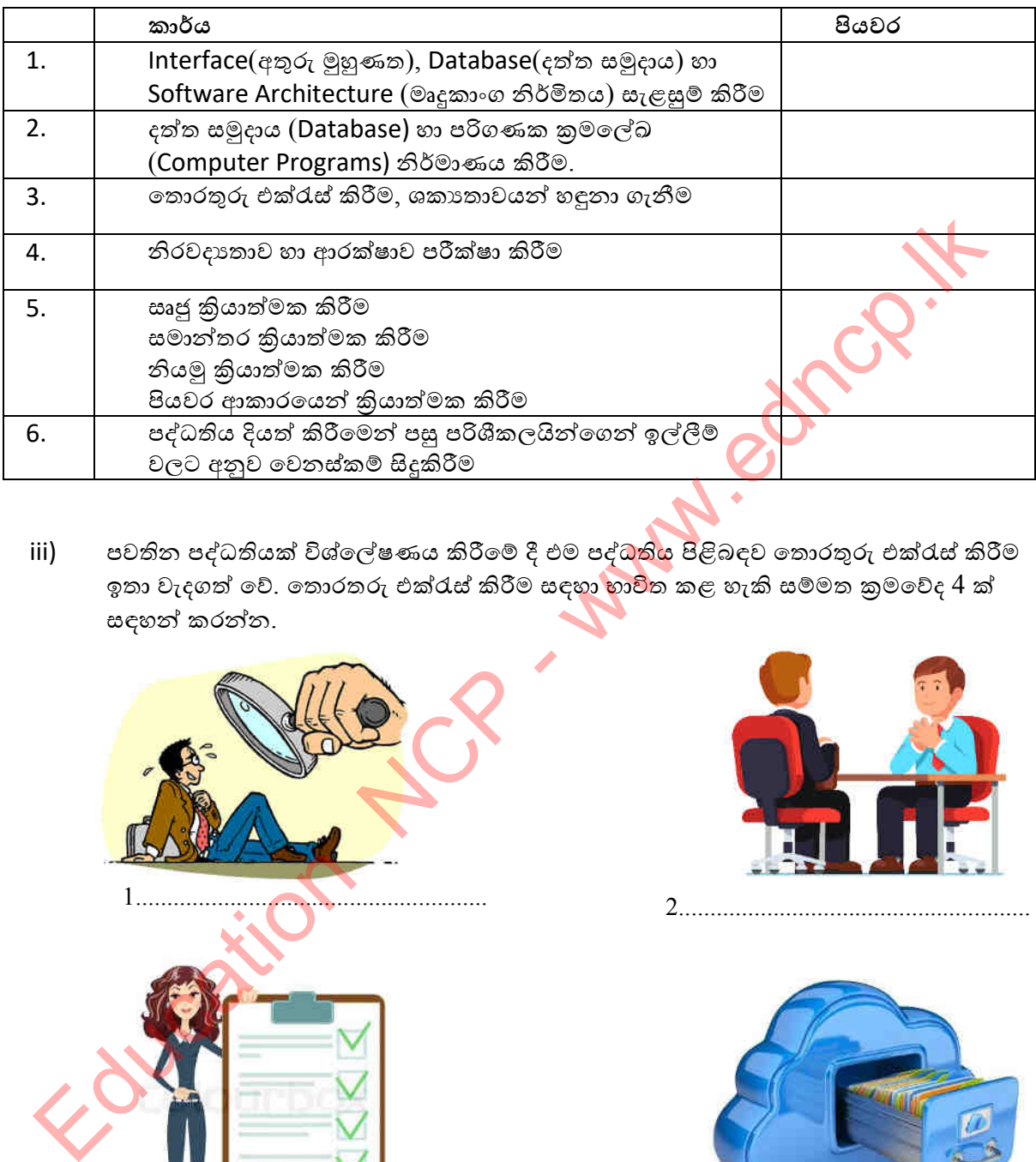

iii) පවතින පද්ධතියක් විශ්ලේෂණය කිරීමේ දී එම පද්ධතිය පිළිබඳව තොරතුරු එක්රැස් කිරීම ඉතා වැදගත් වේ. තොරතරු එක්රැස් කිරීම සඳහා භාවිත කළ හැකි සම්මත කුමවේද 4 ක් සඳහන් කරන්න.

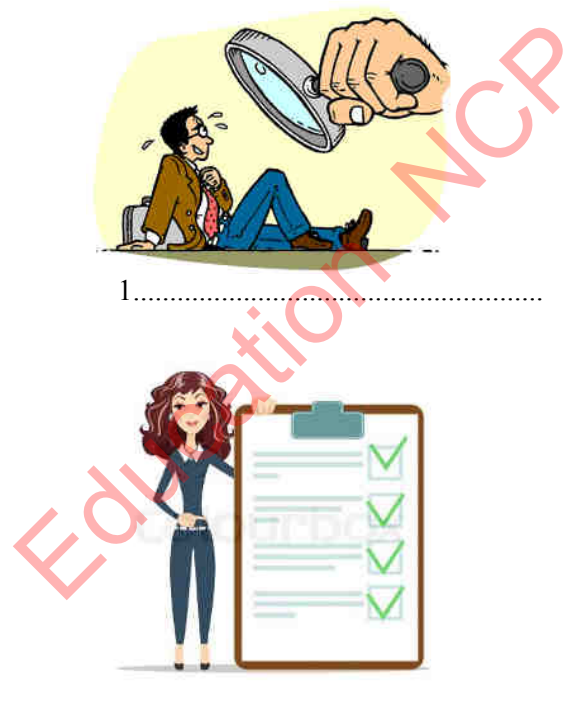

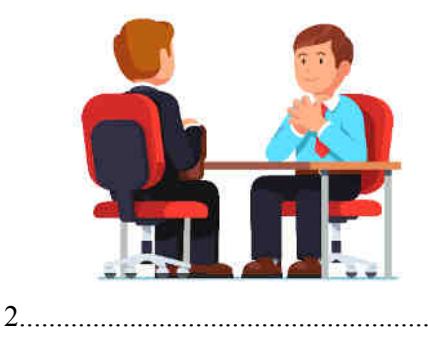

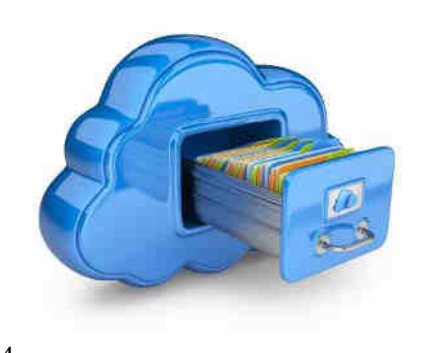

3........................................................

4........................................................

- iv) තව තොරතුරු පද්ධතියක් නිර්මාණයේ දී පරිගණක භාෂාව ඉතා වැදගත් වේ. අදාල කාර්ය සඳහා පරිගණක භාෂාවක් තෝරා ගැනීමේ දී සැළකිලිමත් විය යුතු කරුණු 3ක් ලියන්න.
	- 1. …………………………………………..
	- 2. …………………………………………...
	- 3. …………………………………………...

v) පද්ධතියක් නිර්මාණය කිරීමෙන් පසු හිමිකරුට /සේවා දායකයාට ලබා දීමට පුථම පද්ධතියේ ක්යාකාරිත්වය පරීක්ෂා කල යුතුයි. තොරතුරු පද්ධතියක් පරීක්ෂා කිරීමේ පුධාන කුම 4ක් ලියා දක්වන්න.

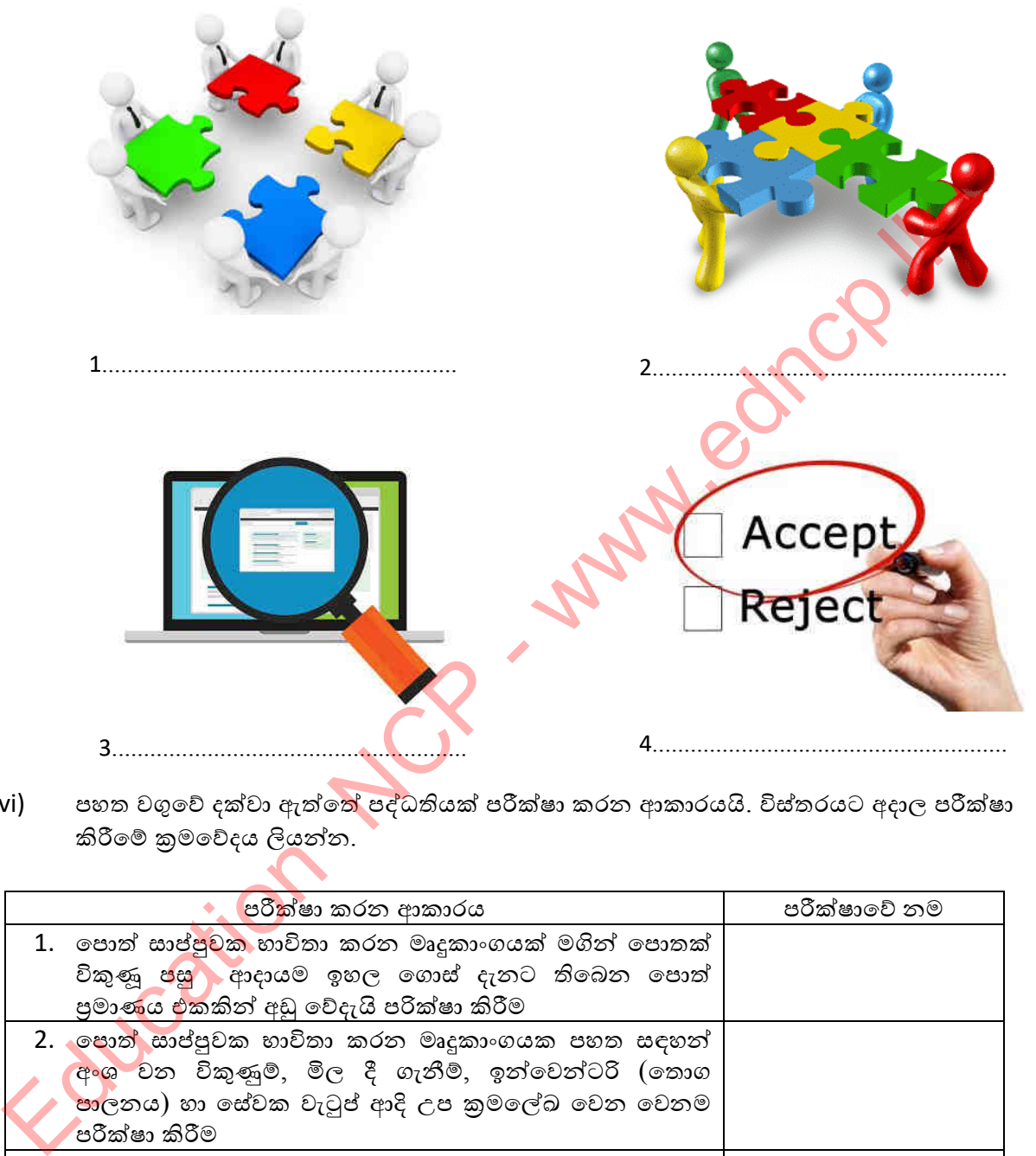

vi) ඒ පහත වගුවේ දක්වා ඇත්තේ පද්ධතියක් පරීක්ෂා කරන ආකාරයයි. විස්තරයට අදාල පරීක්ෂා කිරීමේ කුමවේදය ලියන්න.

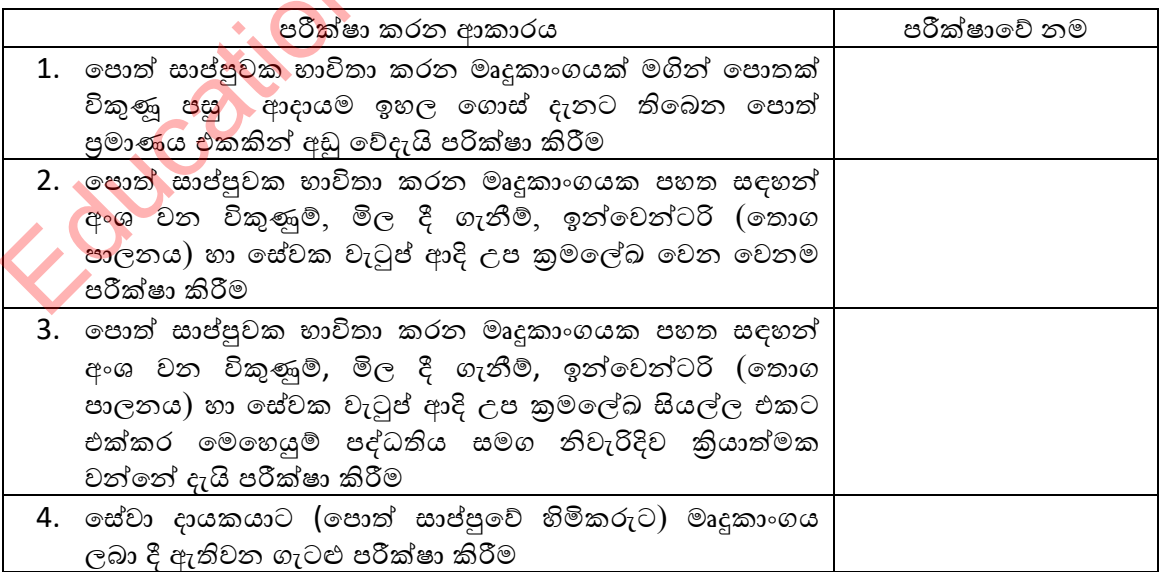

vii) පද්ධති සංවර්ධන ජීවන චකුය කිුයාත්මක කිරීමේ දී විවිධ ආකෘති භාවිතා කරයි. ආකෘති පිළීබඳ දැනුම භාවිත කරමින් පහත වගුව සම්පූර්ණ කරන්න.

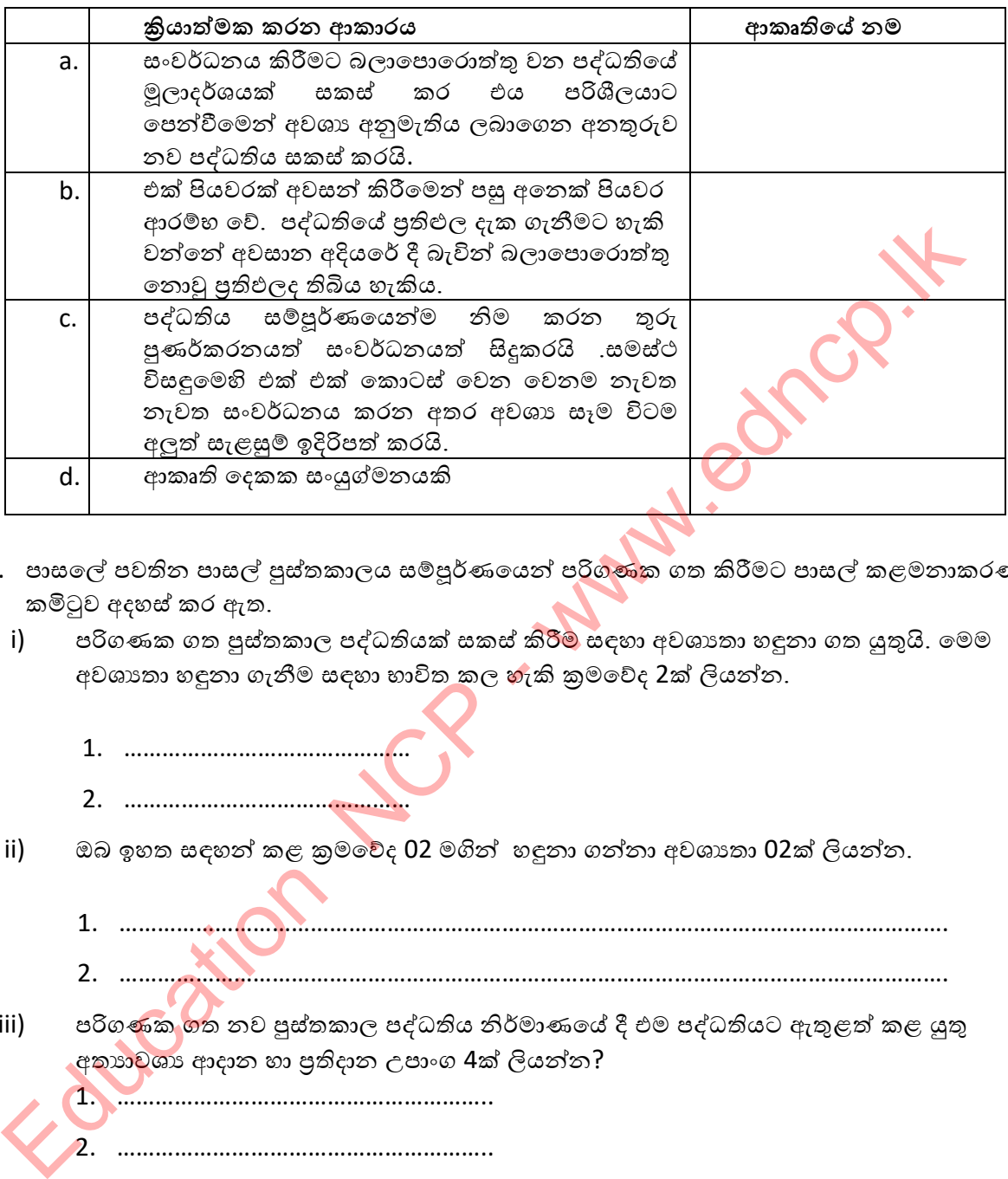

- 8. පාසලේ පවතින පාසල් පුස්තකාලය සම්පූර්ණයෙන් පරිගණක ගත කිරීමට පාසල් කළමනාකරණ කමිටුව අදහස් කර ඇත.
	- i) පරිගණක ගත පුස්තකාල පද්ධතියක් සකස් කිරීම් සඳහා අවශානා හඳුනා ගත යුතුයි. මෙම අවශානා හඳුනා ගැනීම සඳහා භාවිත කල හැකි කුමවේද 2ක් ලියන්න.
		- 1. ……………………………………… 2. ………………………………………
	- ii)  $\alpha$ බ ඉහත සඳහන් කළ කුමවේද 02 මගින් හඳුනා ගන්නා අවශානා 02ක් ලියන්න.
		- 1. …………………………………………………………………………………………………………………. 2. ………………………………………………………………………………………………………………….
	- iii) ඒ පරිගණක ගත නව පුස්තකාල පද්ධතිය නිර්මාණයේ දී එම පද්ධතියට ඇතුළත් කළ යුතු අතාහවශා ආදාන හා පුතිදාන උපාංග 4ක් ලියන්න?
		- 1. ………………………………………………….. 2. ………………………………………………….. 3. …………………………………………………..
			- 4. …………………………………………………..
	- iv) නව පුස්තකාල පද්ධතිය සකස් කිරීමෙන් පසු එම පද්ධතිය නඩත්තු කිරීම අතාහවශායෙ කාරණයකි. පද්ධති නඩත්තු කිරීමක් අවශාය වීමට හේතුවන කරුණු 02 ක් ලියන්න.
		- 1. ……………………………………………………………………………………………………………………………. 2. …………………………………………………………………………………………………………………………….

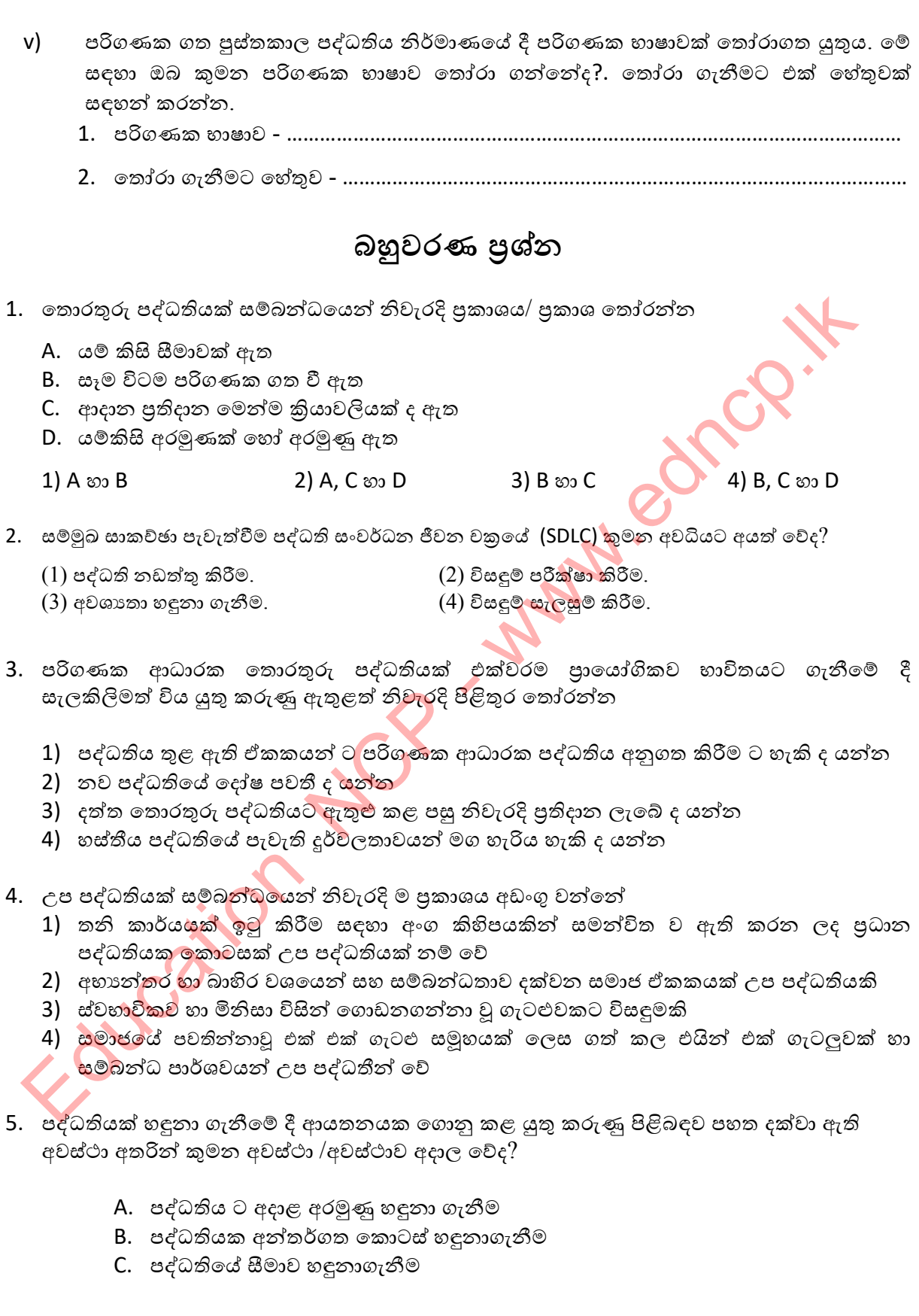

1) A 2) A හා B 3) B හා C 4) සියල්ලම

6. පහත සටහන සලකා බලන්න

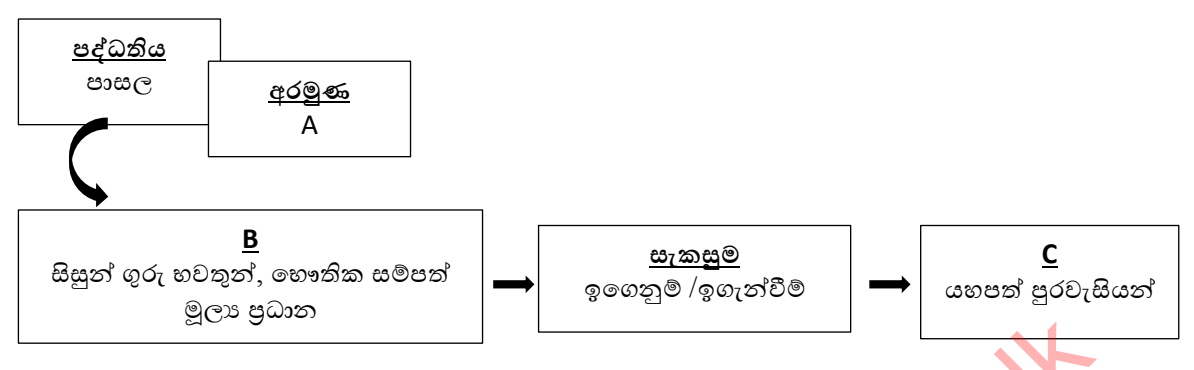

පද්ධති පිළිබඳ දැනුම භාවිතයෙන් ඉහත A ,B,C සඳහා නිවැරදි පිළිතුර තෝරන්න

- 1) උගත් සිසුන්, පුතිදාන, ආදාන
- 2) යහපත් පුරවැසියන්, ආදාන, පුතිදාන
- 3) දැනුමැති ගුරුවරුන්, නිර්මාණශීලී බව, පුතිදානය
- 4) යහපත් පුරවැසියන්, සකස් කිරීම, සමාජ ගත කිරීම

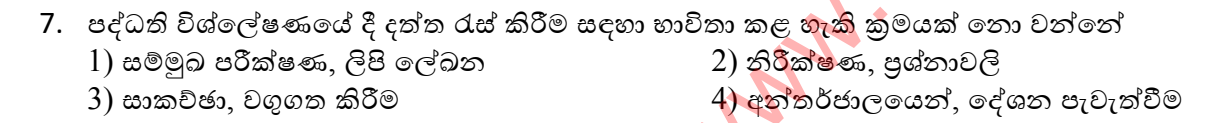

- 8. යෝජිත පද්ධතිය භාවිතා හාවිතා කරන්නන් ගේ අවශාාතාවයන්ට අනුකූලව එහි කිුයාකාරිත්වය සම්පත් වල ඵලදායි භාවිතය සහ ඵලදායි පිරිවැය වැනි දෑ සම්බන්ධව සොයා බලනු ලබන්නේ 1) ˚NJ˗Ưˠ ȘʏŻɫ˞ 2) ɪ˦ǐȼ ˦ˬ˨ʈȼ කිɝ˞  $3)$  විසදුම් කේතකරණය කිරීම කෙට් කිරීම කිරීම අවශානා හඳුනා ගැනීමේ දී ය  $\begin{pmatrix} 0 & 0 & 0 & 0 \\ 0 & 0 & 0 & 0 \\ 0 & 0 & 0 & 0 \\ 0 & 0 & 0 & 0 \\ 0 & 0 & 0 & 0 \\ 0 & 0 & 0 & 0 \\ 0 & 0 & 0 & 0 \\ 0 & 0 & 0 & 0 \\ 0 & 0 & 0 & 0 \\ 0 & 0 & 0 & 0 \\ 0 & 0 & 0 & 0 \\ 0 & 0 & 0 & 0 \\ 0 & 0 & 0 & 0 \\ 0 & 0 & 0 & 0 \\ 0 & 0 & 0 & 0 \\ 0 & 0 & 0 & 0 \\ 0 & 0 & 0 & 0 \\ 0 & 0 & 0$
- 9. තමන්ගේ වෙළෙඳ ආයතනය<mark>ේ කටයු</mark>තු පරිගණක පද්ධතියක් මහින් ඉටු කර ගැනීමට අදහස් කරන **විමල කුමාර** එහි දත්ත පාදකයකට අවශා වාූහය නිර්මාණය කිරීම හා පරිගණක දෘඪාංග මෙන්ම ජාලකරණ උපාංග ද ලබා ගැනීමට තීරණය කරන ලදී. මෙය පද්ධති සංවර්ධන ජීවන වකුගේ කුමන අවධිය<u>ක් සේ සලකයි ද?</u>
	- 1) විසදුම් සැළසුම් කිරීම විසා කිරීම සොයා 2) පද්ධතිය පිහිටුවීම
	- 3) විසදූම් කේතුකරණය කිරීම 4) කියාත්මක කිරීම
- 
- 10. ජංගම දුරක්ථනය ද පද්ධතියකි. පද්ධතියක් ලෙස ජංගම දුරකථනයක කියාකාරීත්වය සැලකීමේ දී එහි <mark>කාර්යබ</mark>ද්ධ නොවන අවශාතාවයක් දක්වා ඇත්තේ කිනම් පිළිතුර ද?
	- 1) ජංගම දුරකථනයක මිළ දී ගැනීමට ගෙවන ලද මුදල
	- 2) ජංගම දුරකථනයෙහි තිරයේ පුමාණය
	- 3) ජංගම දුරකථනයට ඇමතුම ලැබීමේ සංගීත නාදය
	- 4) ජංගම දුරකථනයෙන් ඇමතුමක් ලබා ගත හැකි වීම
- 11. පද්ධති පරීක්ෂාවේ දී ඒකක පරීක්ෂාව සිදු කළ පසුව කරනු ලබන පරීක්ෂාව මේ නමින් හඳුන්වනු ලබයි
	- 1) අවශානා පරීක්ෂාව (Requirement Testing)
	- 2) සම්පූර්ණ පද්ධතිය තුනි ඒකකයක් ලෙස පරික්ෂා කිරීම (Integrated Testing )
	- 3) භාවිත කරන්නාගේ පිළිගැනීම සඳහා පරික්ෂා කිරීමයි (User Acceptance Testing)
	- 4) පද්ධති පුතිස්ථාපනය සඳහා පරික්ෂා කිරීමයි (Implementation)
- 12. හාණ්ඩ පුවාහන ආයතනයක් සඳහා පද්ධතියක් සකස් කරන අවස්ථාවක දී වියදම් කරන මුදලට අනුව ලැබෙන පුතිලාභය පිළිබඳ සැලකිල්ලට ගන්නේ පද්ධති සංවර්ධන ජීවන චකුයේ කුමන අවස්ථාවේදී ද
	- 1) ˚NJ˗Ưˠ ȘʏŻɫ˞ 2) ɪ˦ǐȼ ˦ˬ˨ʈȼ කිɝ˞
- - 3) ʯˣˤɕ˔˫ ˧ǐ˘˫˃ˬǨ˞ 4) ɪ˦ǐȼ ˳ක්˔ˁˡ˒ˠ කිɝ˞
- 
- 13. පහත දැක්වෙන කරුණු අතරින් සාවදා පුකාශය තෝරන්න
	- 1) එක් එක් උප පද්ධති වල පරායක්ත බව හදුනා ගැනීම විසදුම් සැලසුම් කරණයේ කාර්යකි
	- 2) විසදුම් කේතකරණයේ දී කේත සරල වීම එහි කාර්යක්ෂම බව වැඩි කරයි
	- 3) පුතිගුහණ පරීක්ෂාවේ දී පරිශීලකයාට පද්ධතිය හාවිතයට ඉඩ ලබා දෙයි
	- 4) විසදූම් සැළසුම් කිරීමෙන් පසුව පද්ධතිය පිහිටුවීම කළ හැක
- 14. පරිශීලකයින්ට පද්ධතිය භාවිත කිරීමට ඉඩ සලස්වා එහි ඇති දෝෂ නිරාකරණය කිරීම ...... ලෙස හැඳින්වේ. මෙහි හිස්තැන සඳහා වඩාත්ම යෝගා වන්නේ,
	- (1) 'ˁˁ ˚ɝක්˥˫ˣ (2) ˚NJ˗Ư ˚ɝක්˥˫ˣ
	- (3) ˦˞˦˪˕ ˚ɝක්˥˫ˣ (4) ȝƯĞ˧˘ ˚ɝක්˥˫ˣ
- 15. පරිශීලකයාට තමාට අවශා පද්ධතිය පිළිබඳව නිශ්චිත අදහ<mark>සක්</mark> තොමැති අවස්ථාවල දී ...........................................................˚NJ˗Ư ˦ʭˣə˗˘ ʰˁ˲Ưˠ ʈǐʈ ˳˘ʣ˳ɩ. ʏ˦˪˔ˬ˘ˎ
	- අදාළ වන්නේ 1) දිය ඇලි රාජ්ය විශ්වේෂණ (2) <mark>අනර්</mark>කරණ
	- $3)$  මූලාදර්ශ  $4)$  සර්පිල

- 16. පද්ධතියක් පවත්වාගෙන යාමේ දී සැලකිලිමත් විය යුතු කරුණක් නොවන්නේ
	- 1) පද්ධතිය පුයෝජනවත් ලෙස කියා කරවීම සඳහා ගැටළු ගොනු කර ගැනීම පිළිබඳවයි
	- 2) පද්ධතියේ ආරක්ෂාව තහවුරු කිරීමයි
	- 3) හාවිත කරන්නන්ගේ අවශාතාවයට ගැලපෙන්නේ ද යන්නයි
	- 4) ඍජු ස්ථාපනය පිළිබඳව යි

## <u>්රචනාමය පුශ්න</u>

- 1) අායතනයක් තම <mark>සේවක</mark>යින් සඳහා ආයතනයට ඇතුල්වීමේ දී භාවිත කිරීමට හා පැමිණි වේලාව සටහන් කිරීමට <mark>ඉල</mark>ෙක්ටොනික හැඳුනුම්පතක් සකස් කිරීමට අදහස් කරයි. මෙම සංඛාගංක තාක්ෂණ<u>ගේ හැඳුනු</u>ම්පත් ලබා දීමේ දී එය කියවිය හැකි පද්ධතියක් නිර්මාණය සඳහා ආයතනයේ කළමණාකාරිත්වය යොමු වී ඇත. 3) ყუმცია არ მამოსად მომად მომად მომად მომად მომად მომად მომად მომად მომად მომად მომად მომად მომად მომად მომად მომად მომად მომად მომად მომად მომად მომად მომად მომად მომად მომად მომად მომად მომად მომად მომად 30 m and 20 m
	- $\hat{a}$ ) මෙලෙස සකස් කර ගන්නා පද්ධතියේ ආදාන , සැකසුම හා පුතිදානය මොනවාද $?$
	- $\overline{\text{ii}}$ ) මෙම පද්ධතිය සකස් කිරීමේදි තොරතුරු එක්රැස් කිරීමට භාවිතා කළ හැකි වඩාත්ම උචිත කුමවේද 2 ක් යෝජනා කරන්න
	- $\overline{1}$ iii) පද්ධතියක් සංවර්ධනය කිරීමේ දී නිවැරදි කේතකරණය මගින් ලබාගත හැකි වාසි  $2$  ක් ලියන්න.
	- $\overline{i}$ v) පද්ධති නිර්මාණකරු විසින් මෙම පද්ධතිය නිර්මාණය කිරීම සඳහා දියඇලි ආකෘතිය යොදා ගැනීමට අදහස් කරයි. මෙම පද්ධතිය නිර්මාණයට එය සුදුසු වීමට හේතු 2 ක් දක්වන්න.
	- v) විසදූම් පරීක්ෂා කිරීම අදියරේ දී පද්ධති පරීක්ෂාව හා පුතිගුහණ පරීක්ෂාව අතර වෙනස කුමක්ද?
- 2) "තම සේවකයින් විසින් හස්තීය ගිණුම්කරණ තොරතුරු පද්ධතියක් හාවිත කිරීමට වඩා පරිගණක ගත ගිණුම්කරණ තොරතුරු පද්ධතියක් යොදා ගැනීම තම චෙළද ආයතනයට වඩාත් සුදුසු චේ" යැයි වාාවසායකයකු වන රත්නපිය මහතා අදහස් කරයි.
	- i) පවතින හස්තීය පද්ධතිය වෙනුවට නව පද්ධතියක් නිර්මාණය කිරීමට යාමේ දී රත්නපිය මහතා අවධානය යොමුකළ යුතු කරුණු  $02$  ක් දක්වන්න
	- ii) පරිගණක ගත තොරතුරු පද්ධතියක් භාවිතයෙන් තම ආයතනයේ කටයුතුවල නිරවදාාතාවය හා කාර්යක්ෂම බව වැඩිවන බව දැන සිටින රත්නපිුය මහතා එහි ඇති වෙනත් වා<mark>සි ස</mark>හගත තත්ත්වන් පිළිබඳව ඔබෙන් විමසයි නම් ඔබ ලබා දෙන කරුණු 02 ක් සඳහන් කරන්න.
	- $\,$ iii) සකස් කරන ලද ගිණුම්කරණ තොරතුරු පද්ධතිය පිහිටුවීම සඳහා සුදු<mark>සු කුම</mark>යක් යෝජනා කරන්න. ඔබ එය යෝජනා කිරීමට හේතුව කුමක්ද?
	- iv) පද්ධති සංවර්ධන ආකෘතියක් ලෙස පුනර්කරණ වෘද්ධි ආකෘති<mark>යේ ලක්</mark>ෂණ  $02$  ක් ලියන්න.
- 3) ගුාම නිලධාරීවරයෙකු වන අනුරුද්ධ මහතා තම වසම<mark>ම් ප</mark>දිංචි පුද්ගලයින් සියලු දෙනාගේ විස්තර පරිගණක ගත කර පුද්ගලයින්ගේ ජාතික හැදුනුම්<mark>ප</mark>ත් අංකය මගින් ඔවුන්ගේ විස්තර සොයා ගැනීමට හැකි වන තොරතුරු පද්ධතියක් නිර්මාණය කර පවත්වාගෙන යයි. 000 කිඛ ගත කොරතුරු පද්ධතියක් නාර්මයෙන් තම ආයතනයේ කටයුතුවල නර්දය<br>200 ක්ඛ කාර්යක්ෂම බව වැඩිවන බව දැන සිටින රක්නමිය මහතා එහි ඇති වෙනත් වාසි ක<br>200 ක්ක්රීවත් පිළිබඳව ඔබෙන් විමයයි නම ඔබ ලබා දෙන කරුණු 02 ක් යදහන් කරන්න.<br>300 ක්ක
	- i) මෙම තොරතුරු පද්ධතිය තුළි<mark>න් අනු</mark>රුද්ධ මහතාට ලැබෙන වාසි සහගත තත්වයන් 04 ක් සඳහන් කරන්න
	- ii) " දිනක් එම ගුාමයේ පදිංචි කමල් රත්නසූරිය පැමිණ පදිංචි සහතිකයක් ඉල්ලා සිටී " එය ලබා දීමට අනුරුද්ධ මහත<mark>ා</mark> විසින් පද්ධතියට යොදන ආදානයන් මොනවාද?
	- $\overline{1}$ ii) තම තොරතුරු පද්ධතියේ ආරක්ෂාව සඳහා අතුරුද්ධ මහතාට ගත හැකි කිුයා මාර්ග  $02$  ක් ලියන්න .
	- iv) තොරතුරු පද්ධතියක් පවත්වාගෙන යාමේ දී නඩත්තු කිරීමේ අවශානාවය ඇති වීමට හේතු වන කරුණු  $02$  ක් ලියන්න

**\*\*\***

## 03 වන ඒකකය<br>අන්තර්ජාලය හා විදසුන් තැපෑල

Foucation NSP.

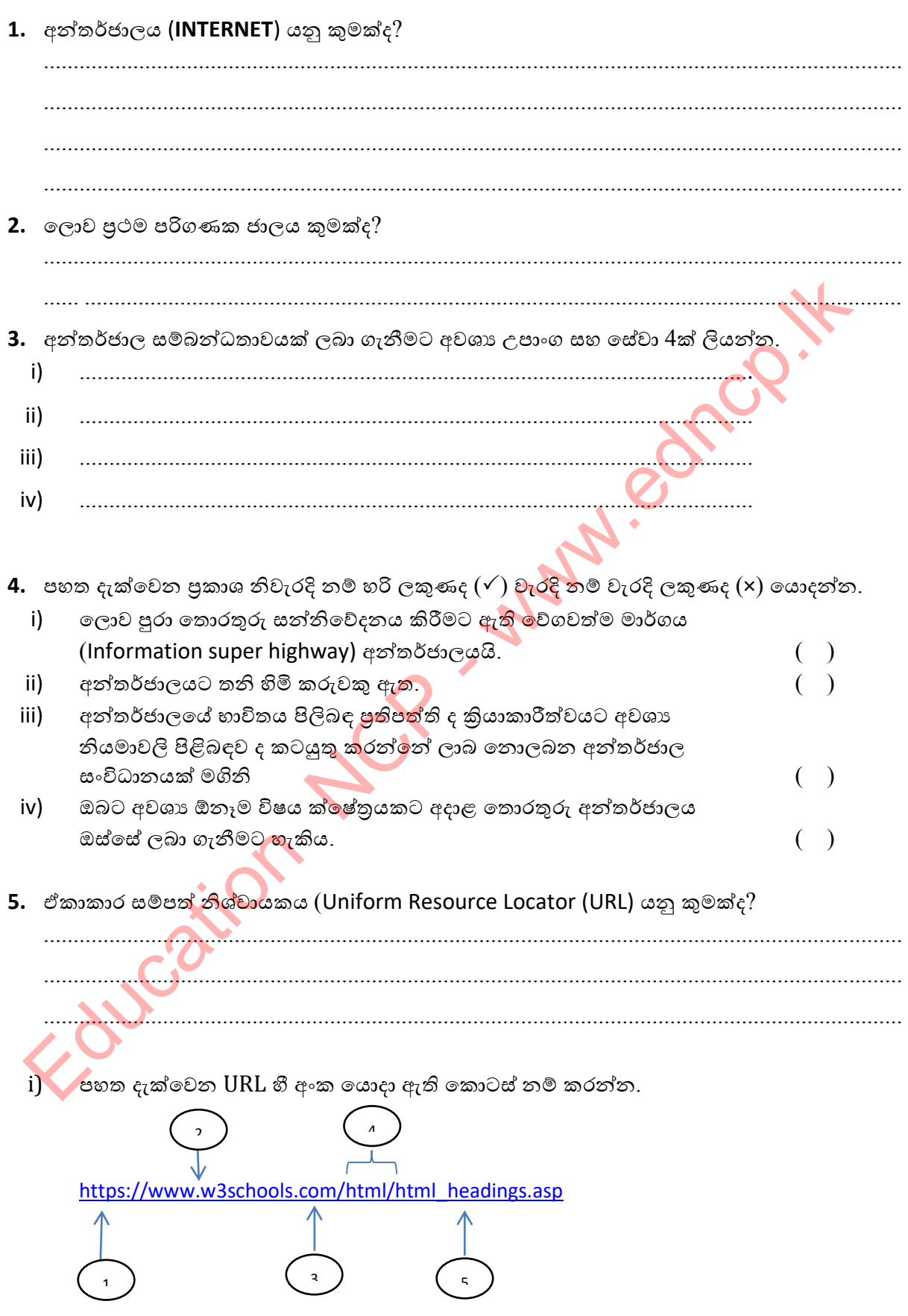

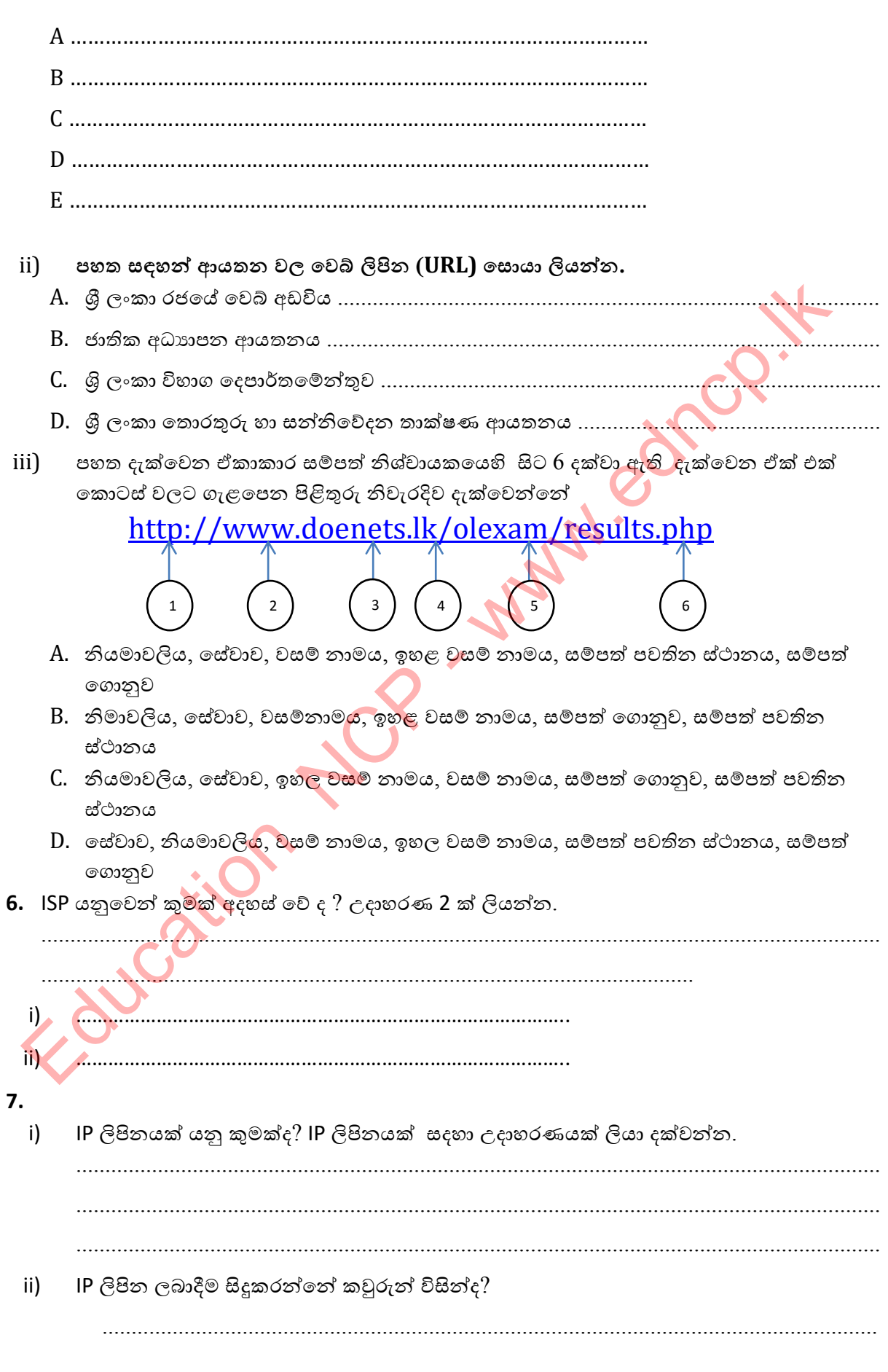

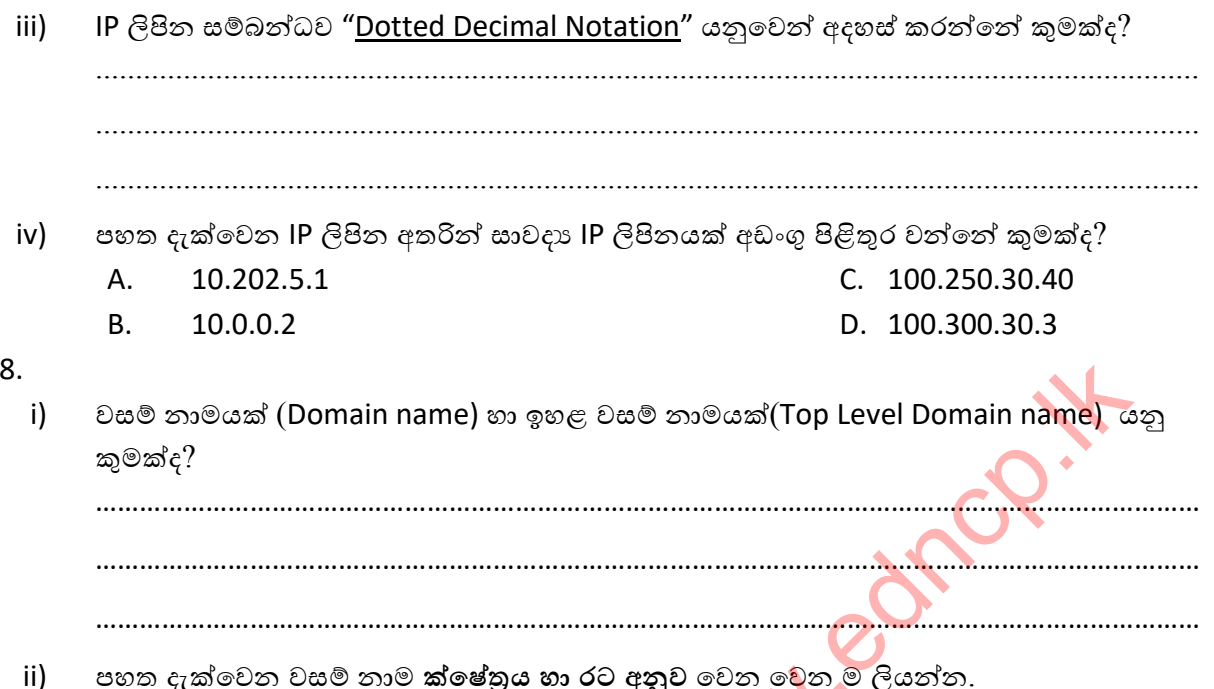

.com, .in, .cn, .net, .jp, .org, .edu, .gov, .au, .us, .lk, .uk

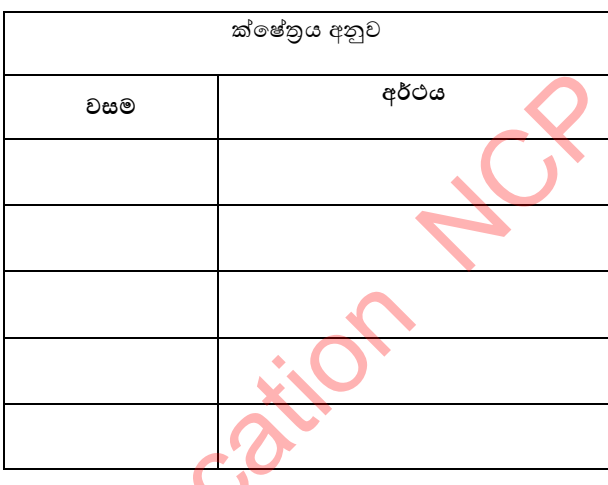

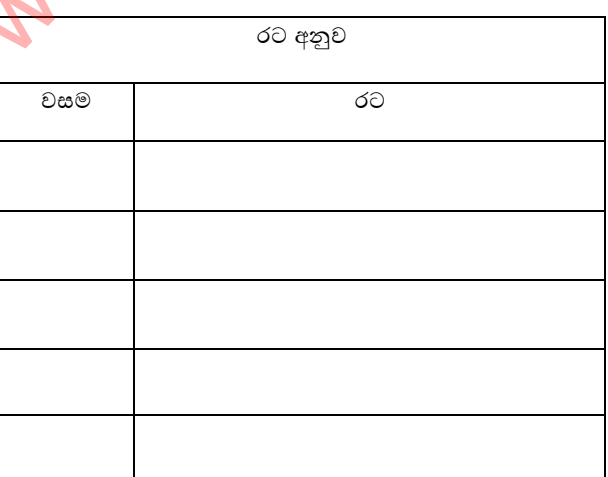

cහත URL හී වසම් නාමය සහ ඉහල මට්ටම් වසම් නාමය වෙන් කර ලියා දක්වන්න.  $iii)$ 

වසම් නාමය ඉහල මට්ටම් වසම් ii.) http://www.unicode.org/consortium/consort.html 

9

- i) පහත දැක්වෙන්නේ අන්තර්ජාලයේ මෙහෙයුම් කියාවලිය සිදු වන ආකාරයයි. ඉදිරියෙහි දී ඇති වරහන් තුල එහි නිවැරදි අනුපිළිවෙල අනුව අංක යොදන්න.
- ˳ˣ අ ʯතිිගක්ʈˣ URL ʻˁ DNS ˦ර්ˣˡˠˎ ˳ˠʣමු ˁˡයි. ( )
- පරිශීලක වෙබ් අතිරික්සුව විවෘත කර විශ්ව සම්පත් නිශ්චායකය (URL) ඇතුලත් කරයි. ( )
- $\bullet$  ලවබ් අතිරික්සුව මගින් HTML වෙබ් පිටුව දර්ශනය කරයි.  $\hspace{1.5cm} ( \hspace{1.5cm} )$
- $\bullet$  ලවබ් සේවා දායකයා මගින් HTML දත්ත පුවාහකයක් ආපසු ලබා දෙයි.  $\hspace{1.5cm}(\hspace{1.5cm})$
- DNS සර්වරය මගින් URL හී දැක්වෙන නමට අදාළ IP ලිපිනයට පරිවර්තනය කරයි.  $\qquad\qquad( \quad )$
- IP ලිපි˘ˠ ʱති ˳ˣ අ ˦ර්ˣˡˠˎ ʳල්ලී˞ ˳ˠʣමු ˁˡයි. ( )
- ii) පහත ජේදය කියවා දී ඇති පිළිතුරු අතරින් සුදුසු පිළිතුරු තෝරා හිස් තැන් පුරවත්<mark>න</mark>

˳ˣ අ ʯːවිˠක් ˖ˬˁ ˃ˬනී˞ පිණි˦ ʾ˜ ʾ˳ අ බ්රවු˦ˡˠˎ ................................................... ප්ර˳ේˤ කිරී˳ම්දී ʾ˳ අ ʯˠදු˞ කිˠවිˠ ˧ˬකි ලිිත˔ ලිපි˘ˠˁ ʆˎ .................................... ˚ිගˣර්˔˘ˠ ˁ˨ යුතුˠ. ˳˞ˠ ʆදු ˁˡනු ˢ˜න්˳න් .............................................................. මගිනි. එහිදී ඔබට සෙවීමට අවශා වෙබ් අඩවියෙහි ලිපිනය සෙ<mark>වුම්</mark> යන්තුයට ඇතුලත් කළ ˚ʈ ʆදුˣන්˳න් ʾ˜ ʱතුˢත් ˁ˨ ˳ˣ අ ලිපි˘ˠˎ ʯනුර˚ නිˣˬˡදි ...................................... පරිවර්තනය කිරීම සදහා 209.191.122.70 යනIP ලිපිනය DNS සර්වරයට ඉල්ලීමක් යැවීමය.

### **(DNS වතමලරය, ලව් දාම පවේලා ාායකය, ඒකාකාර ව්පත් නි්චායකය, IP ලිපිද, බ්රේවරය)**

iii) ෧෨ත ඡේදයේ සදහන් කියාවලිය පහත රූප සටහනින් නිරූපනය කරයි. ඒ අනුව පහත පුශ්න වලට පිළිතුරු සපයන්න.

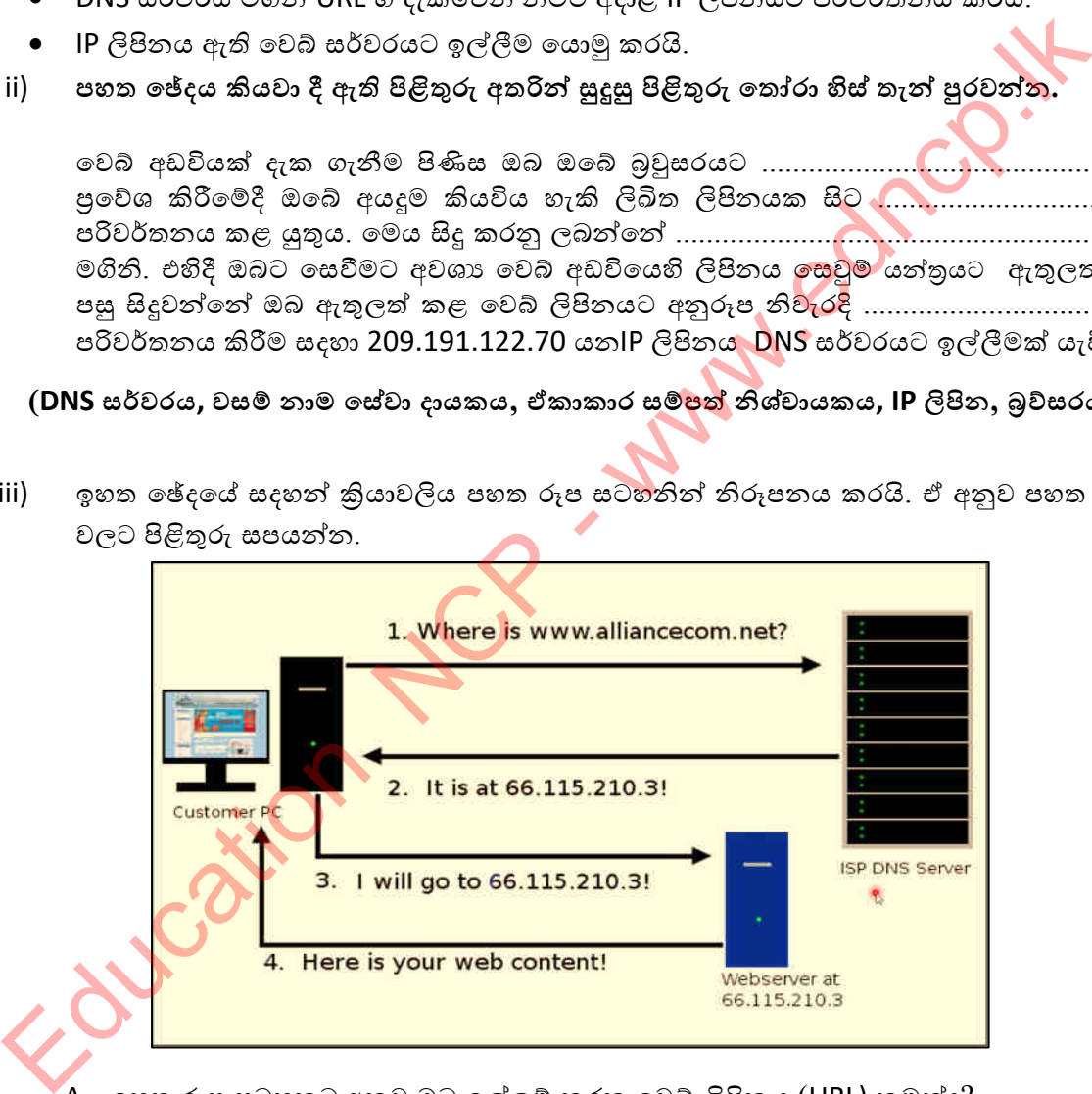

A. ඉහත රූප සටහනට අනුව ඔබ ඉල්ලුම් කරන වෙබ් ලිපිනය (URL) කුමක්ද?

- ..........................................................................................................................................
	- B. එම URL පරිවර්තනය වූ IP ලිපිනය (IP address) කුමක්ද?

..........................................................................................................................................

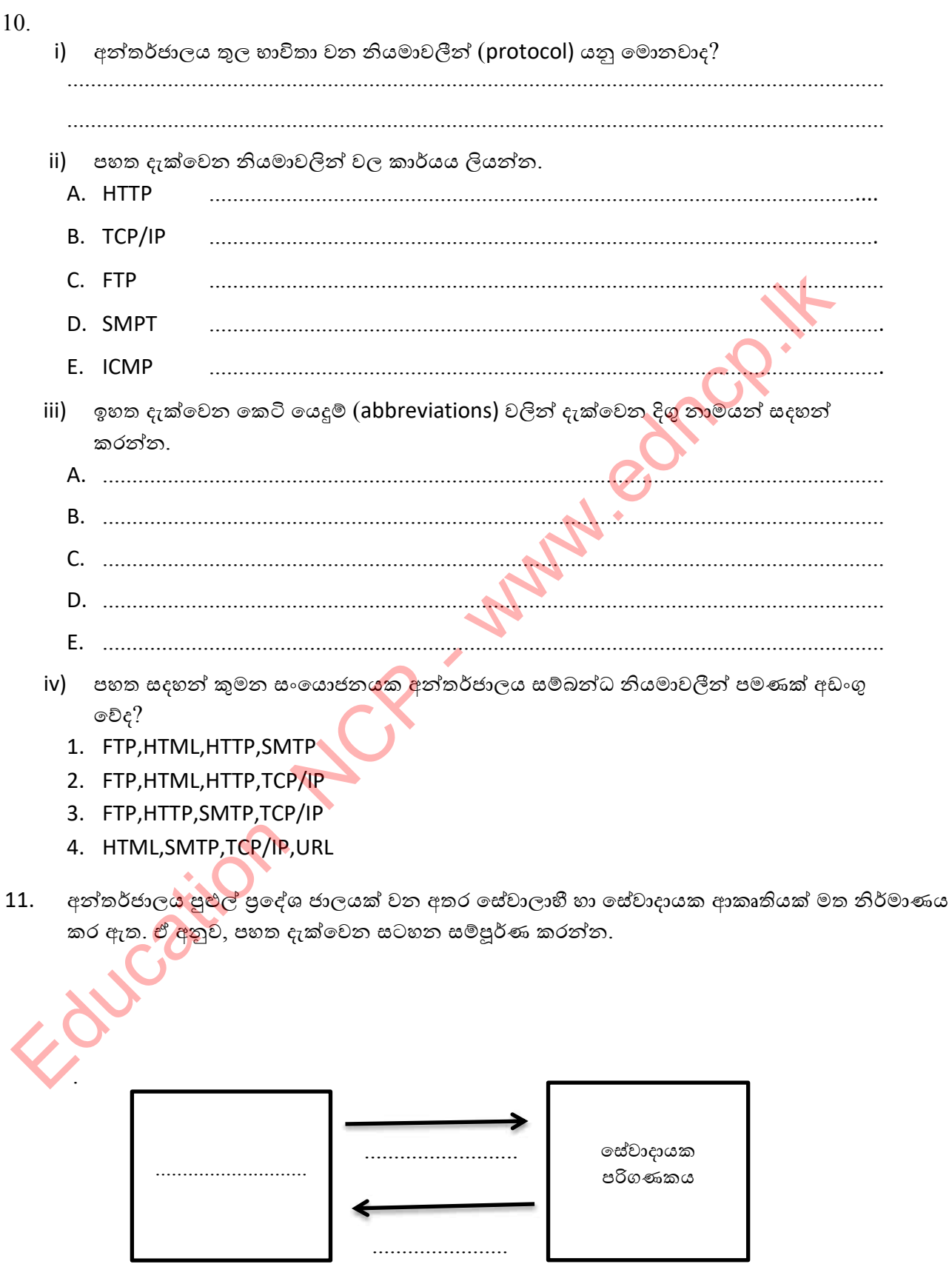

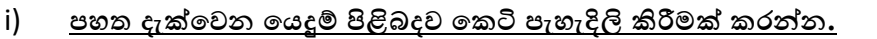

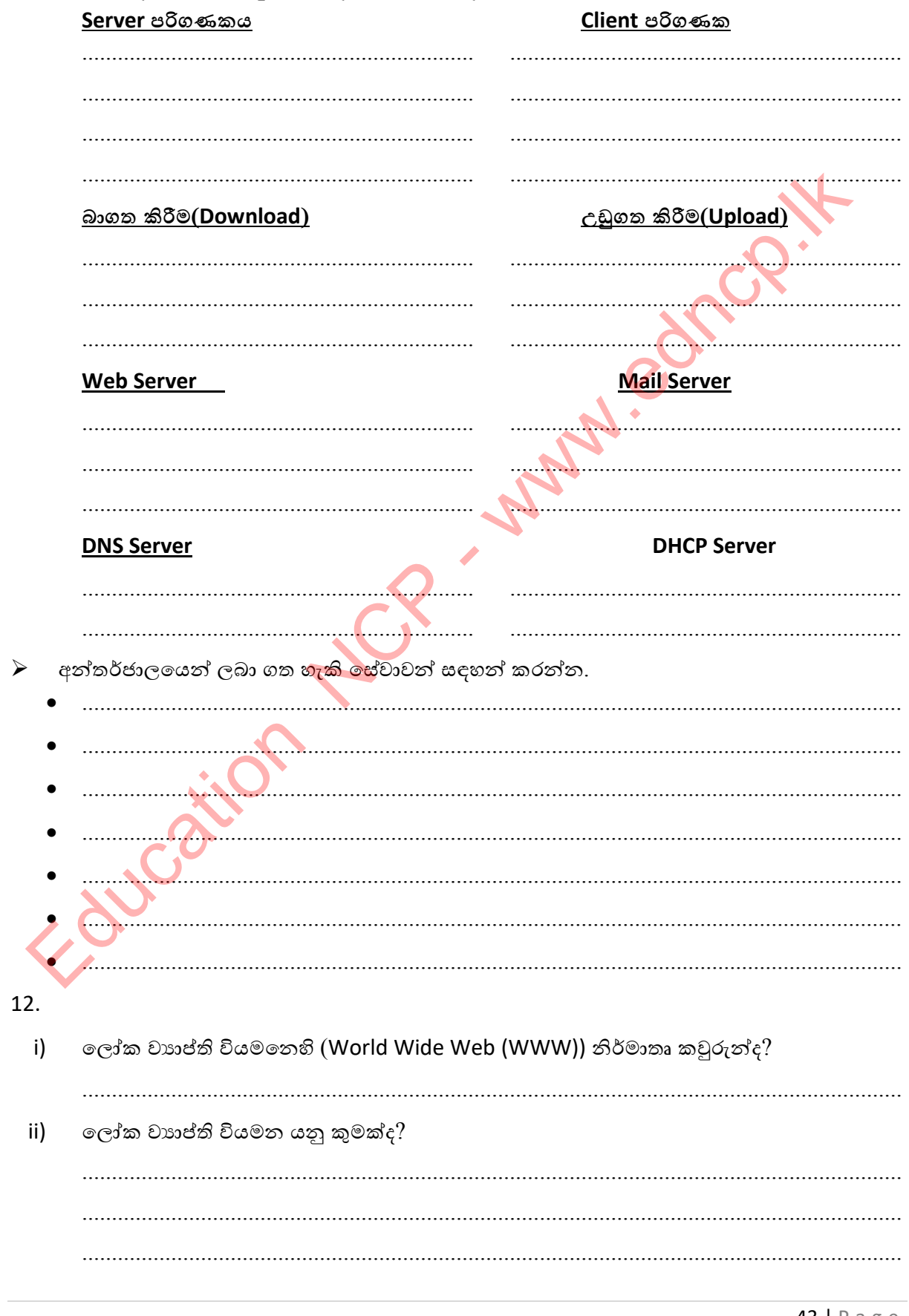

iii) web අඩවියක මුල් පිටුව කුමන නමකින් හඳුන්වයිද? .......................................................................................................................................... iv) ෙලෝක වාහප්ති වියමනෙහි අඩංගු ගොනු වර්ග කිහිපයකි. ඒවා අධායනය කිරීමෙන් පහත සදහන් සිදුවීම් සමහ ගැළපෙන පිළිතුර යා කරන්න? **A පකොටව B පකොටව**  $\triangleright$  විශාල පුමාණයේ ගොනු අන්තර්ජාලයේ යොහු ගොනු බෙදා ගැනීම(File Sharing) පරිගණක අතර හුවමාරු කිරීම සදහා හාවිතා කරයි. <mark>≻</mark> ඇතැම් විට පරිශිලකගේ අනුදැනුමකින් දුරස්ථ පි<mark>විසූම</mark>(Remote Access) තොරව වෙනත් පරිශීලකයෙකු විසින් පරිගණක ගත වැදගත් දත්ත සහ තොරතුරු සොරා ගැනීම මෙහිදී සිදුවිය හැකිය  $\triangleright$  ලවබ් අඩවියක් වෙත පරිශීලකයින් දහස් ෙබොහෝ ගොනු හුවමාරු නියමාවලිය ගණනක් එකවර සම්බන්ධ වීම පෙරේ දෙවිය. (File Transfer Protocol) v) දුරස්ථ පිවිසුම මගින් සිදු කළ හැකි කාර්යයන් 2ක් සදහා උදාහරණ ලියන්න. A. ................................................................................................................................. B. .................................................................................................................................... vi) ෙලෝක වාහප්ති වියම්තෙහි (WWW) හි පවතින සෑම වෙබ් පිටුවක් සඳහාම අනනා වු හඳුන්වනය (identifier) වන්නේ, I. විදාහේ තැපැල් ලිපිනයයි ll. අධිසන්ධානයයි (hyperlink) III. IP ලිපිනයයි IV. ඒකාකාර සම්පත් නිශ්චායකයයි (URL) **13.** i) ෙවෙබ් අතරික්සුවක් (Web Browser) යනුවෙන් හදුන්වන්නේ කුමක්ද? .......................................................................................................................................... .......................................................................................................................................... A  $\frac{\text{Romole}}{\text{Comcl}}$ <br>  $\frac{\text{Romole}}{\text{Comcl}}$ <br>  $\frac{\text{Comcl}}{\text{Comcl}}$ <br>  $\frac{\text{Comcl}}{\text{Comcl}}$ <br>  $\frac{\text{Comcl}}{\text{Comcl}}$ <br>  $\frac{\text{Comcl}}{\text{Comcl}}$ <br>  $\frac{\text{Comcl}}{\text{Comcl}}$ <br>  $\frac{\text{Comcl}}{\text{Comcl}}$ <br>  $\frac{\text{Comcl}}{\text{Comcl}}$ <br>  $\frac{\text{Comcl}}{\text{Comcl}}$ <br>  $\frac{\text{Comcl}}{\text{Comcl}}$ <br>

 $\mathsf{ii}$ ජනපිය වෙබ් අතරික්සු අතර කිහිපයක අයිකන පහත රූප සටහන් වලින් දැක්වේ. ඒවා හඳුනාගෙන නම් කරන්න.

(Avant Browser, Google Chrome, Mozilla Firefox, Opera, Sea Monkey, Safari, Maxthon, Internet Explorer, Edge Browser)

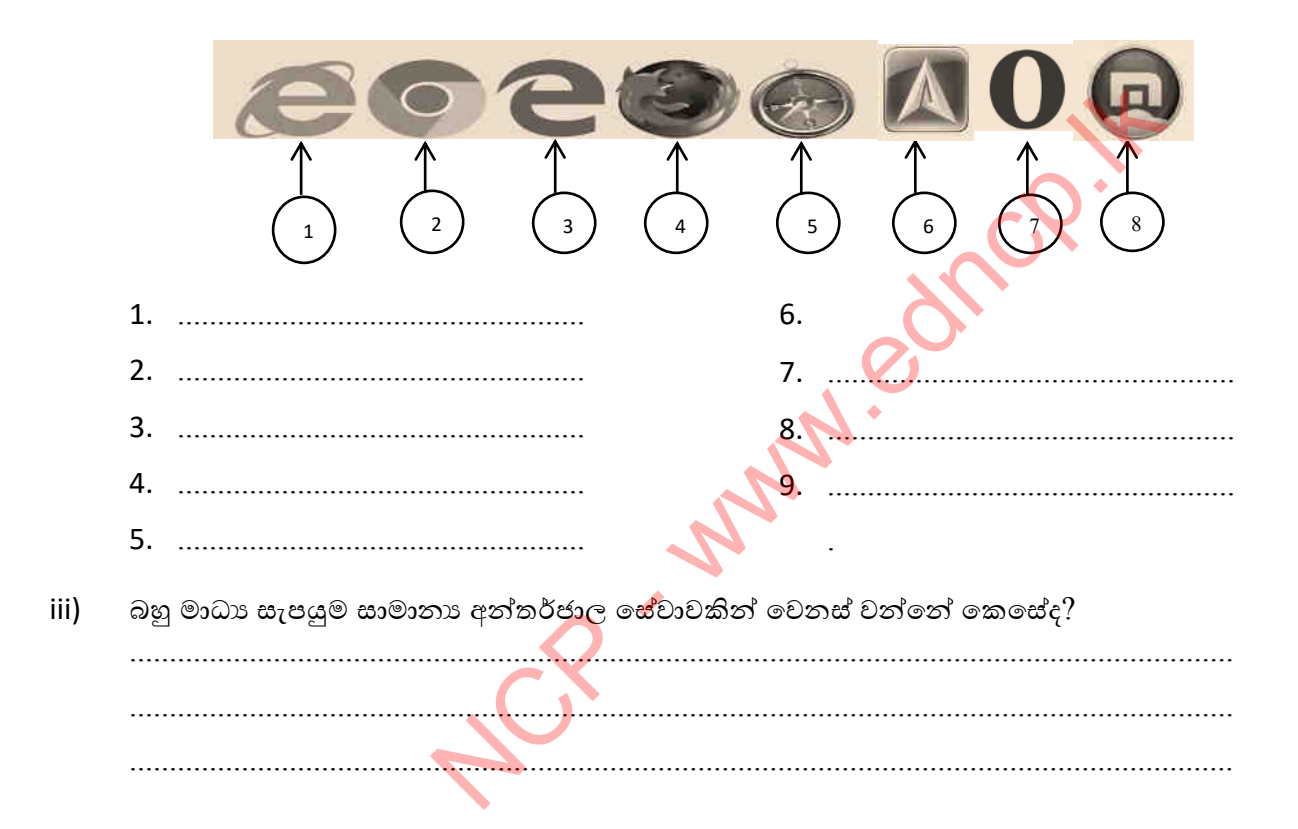

 $iv)$ බහුමාධා සැපයුමට අදාළ පහත රූප සටහනේ හිස් තැන් පුරවන්න.

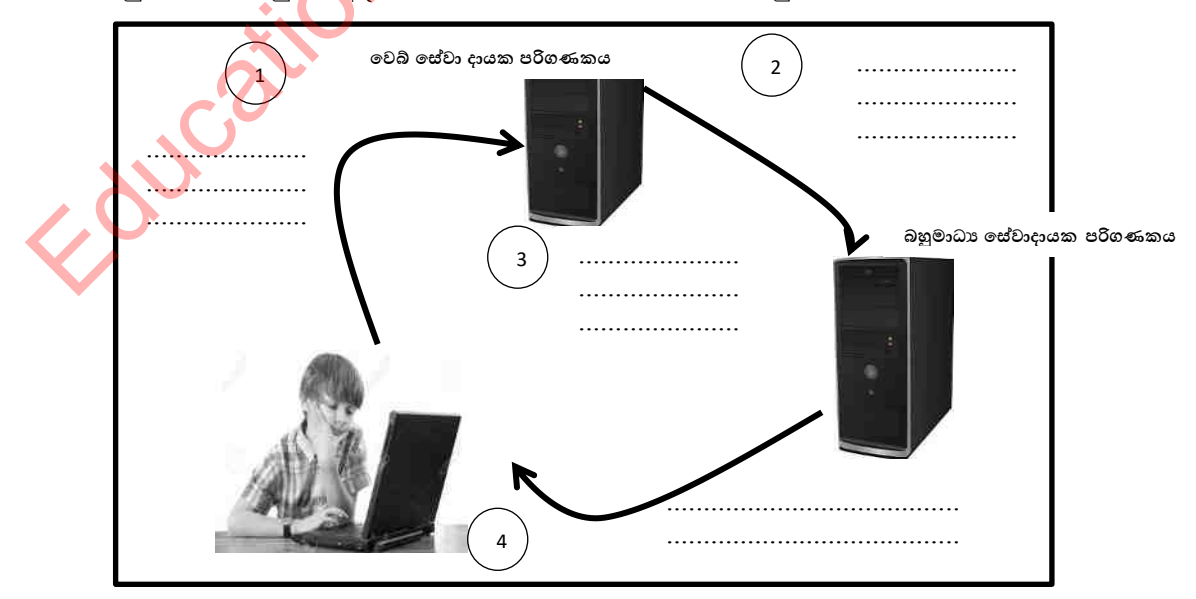

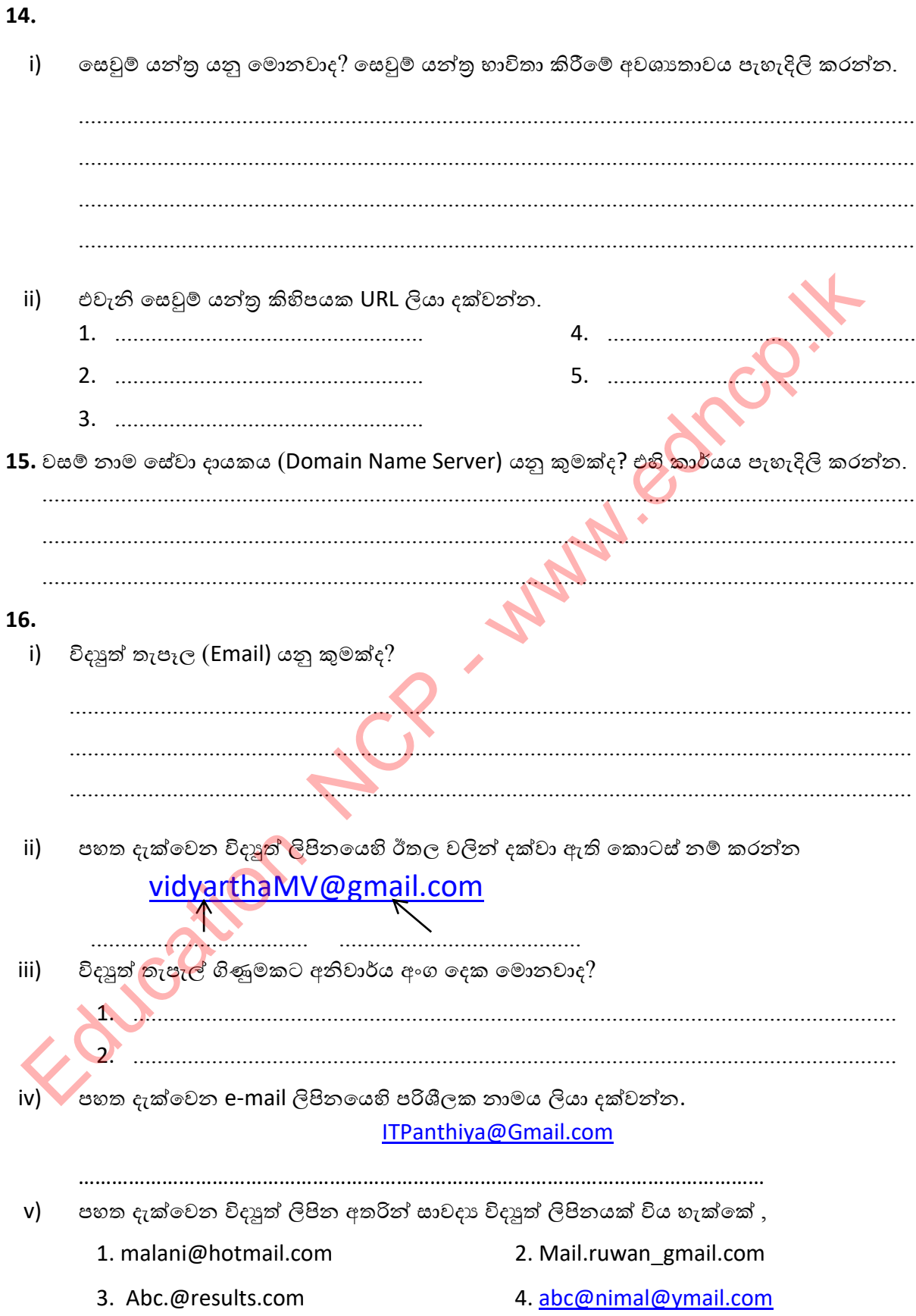

 $vi)$ විදාහ් තැපැල් මෘදුකාංගයක දැකිය හැකි පහත අවස්ථා වලින් සිදුවන කාර්යය සදහන් කරන්න.

To Cc **Bcc** Subject Attachment  $\mathcal{L}$  . The contract of the contract of the contract of the contract of the contract of the contract of the contract of the contract of the contract of the contract of the contract of the contract of the contract of th **Inbox** *Committee States* **Draft** Sent  $\mathbf{r}$  and the contribution of the contribution of  $\mathbf{r}$ **A. A. A. A. A. A. A. A.** Spam 

විද¤ුත් තැපෑල සාමානා තැපෑලට සාපේක්ෂව වාසිදායක වේ. ඔබ මෙයට එකග වන්නේද? vii) එසේනම් හේතු පැහැදිලි කරන්න.

viii) TO - ITPanthiva@Gmail.com Cc - Kasun@Gmail.com Bcc - Sunil@Gmail.com, Anura@Hotmail.com

 $\blacktriangleright$  ඉහත ඊමේල් ලිපියට අනුව පහත පුකාශවල හරි, වැරදි සටහන් කරන්න.

Kasun හට ලිපියක් යැවූ බව Anura හට දිස්වේ.  $\bullet$ 

Anura හට ලිපියක් යැවූ බව Sunil හට දිස්වේ.

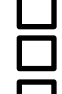

ITPanthiya හට ලිපියක් යැවූ බව Kasun හට දිස්වේ.

ix) තමාගේ වර්තමාන විශ්ව විදාහලීය අධාහපන කටයුතු සම්බන්ධයෙන් විදාූත් ලිපියක් පියා වෙත ([samantha@xmail.com\)](mailto:samantha@xmail.com) යැවීමට නුවන් තීරණය කර ඇති අතර එහි පිටපතක් තම මසායුරා වන රුවන්ට ([ruwan@xmail.com\)](mailto:ruwan@xmail.com) යැවීමට අදහස් කෙරේ. සති අන්තයේ දී ලබා ගත් ඩිජිටල් ඡායාරූප කිහිපයක් ද මෙම විදාූත් ලිපිය සමග යැවීමට ඔහුට අවශාාය. තව ද ෙමම විදාූත් ලිපිය ලැබෙන අන් අයට නොදැනෙන සේ එහි පිටපතක් සේනක මාමා ([senaka@xmail.com\)](mailto:senaka@xmail.com) වෙත ද යැවීමට නුවන්ට අවශාවේ.

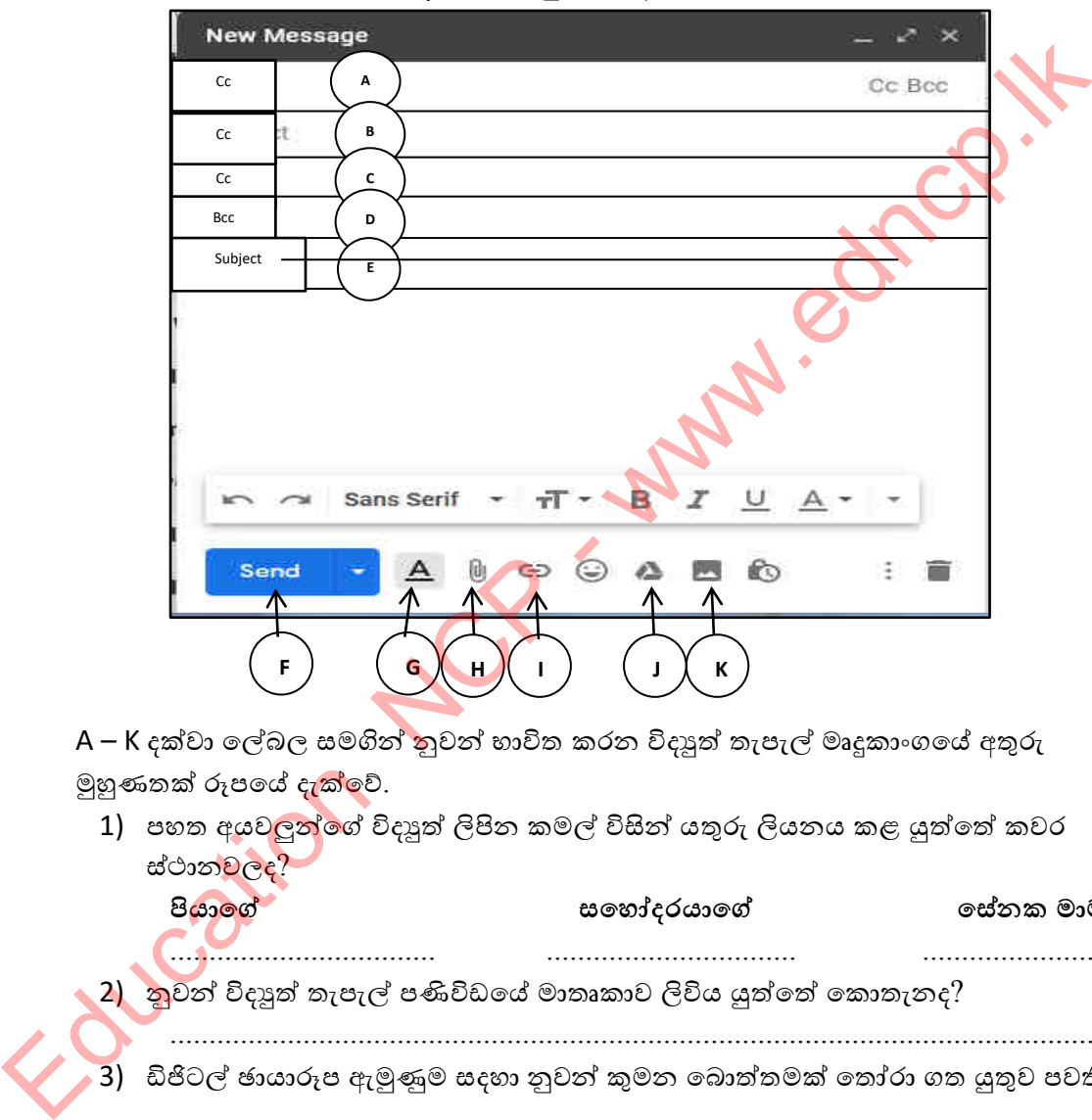

A – K දක්වා ලේබල සමගින් නුවන් භාවිත කරන විදු¤ුත් තැපැල් මෘදුකාංගයේ අතුරු මුහුණතක් රූපයේ දැක්වේ.

1) පහත අයවලුන්ගේ විදාූත් ලිපින කමල් විසින් යතුරු ලියනය කළ යුත්තේ කවර ස්ථානවලද?

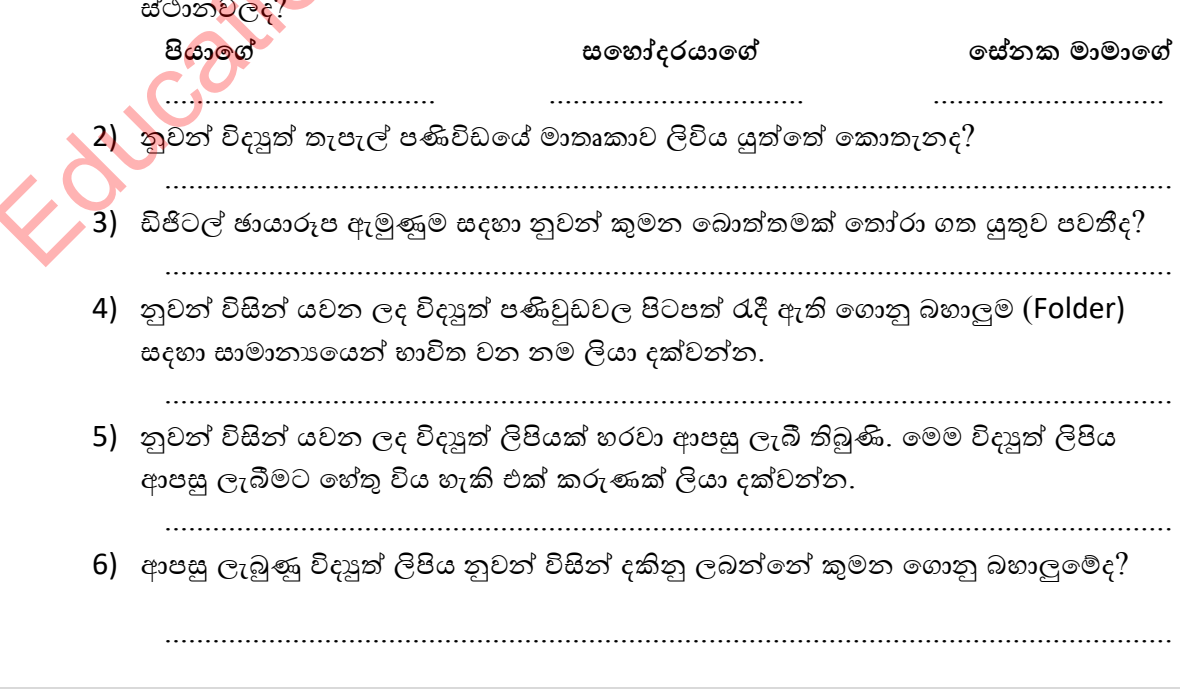

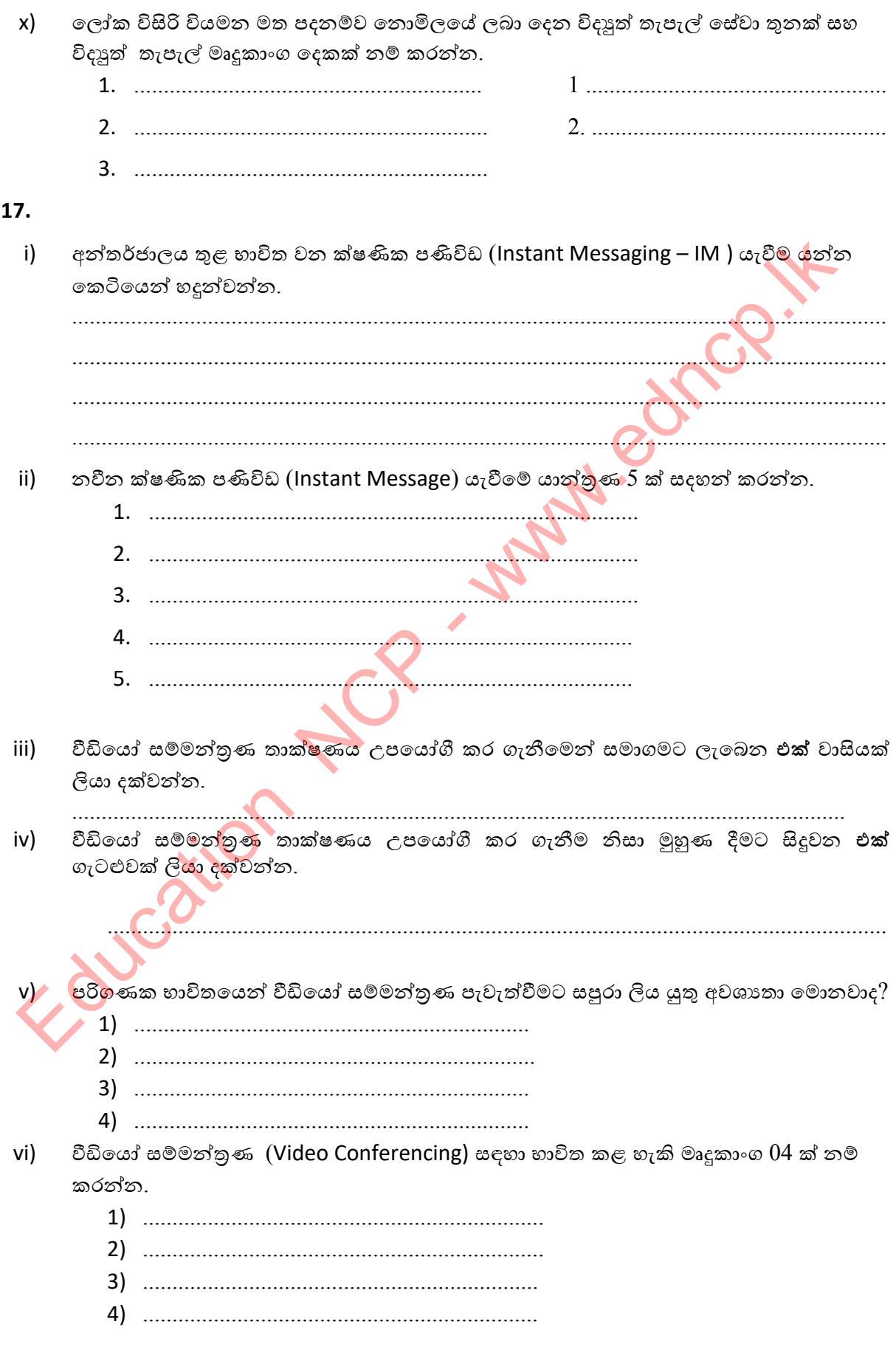

## සමාජීය ජාල (Social Media Network)

සමාජීය ජාල යනු වර්තමානයේ ජනපිුය සන්නිවෙදන කුමවේදයකි.

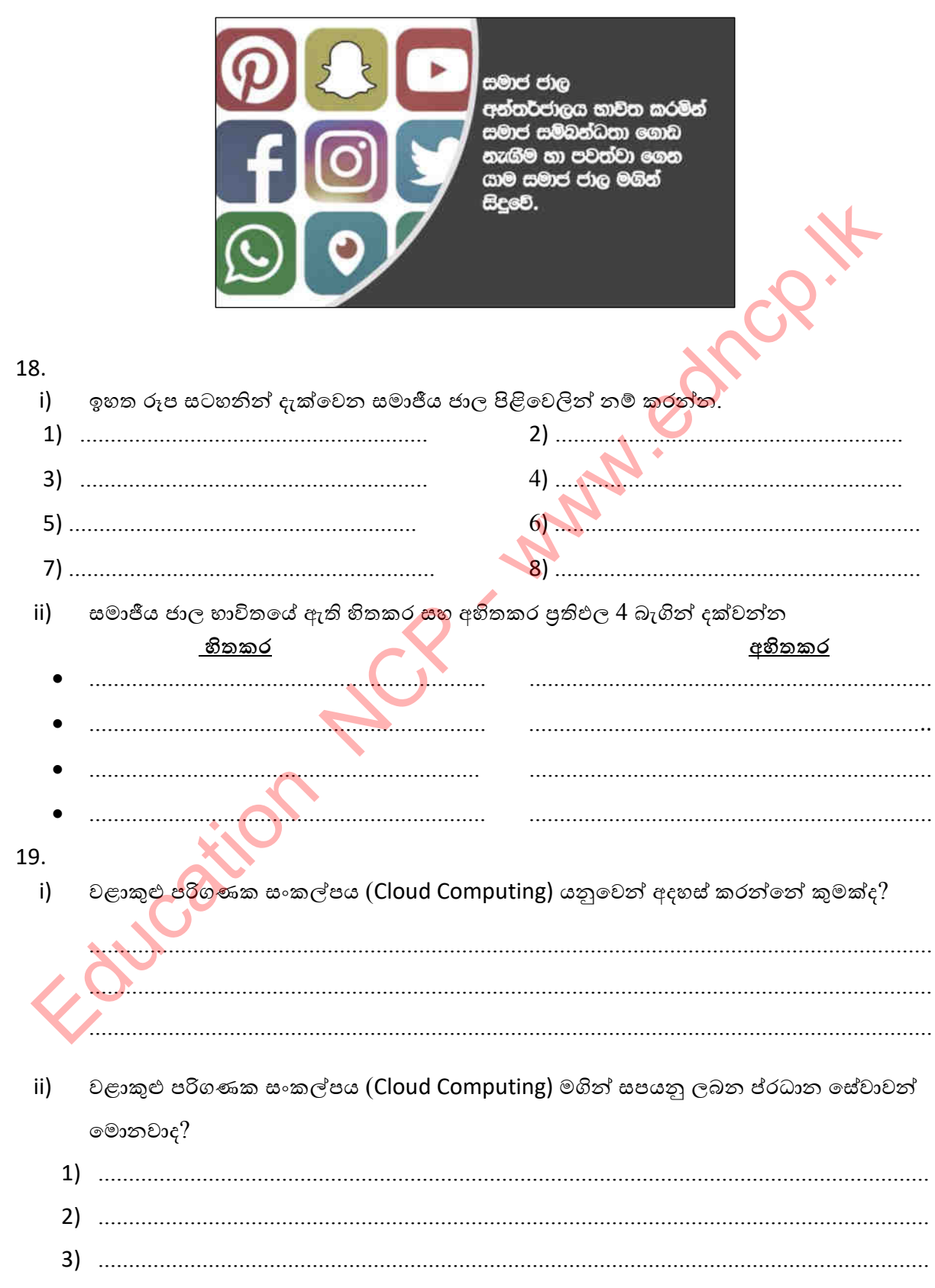

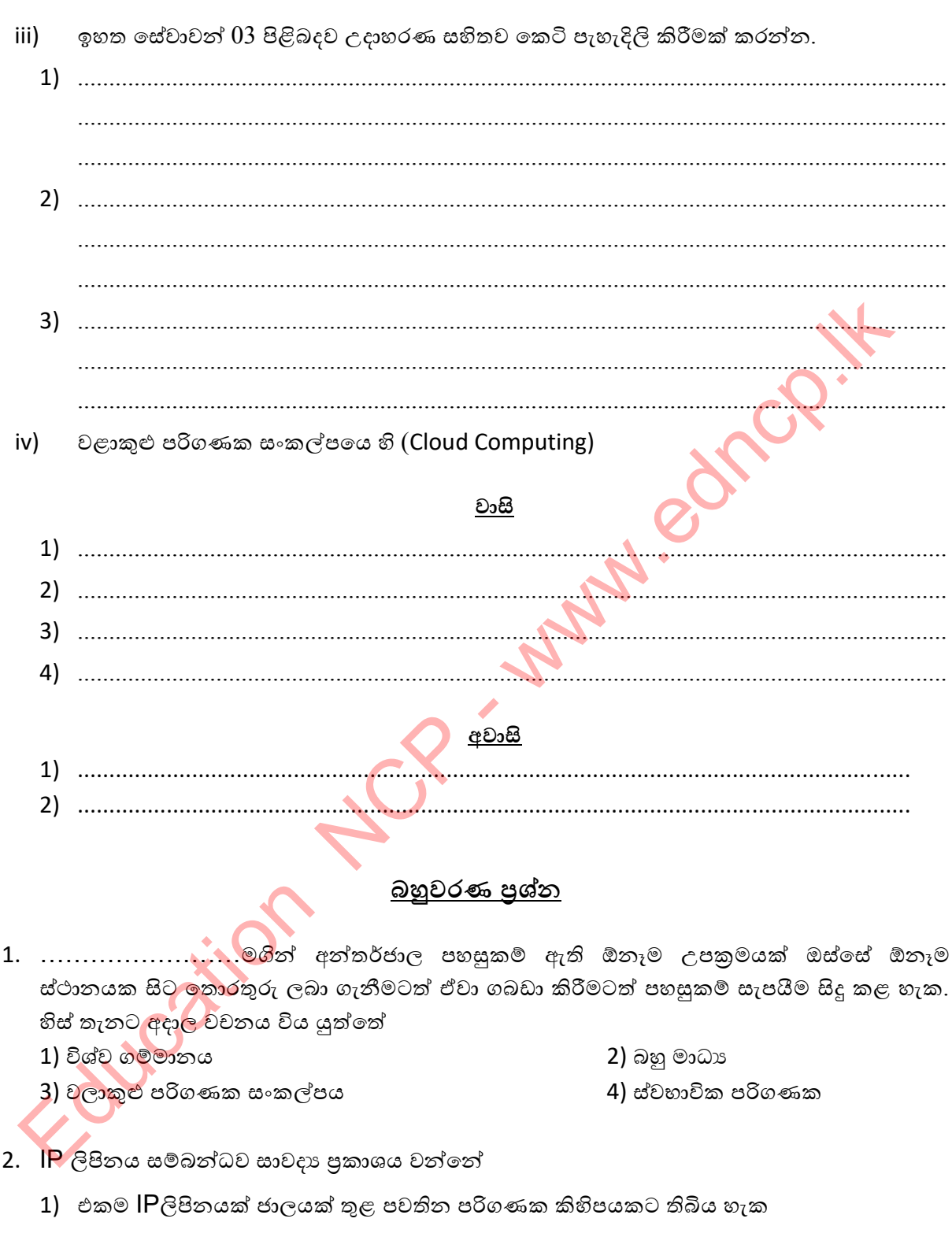

- 2) IP ලිපින අන්තර්ජාල සේවා සපයන ආයතන විසින් ලබා දෙයි
- 3) IP ලිපිනය අන්තර්ජාලයේ ඇති සෑම පරිගණකයක්ම අනතා ව හඳුනා ගැනීමට භාවිතා කරයි
- 4) IP ලිපින දශම තිත් වලින් වෙන් කරන ලද 0 සිට 255 දක්වා වූ අගයන් හතරකින් සමන්විත වෙයි
- 3. යම් කිසි වෙබ් අඩවියකට අදාල ලිපිනය නො දන්නා අවස්ථාවකදී එම වෙබ් අඩවිය සොයා ගැනීම සඳහා භාවිතා කළ හැක්කේ 1) ˳˦වුම් ˠන්්රˠකි 2) ˳ˣ අ ʯතිිගක්ʈˣකි 3) ʳ˧˨ ˞ට්ˎ˳ම් ˣ˦ම් ˘˫˞ˠකි 4) නිˠ˞˫ˣලිˠ කි 4. වලාකුළු පරිගණක සංකල්පය සම්බන්ධ පහත සඳහන් පුකාශයන්ගෙන් සතා පුකාශ / පුකාශය සලකන්න 1) තොකඩවා පවතින අන්තර්ජාල පහසුකම් අවශා වීම 2) මෘදුකාංග සඳහා යන වියදම වැඩිවීම හා මෘදුකාංග යාවත්කාලීන කර ගැනීමේ අපහසුතාවය 3) සියලුම පරිගණක ජාල හා ජංගම උපකරණ රැහැන් රහිත අන්තර්ජාල සම්බන්ධතා ඔස්සේ ඕනෑම වේලාවක ඕනෑම ස්ථානයක සිට තොරතුරු ලබා ගැනීමට හා තැන්ප<mark>ත් කිරී</mark>මට පහසුකම් ලැබීම 4) නඩත්තු ගැටළු අවම වීම හා කාර්ය සාධනය දියුණු වීම 5. කවීෂ විසින් යැවීමට සකසමින් සිටි විදාූත් තැපැල් ලිපියක් සම්පූර්ණ <mark>කර ගැ</mark>නීමට පෙර වැසී ගිශේය. මෙය තිබිය හැකි folder වනුයේ 1) inbox 2) outbox 3) draft 4) trash 6. ʯන්˔ර්ˉ˫ˢˠ ˞ගින් ප්ර˳ේˤ විˠ ˧ˬකි ˳ˣ අ පිටු ʻˁතුˣˁˎ ..................................... ක් ˠˬයි කියනු ලැබේ. මෙම වැකියේ හිස්තැනට වඩාත් යෝගා වන්නේ 1) අන්තර්ජාලය (Internet) 2) සේවා දායකයා web sever 3) අන්තර්ජාල නියමාවලි ලිපිනය IP address 4) වෙබ් අඩවිය website 7. වෙබ් පිටුවක පිහිටි තොරතුරු සංදර්ශනයට හා ඒවා සමග අන්තර් කිුයා කිරීමට පරිශීලකයෙකුට හැකිවන සේ ගොඩනහා ඇති මෘදුකාංගයක් වන්නේ  $1)$  වෙබ් අතිරික්සුව පෙරිස් විට වි $\sim$  2) DNS සර්වරය 3) ˳˦වුම් ˠන්්රˠ 4) ˳˞˳˧යුම් ˚ශ˗තිˠ 8. විදාූත් තැපැල් ලිපිනය මුලට යොදන නම කොටස් දෙකකට වෙන් කර ගත යුතු නම් ඒ සඳහා හාවිතා කළ හැක<mark>ි සල</mark>කුණ කුමක්ද 1) backward slash 2) semi colon 3) underscore 4) Colon 9. වෙ<mark>බ් පි</mark>ටු එකිතෙකට සම්බන්ධ කිරීමේ දි එම වෙබ් අඩවියේ වෙබ් පිටු හෝ වෙනත් වෙබ් අඩවියක පිටු අතර සම්බන්ධතාවයක් ලබා දිය හැක්කේ, 1) ˳˃ʣනු ʑˣ˞˫රු ˞ගිනි 2) ʯධි˦න්˗˫˘ ˞ගිනි 3) ˳ˣ අ ˳˦ʢˣ˫˖˫ˠˁ ˞ගිනි 4) 'ˁ˫ˁ˫ˡ ˦ම්˚ත් නිˤ˪ˇ˫ˠˁ ˞ගිනි 10. සේවා දායක පරිගණක වල ඇති මෘදුකාංග සේවාලාභී පරිගණක වෙත ස්ථාපනය කිරීමට හැකි වීම 1) විදුහුත් තැපෑලු මගින් ලැබෙන වාසියකි 3) සියලුම පරිගණක ජාල හා ජංගම උපකරණ රැහැන් රහිත අන්කර්ජාල සම්බන්ධනා 3<br>2019 වෙලාවක ඕනෑම ස්ථානයක සිට තොරතුරු ලබා ගැනීමට හා කැනිමත් ක<br>2019 - වෙලාවක ගැනීමට සකසමින් සිටි විදසුන් කැපැල් ලිපියක් සමපුර්ණ කර ගැනීමට පෙර<br>3) අන්තර්ජාල
	- 2) සෙවුම් යන්තු මගින් ලැබෙන වාසියකි
	- 3) අන්තර්ජාලයේ දුරස්ථ පිවිසීමේ හැකියාව මගින් ලැබෙන වාසියකි
	- 4) IP ලිපිනය මගින් ලැබෙන වාසියකි
- 11. SMTP නියමාවලියෙන් සිදුකරන්නේ
	-
	- 3) HTML ලේඛන හුවමාරුව 4) විදාූත් තැපැල් හුවමාරුව

1) ˳˃ʣනු ʑˣ˞˫රුˣ 2) ˳˖ʤ˥ ʱති ʯˣ˦˪˕˫ˣˢ ˚ණිවිː ˖ˬක්වී˞

- 12. ''මෙහෙයුම් පද්ධතියක් ඔබගේ පරිගණකයේ ස්ථාපනය නොකර මෘදුකාංගයක් නිර්මාණය කිරීමේ පහසුකම අත්විදිය හැකි වන්නේ වළාකුල් පරිගණක සංකල්පය යටතේ ලැබිය හැකි
	-
	- 1) ˠටි˔ˢ ˚˧ʈˁම් ˳˦ʢˣ˫ˣ නි˦˫ˠ 2) ˦ʭˣර්˗˘ ˚ිග˦ˡ ˳˦ʢˣ˫ˣ නි˦˫ˠ
	-
	- 3) ˞˲දුˁ˫ʭ˃ ˳˦ʢˣ˫ˣ නි˦˫ˠ 4) ˦˞˫ˉ ʈ˝ ˦˫˗˘ ˳˦ʢˣ˫ˣක් නි˦˫ˠ
- 13. වෙබ් ලිපිනයක් IP ලිපිනයක් බවට පරිවර්තනය කර IP ලිපිනය භාවිතයෙන් වෙබ් සේවා අනුගුහකයින් වෙත යොමු කරනු ලබන සේවා අනුගුහකය කුමක්ද?
	- 1) වෙබ් සේවා අනුගුහකය (webserver)
	- 2) වසම් නාම සේවා අනුගුහකය (DNS server)
	- 3) ගොනු සේවා අනුගුහකය (file sever)
	- 4) ගොනු හුවමාරු නියමාවලි සේවා අනුගුාහකය (FTP server)
- 14. අන්තර්ජාලයේ මෙහෙයුම සිදුවන ආකාරය පියවර කීපයකින් පහත දැක්වේ. පියවරයන්හි නිවැරදි අනුපිළිවෙළ වන්නේ
	- A. වෙබ් අතිරික්සුව URL එක DNS සර්වරයට යොමු කිරීම
	- B. වෙබ් සර්වරය මගින් HTML දත්ත ලබා දීම
	- C. IP ලිපිනය ඇති වෙබ් සර්වරයට අදාල ඉල්ලීම යොමු කිරීම
	- D. වෙබ් පිටුව වෙබ් අතිරික්සුව මගින් දර්ශනය කිරීම
	- E. පරිශීලකයා විසින් වෙබ් අතිරික්සුව හරහා URL එක ඇතුල් කිරීම
	- 1) ACDBE 2) BACDE
	- 3) EACBD 4) EACDB

## රචනාමය පුශ්න

- 1) විජය<mark>බාහූ පා</mark>සලේ පරිගණක විදාහගාරය පරිගණක ජාල කරණය සිදු කිරීමට විදුහල්පතිතුමා අදහස් කර ඇති අතර අන්තර්ජාල සම්බන්ධතාවයක් ලබා ගැනීමට අවශා බව පුකාශ කරයි. 3. s07 ලිපිනයක් IP ලිපිනයක් බවට පරිවර්තනය කර IP ලිපිනය භාවිතයෙන් ලවත<br>
(අනුලාකකින් වෙත යොමු කරනු ලබන යෙවා අනුලාකය කුමක්ද?<br>
1) වෙබ ගොම සේවා අනුලාකය (INS server)<br>
2) වගම නාම සේවා අනුලාකය (INS server)<br>
3) ගොනු හුවමාරු නියමාවල
	- i) පාසලේ සිසුවකු වන ඔබෙන් ජාල ගත කිරීමට හා අන්තර්ජාල සම්බන්ධතාවයක් ලබා ගැනීමට සපුරාලිය යුතු අවශානා විමසයි නමි විදුහල්පති තුමාට ඔබ ලබා දෙන අවශාතා ේඛනය සකස් කරන්න.
	- ii) පරිගණක විදාහගාරය තුළ දත්ත සන්නිවේදනය සඳහා සුදුසු නියමු මාධා දක්වන්න
	- iii) ජාලය සකස් කිරීමට සුදුසු ජාල ස්ථලකයක් යෝජනා කර එය සුදුසු වීමට හේතු දක්වන්න.
	- iv) අන්තර්ජාලයට පිවිසීමේ දී ගිනි පවුරේ කාර්යය විස්තර කරන්න

2)  $\,$ ඉලෙක්ටොනික තැපෑල නිතර සංක්ෂිප්තව හාචිතා කරන දත්ත ගබඩා කර යැවිය හැකි කුමයකි. එනම් විදාූත් සන්නිවේදන පද්ධතිය හරහා පණිවුඩ තැනීමේ, යැවීමේ, ලබා ගැනීමේ හා ගබඩා කරගැනීමේ කුමයකි. පහත දැක්වෙන්නේ යැවීමට සුදානම් කළ ඊ-මේල් ලිපියක් සහිත අතුරු මුහුණුකකි.

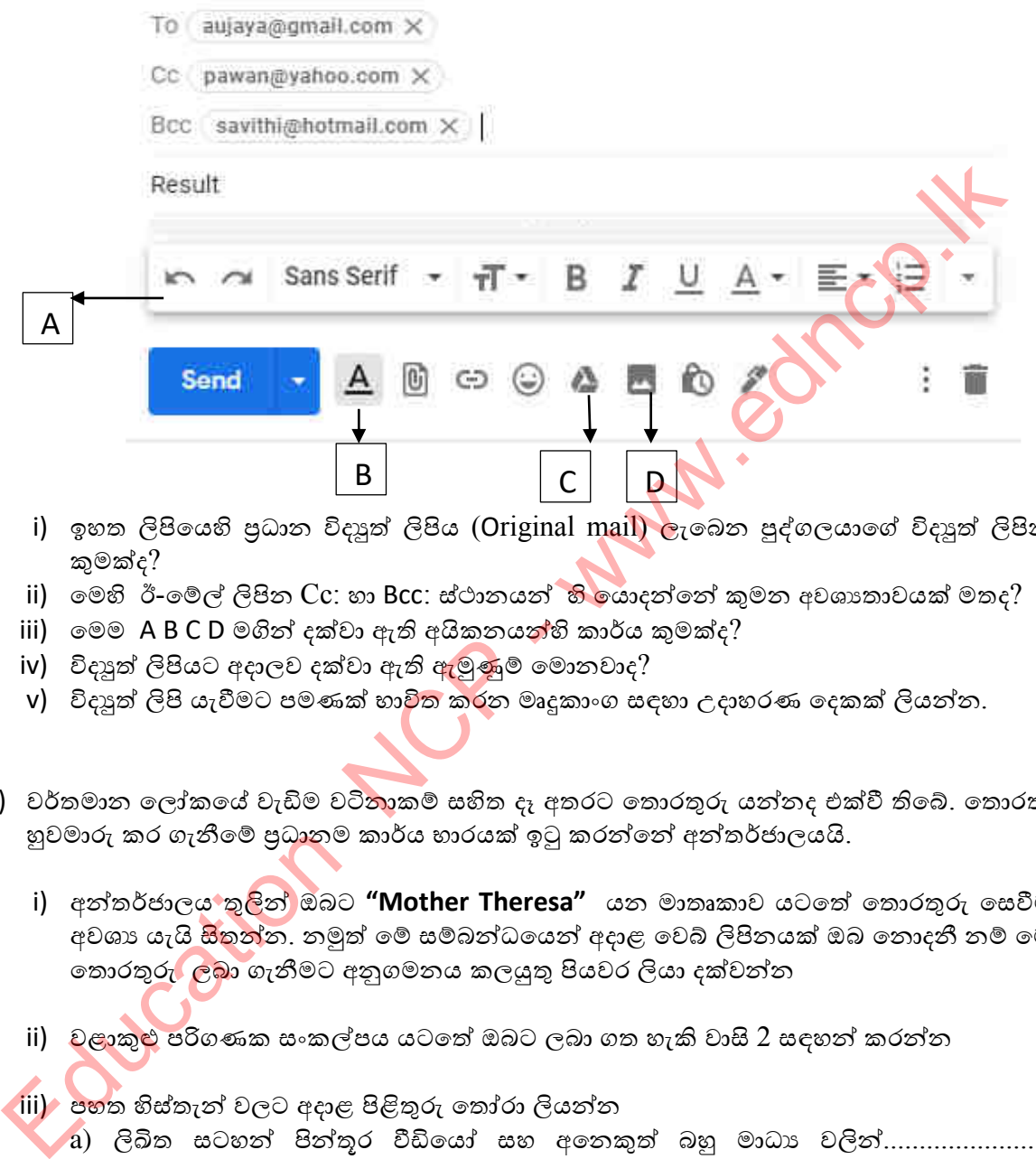

- i) ඉහත ලිපියෙහි පුධාන විදාූත් ලිපිය (Original mail) ලැබෙන පුද්ගලයාගේ විදාෘත් ලිපිනය කුමක්ද?
- ii) මෙහි ඊ-මේල් ලිපින Cc: හා Bcc: ස්ථානයන් හි යොදන්නේ කුමන අවශාතාවයක් මතද?
- iii) මෙම A B C D මගින් දක්වා ඇති අයිකනයන්හි කාර්ය කුමක්ද?
- iv) විදුපුත් ලිපියට අදාලව දක්වා ඇති ඇමුණුම් මොනවාද?
- v) විදාූත් ලිපි යැවීමට පමණක් භා<mark>විත කර</mark>න මෘදුකාංග සඳහා උදාහරණ දෙකක් ලියන්න.
- 3) වර්තමාන ලෝකයේ වැඩිම වටි<mark>නාකම් සහිත දැ</mark> අතරට තොරතුරු යන්නද එක්වී තිබේ. තොරතුරු හුවමාරු කර ගැනීමේ පුධානම කාර්ය භාරයක් ඉටු කරන්නේ අන්තර්ජාලයයි.
	- i) අන්තර්ජාලය තුලින් ඔබට **"Mother Theresa"** යන මාතෘකාව යටතේ තොරතුරු සෙවීමට අවශා යැයි <mark>සිතුන්න. නමුත් මේ සම්බන්ධයෙන් අදාළ වෙබ් ලිපිනයක් ඔබ නොදනී නම් මෙම</mark> තොරතුරු ලබා ගැනීමට අනුගමනය කලයුතු පියවර ලියා දක්වන්න
	- ii) වළාකුළු පරිගණක සංකල්පය යටතේ ඔබට ලබා ගත හැකි වාසි 2 සඳහන් කරන්න

 $\overline{\phantom{a}}$ iii) පහත හිස්තැන් වලට අදාළ පිළිතුරු තෝරා ලියන්න

- a) ලිඛිත සටහන් පින්තුර වීඩියෝ සහ අනෙකුත් බහු මාධා වලින්.......................... සමන්විත විය හැකි අතර අධි සම්බන්ධක භාවිතයෙන් ඒවා අතර සැරිසැරීමට හැකි ය
	- b) සේවාදායක පරිගණක වල ඇති තොරතුරු සේවාලාභී පරිගණක වෙත ලබාගැනීම ………………… ලෙස හඳුන්වනු ලැබේ
	- c) ʯන්˔ර්ˉ˫ˢˠ තුˢ ˚ˣති˘ ˦˭˞ ˳ˣ අ ʯːවිˠˁ˞ ʯ˘˘ය˔˫ˣ ........................... ˞ගින් ලබා දේ.
	- d) පරිගණකයක ඇති සම්පත් සේවාලාභී පරිගණක අතරේ හවුලේ භාවිතා කිරීම ........................... ලෙස හැදින්වේ.

 **( ලව් දාමය, පලබ් පිටුලක්, පගොනු පබාා ශැරීම , බාගේ කිරීම )**

**\*\*\***

# Education Nov. 14th

1. "පික්සලයක බීටු පුමාණය තීරණය වන්නේ ගුාපික නිර්මාණයේ දී යොදා ගනු ලබන වර්ණයන් ට අනුවය. බිටු එකක් වර්ණ දෙකක් නියෝජනය කරයි.''

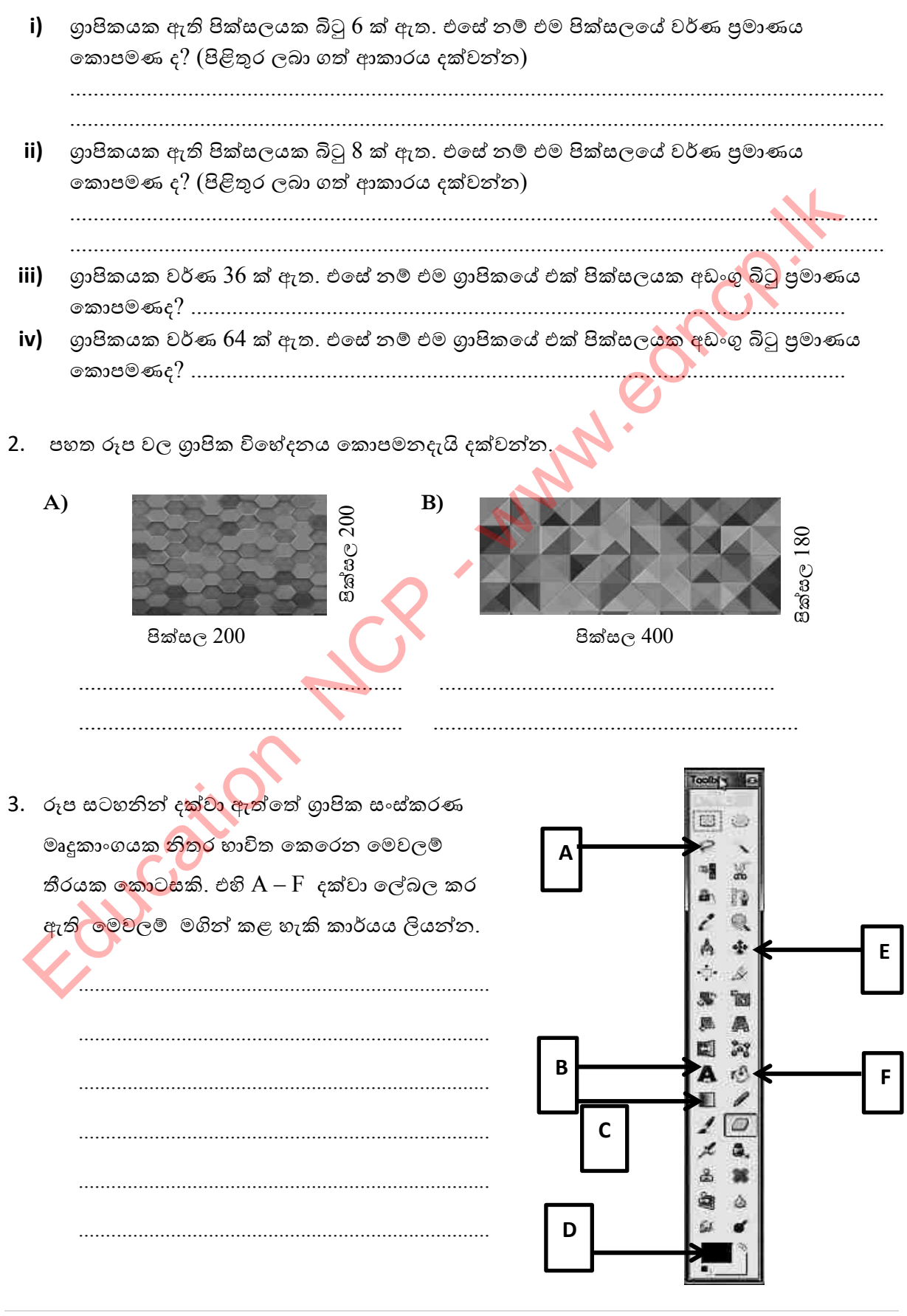

පළාත් අධාහපන දෙපාර්තමේන්තුව, උතුරුමැද පළාත.

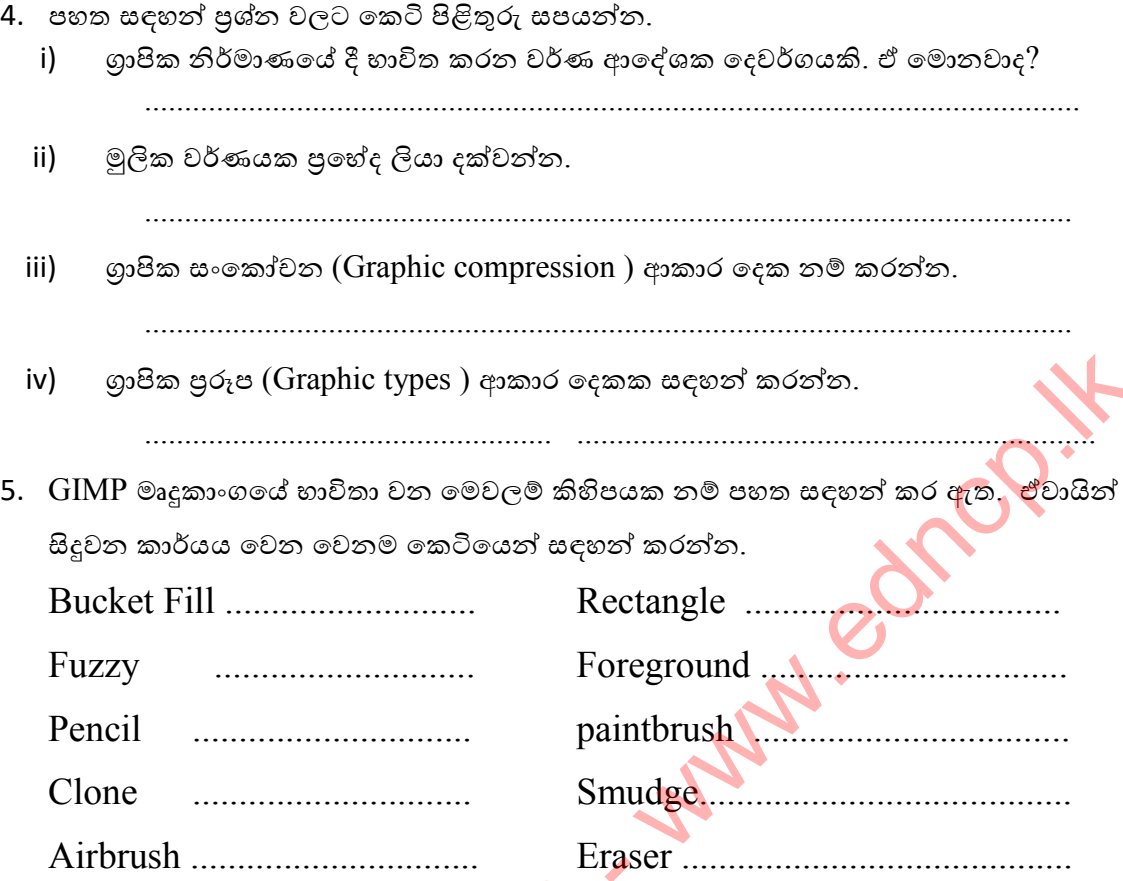

6. පහත දක්වා ඇත්තේ GIMP මෘදුකාංග<mark>යේ භා</mark>විතා වන මෙවලම් කිහිපයක නම් හා ඒවායේ කාර්යයන් පිළිබදවයි. A තීරුවේ මෙවලමට ගැලපෙන කාර්යය B තීරුවෙන් තෝරා එහි ඉංගීුසි අක්ෂරය අදාල අංකය ඉදිරියේ සද<mark>හන් ක</mark>රන්න.

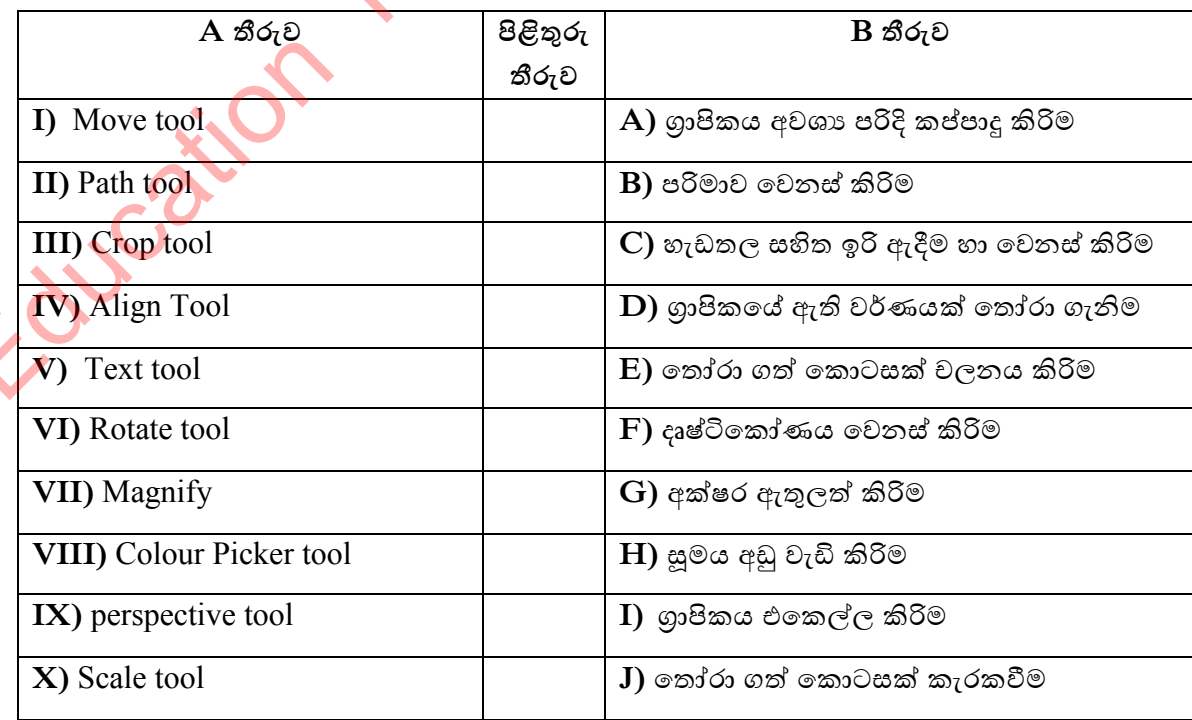

- 7. පහත වැකි වල හිස්තැන් පිරවීම සඳහා වරහන් තුළ දී ඇති වචන පමණක් භාවිතා කරන්න.
	- i) දෘශා සන්ධාරයක් වීඩියෝ පටයක් ලෙස තැන්පත් කර බෙදා හැරීම සඳහා ...... **A....** හෝ **.....B..........** භාභේතා ක ශැකිය.
	- ii) පූර්ල දර්න ක්රියා කරවීසම් කවුළුල **.......C............** සව ශැිරන්සේ.
	- iii) දෘශා සන්ධාරයක රංගන දායකත්වය සකස් කිරිම සඳහා ........**D....** භාවිතා කරයි.
	- iv) කා තීර සේිරකාල **.......E....** ශැිරන්සේ. ශ්රලය සගොු ක්පපාදු කිියම වඳශා **.....F....** භාභේතා කරයි.
	- v) නිර්මාණය කරන ලද ගොනුව තැන්පත් කිරිම සහ ......G........ භාවිතා කරයි.
	- vi) සංකීර්ණ මෙන්ම සරල සජීවිකරණයන් නිර්මාණයේ දී......H..... භාවිතය ඉතා වැදගත් වේ.
	- vii) සජීවිකරණ නිර්මාණය සහ නව කවුළුවක් ලබා ගැනිම .**....I.......** ලෙස හැ<mark>දි</mark>න්වේ.
- viii) ශ්රලය වන්ාාර ංපනයනය කිියම වඳශා **.......J.....** භාභේතා කරයි.

## **( Preview, Layers, Export Audio, Trim Audio, Save Movie, Starring, Save, Publish Movie, New Movie, Timeline stage )**

## **හුලරණ ප්ර්ද**

- $1.$  අංකිත ගුාපික යනු මොනවාද $?$
- 1) යම් නිශ්චිත වර්ණයක් යම් නිශ්චිත බිටුවක් සඳහා ආදේශ කරමින් නිර්මාණය කරන චිතු හෝ රූප වේ. කාය.<br>2013 - භිරීමාණය කරන ලද ගොනුව නැන්පත් කිරීම සහ ......G......... භාවිතා කරයි.<br>vi) - සංකීර්ණ මෙන්ම සරල සජීවිකරණයන් නිර්මාණයේ දි........I....... භලක හැඳින්වේ.<br>dil) - හජීවිකරණ නිර්මාණය සහ නව කවුළුවක් ලබා ගැනීම ......I..
	- 2) පරිගණක ගුාපික මෘදුකාංග භාවි<mark>තා කර</mark> නිර්මාණය කරන ලද චිතු හෝ රූප වේ.
	- 3) ද්විමය අංක පමණක් භාවිතා ක<mark>ර නිර්</mark>මාණය කරන ලද ගුාපිකයන් වේ.
	- 4) තත්වයෙන් උසස් හා වැඩි <mark>වර්ණ</mark> පුමාණයක් භාවිතා කර නිර්මාණය කරන ලද චිතු හෝ රූප සේ.
- 2. පහත ඒවායින් අංකිත ගාපිකයකට අයත් මුලිකාංග ලෙස හැදින්වෙන්නේ මොනවාද?
	- 1) බිටු, විභේදන<mark>ය වර්ණ</mark>,පුමාණය 2) වර්ණ, අංක, පික්සල්, විභේදනය
	- 3) පුමාණය, අංක, වර්ණ, පික්සල් 4) පුමාණය, පික්සල්, වර්ණය, විභේදනය
- 3. පික්සලයක් යනු කුමක්ද?
	- 1) අංකිත ගුාපිකයක මූලික තැනුම් ඒකකයයි.
	- 2) බිටු 64කට පසුල ැසබන ඊෂග බිටු රටාල සේ.
	- 3) අ්විමය අංක බිටු සඳහා ආදේශ කිරිමට යොදා ගන්නා මෙවලමකි.
	- 4) මෘදුකාංග භාවිතා කර ගුාපික නිර්මාණය කිරිමට යොදා ගන්නා මෙවලමකි.
- 4. ගාපික විභේදනය යනු කුමක්ද?
	- 1) අංකිත ගුාපිකයක බිටු පුමාණයේ හා වර්ණ පුමාණයේ එකතුවයි.
	- 2) පික්වයක ඇති ලර්ණ ප්රමාණයයි.
	- 3) අංකිත ගාපිකයක ද්විමය අගයයි.
	- 4) අංකිත ගාපිකයක භෞතික පරිමාණයයි.

5. බහුලම භාභේතා කරන ලර්ණ ආසේක ආකාර සදක පශත ඒලායින් කුමක්ද? 1) RGB වශ EBCIDIC 2) RGB වශ CMYK 3) CMYK වශ G2C 4) IMGSRC වශ Infrared

- $6.$  තෘතියික වර්ණ සෑදීමේ දී වර්ණ පුහේද මිශු වන්නේ පහත කුමන ආකාරයටද? 1) 111,111,111 සිට 254,254,254 දක්ලාය 2) 000,000,000 සිට 255,255,255 දක්ලාය 3) 000,000,000 සිට 256,256,256 දක්ලාය 4) 000,000,001 සිට 256,256,256 දක්ලාය
- $7.$  ගාපික සංකෝචනය වැදගත් වන්නේ පහත කුමන හේතන් නිසාද?
	- $1)$  උසස් තත්වයේ ගාපික තැන්පත් කිරිමේදි සහ සම්පේෂණය කිරිමේදි සිදුවන අපහසුත<mark>ා</mark> මග ශරලා ගැනිම වඳශා.
	- 2) වඩා වැඩි වර්ණ පුමාණයක් භාවිතා කර ඇති ගාපික වල වර්ණ පුමාණය අඩු කර ගැනිම සඳහා.
	- $3)$  අංකිත ගුාපික වල ඵලදායිතාවය වැඩිකර ගැනිම සඳහා.
	- 4) ගුාපික වල වර්ණ ආදේශක වෙනස් වීම වලක්වා ගැනීම සඳහා.
- 8. ගාපිකයක් මුල් නිර්මාණයේ තත්වයෙන්ම නැවත විවෘත කල හැකි <mark>වන්</mark>නේ පහත කුමන ආකාරය භාවිතා කල විටද?
	-
	-

1) Lossy compression 2) Glossy Compression 3) Lossless Compression 4) Loose Compression

- $9.$  JPEG ගොනු ආකෘතිය භාවිතා කරන්නේ කුමන ගාපික සංකෝචනයේදීද?
	- 1) භේසනදන වුසකන නය 2) ශානි ලන වුසකන නය
		-
	- 3) පික්සල සංකෝචනය  $\sim$  4) හානි නොවන සංකෝචනය
- $10.$   $\rm GHz$  ගොනු ආකෘතිය භාවිතා කරන්නේ කුමන ගුාපික සංකෝචනයේදීද?
	- 1) හානි වන සංකෝචනය කොට්ඨාශයෙන් පොරොත් 2) වර්ණ ආදේශක සංකෝචනය
	- 3) හානි තොවන සංකෝචනය 4) බිටු සංකෝචනය

11. පහත ඒවායින් හ<mark>ානි වන</mark> ගුාපික සංකෝචනය සඳහා යොදා ගන්නා ගොනු ආකෘති දැක්වෙන නිලැරිර පිළිතුර කුමක්ද? 1) BPP සහ TIFF 2) TIFF සහ PNG  $\begin{pmatrix} 0.95\% & 0.95\% & 0.95\% & 0.95\% & 0.95\% & 0.95\% & 0.95\% & 0.95\% & 0.95\% & 0.95\% & 0.95\% & 0.95\% & 0.95\% & 0.95\% & 0.95\% & 0.95\% & 0.95\% & 0.95\% & 0.95\% & 0.95\% & 0.95\% & 0.95\% & 0.95\% & 0.95\% & 0.95\% & 0.95\% & 0.95$ 

- 3) RGB සහ BMP 4) TIFF සහ BMP
- $12.$  පහත මෘදුකාංග අතරින් රාස්ටර් ගුාපික සඳහා පමණක් යොදා ගන්නා මෘදුකාංග කුමන ඒවාද? 1) Adobe Image Ready වශ Adobe Fireworks 2) ProArtRage වශ Deluxe Paint 3) GIMP shop වශ Adobe Illustrator 4) Litha-Paint වශ Artweaver
- $13$ . පහත ඒවායින් හානි නොවන ගුාපික සංකෝචනය සඳහා යොදා ගන්නා ගොනු ආකෘති දැක්වෙන නිලැරිර පිළිතුර කුමක්ද?

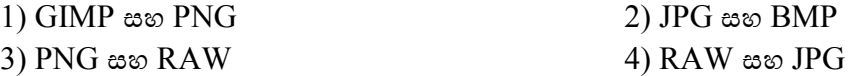

- $14$ . පහත මෘදුකාංග අතරින් වෙක්ටර් ගුාපික සඳහා පමණක් යොදා ගන්නා මෘදුකාංග කුමන ඒවාද?
	- 1) Microsoft Expression Design වශ GIMP
	- 2) Microsoft Photo Editor වශ Litha-Paint
	- 3) Corel PHOTOPAINT වශ Adobe Image Ready
	- 4) Adobe Live Motion වශ CorelDRAW
- $15.$  වෙක්ටර් ගුාපික නිර්මාණය වන්නේ පහත කුමන ආකාරයෙන්ද?
	- 1) වම්මත සර්ඛා වශ පික්වේ ප්රමාණයක් භාභේත කිීමසමනි.
	- 2) බිටු සංඛායාව නිරන්තරයෙන් දෙගුණ වීමෙනි.
	- 3) සෘජු හෝ වකු රේඛා එකට එකතු වීමෙනි.
	- 4) CMYK වර්ණ ආදේශකය භාවිතා කිරිමෙනි.
- 16. රාස්ටර් ගුාපිකයක් නිර්මාණය කිරිම සහ තැන්පත් කිරිම සම්බන්ධයෙන් පහ<mark>ත</mark> කුමන වාකාා සතා සේද?
	- 1) රාස්ටර් ගාපික සඳහා පරිගණක මතකයේ ධාරිතාවය අඩුවෙන් ය<mark>ොදාගනී</mark>.
	- 2) රාස්ටර් ගාපික නිර්මාණය කිරිම සඳහා Corel Paint Shop Pro මෘදුකාංගය යොදා ගනී.
	- 3) මෙම ගාපික පරිමාව වෙනස් කිරිමේදි ගුණාත්මක බව වෙ<mark>නස්</mark> තොවන අතර නිර්මාණයේදි පරිගණකයේ කියාකාරි වේගය වෙනස් නොවේ.
	- 4) නිර්මාණයේදි පරිගණකයේ වේගය වෙනස් තොවු<mark>නත් තැ</mark>න්පත් කිරිමේදි හෝ නැවත ලබා ගැනිමේදි පරිගණක වේගය අඩු වේ.
- $17.$  අංකිත චිතුකයක පික්සල්  $100$  ක පළලින් හා පික්සල්  $300$  ක උසකින් සමන්විත වේ නම්, එම චිතු යේ ගාපික විභේදනය කොපමනද? 2) 59 සංවාහව නිරන්තරයෙන් දෙගුණ වීමෙනි.<br>3) සෙල් හෝ වනු මර්බා එකට එකතු වීමෙනි.<br>4) CMYK වර්ණ ආදේශකය භවිතා කිරීමෙනි.<br>6. රාග්ටර් හුවේකයක් නිර්වාණය කිරීම සහ තැන්පත් කිරීම සම්බන්ධයෙන් පහුවකුමින් වාකා<br>2) රාත්ටර් හුවේකයා ස්වහණක මත

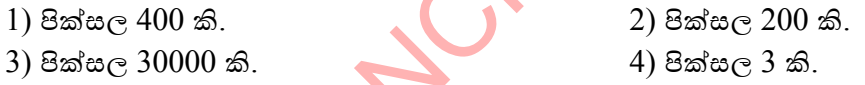

18. පික්වයක ඇති එක බිටුලකින් ලර්ණ සදකක් නිසයනජනය සේ නම් ශා පික්වයක බිටු 8ක් ඇත්නම් එම පික්සල<mark>ය තුළ</mark> ඇති වර්ණ පුමාණය කොපමණද?

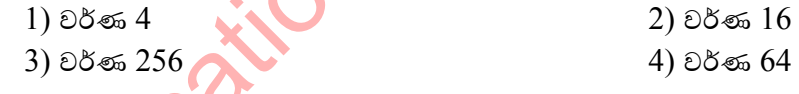

19. වර්ණ 16 ක් ඇති පික්සලයක් තුළ ඇති බිටු පුමාණය කොපමණද?

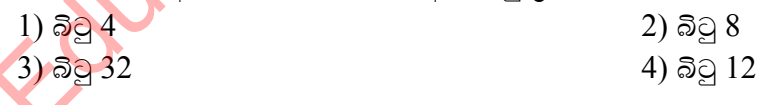

20. පහත අගයන් සලකා බලා වඩාත් ඉහළ ගුණාත්මක බවකින් යුත් අංකිත චිතුය කුමක්ද යන්න සතනරන්න.

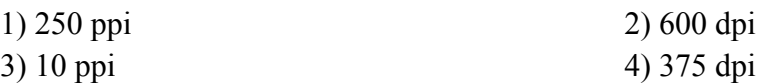

**\*\*\***

## 05 ඒකකය<br>බහුමාධා තාක්ෂණය ලයාදා ගනිමින්

## සරල වෙබ් අඩවි නිර්මාණය

**COULC'ONE**
1. පහත දක්වා ඇති HTML කේත වල පුතිදානය ලියා දක්වන්න. <h1><br />b>P </b>Programming Language</h1>  $i)$  $\mathsf{ii}$ <a href="abance.html">Click more info</a>  $iii)$ <ul type="circle"> <li>Biscuits</li> <li>Cake</li> <li>Donet</li>  $<$ /ul> **1. . . . . . . . . . . . . . . . .** <table border="0" >  $iv)$ <tr > <th>Name </th><th>Address</th></tr> <tr><td >Gayan</td><td>Apura</td></tr> <tr><td>Sanuka</td><td>Kgala</td></tr> </table> 2. පහත සදහත් <mark>ලැයි</mark>ස්තුව ඇතුලත් කිරිම සදහා සුදුසු කේතය ලියා දක්වන්න. (අදාළ කේත කොටස පමණක් ලිවීම සෑහේ) **Fruits Banana** Pineapple Mango Grapes Apple 

 $3.$  පහත වගුව පිළිතුරු පතුයෙහි සටහන් කර එම  $\rm{HTML}$   $\rm{TAG}$  මගින් සිදුවන කාර්යය ලියා හිස්තැන් පුරවන්න.

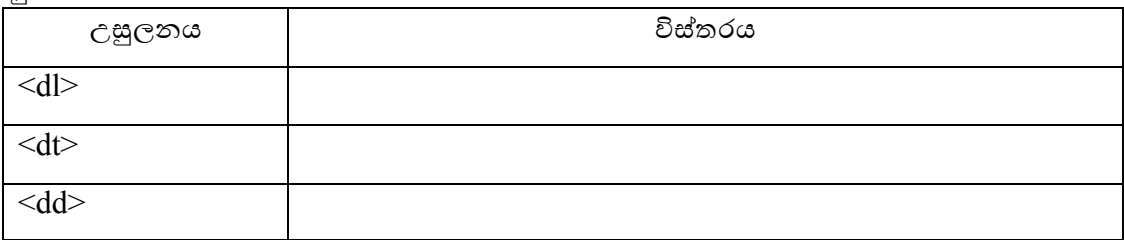

4. HTML උසුලන යටතේ භාවිත කරන පහත සදහන් ගුණාංග විස්තර කරන්න.

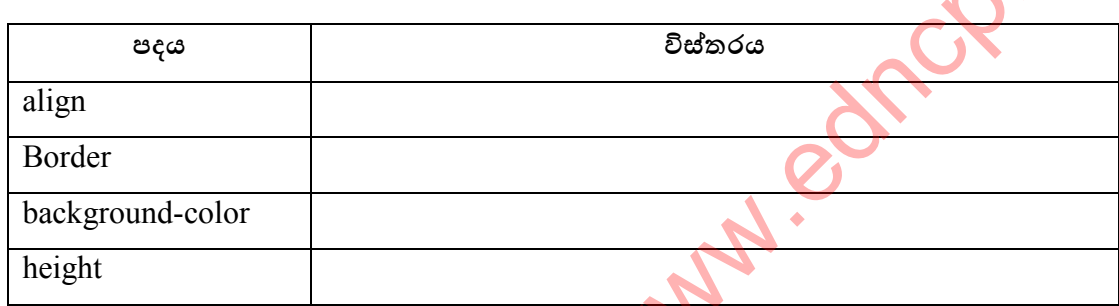

5. වෙබ් පිටුවේ පහත ලයිස්තුව ඇතුලත් කිරීමට අවශා HTML කේත ලියා දක්වන්න. (අදාළ කේත කොටස පමණක් ලිවීම සෑහේ)

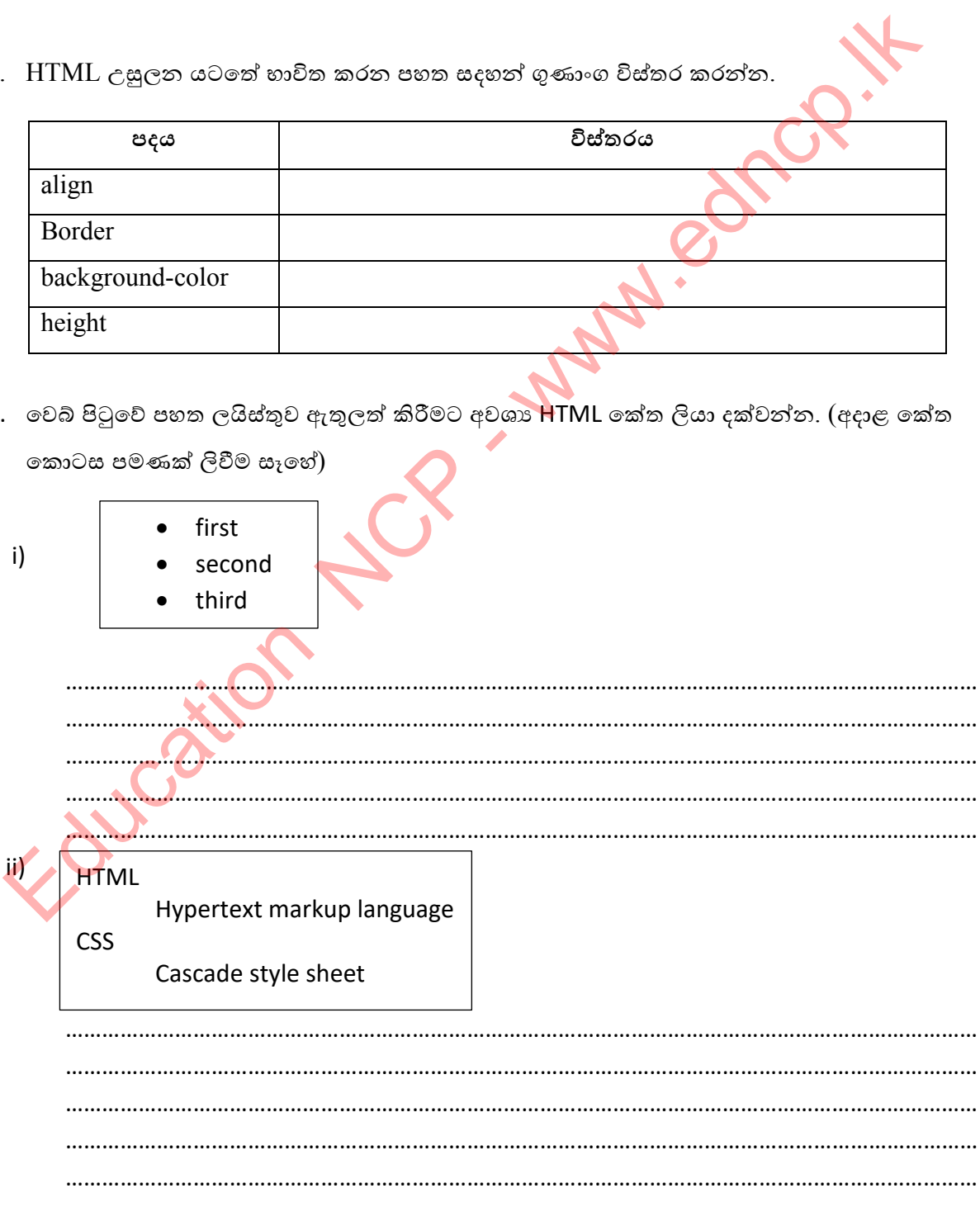

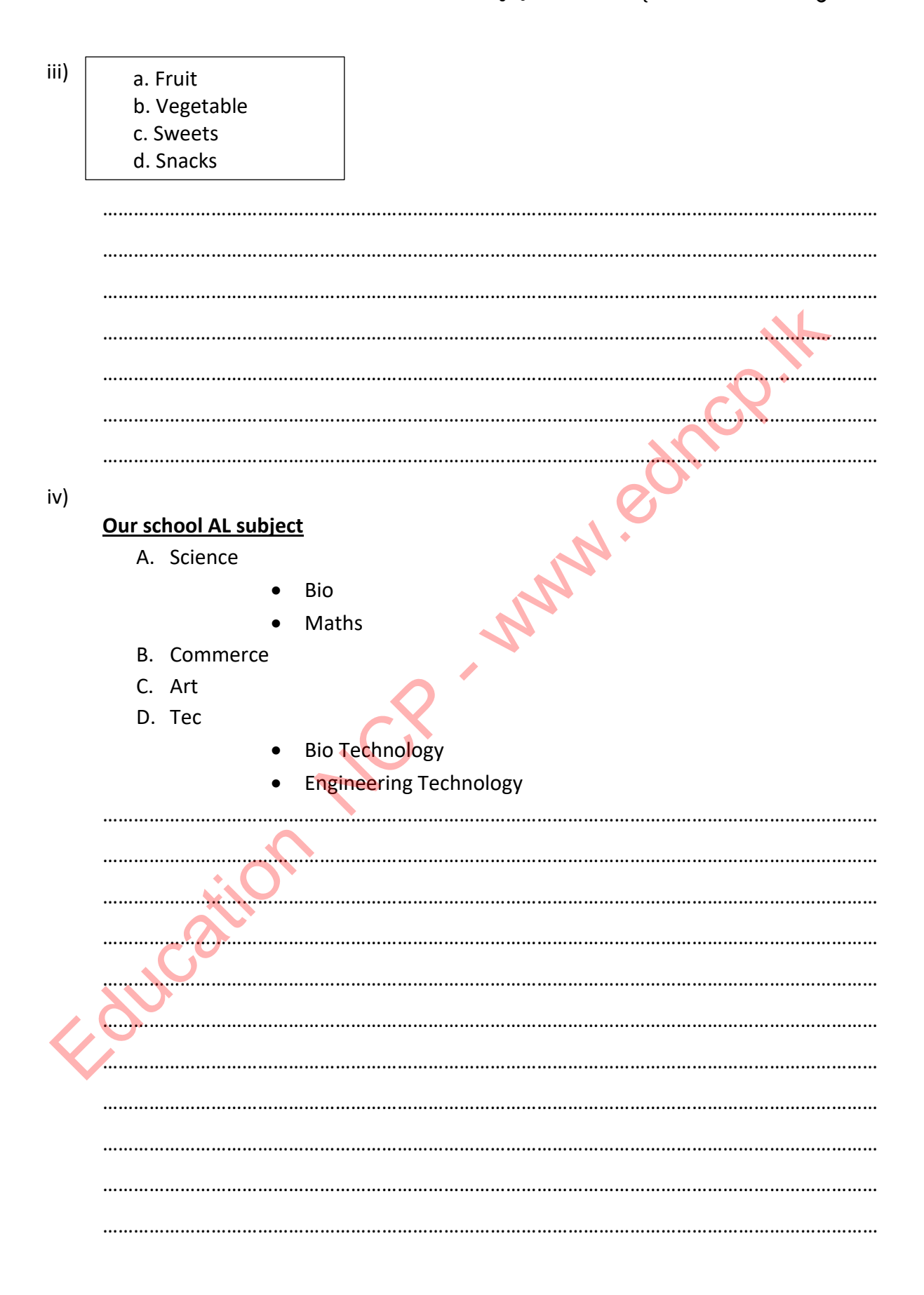

6. පහත කේත භාවිත කළ යුතු අවස්ථා ලියා දක්වන්න.

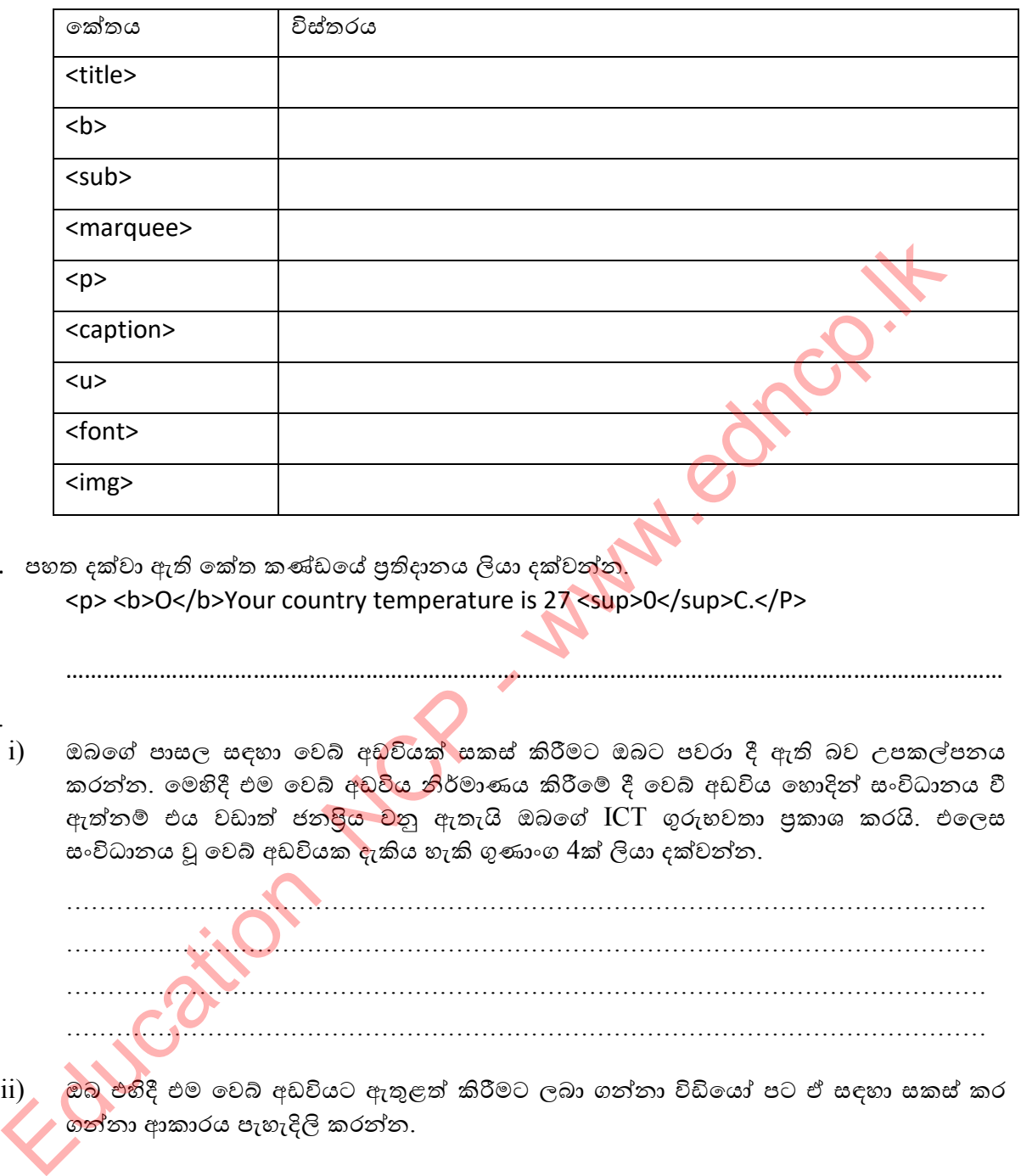

- 7. පහත දක්වා ඇති කේත කණ්ඩයේ පුතිදානය ලියා දක්වන්න. <p> <b>O</b>Your country temperature is 27 <sup>0</sup>C.</P>
- 8.

i) ඔබගේ පාසල සඳහා වෙබ් අඩුවියක් සකස් කිරීමට ඔබට පවරා දී ඇති බව උපකල්පනය කරන්න. මෙහිදී එම වෙබ් අ<mark>ඩවිය න</mark>ිර්මාණය කිරීමේ දී වෙබ් අඩවිය හොදින් සංවිධානය වී ඇත්නම් එය වඩාත් ජන<mark>පිය ව</mark>නු ඇතැයි ඔබගේ ICT ගුරුහවතා පුකාශ කරයි. එලෙස සංවිධානය වූ වෙබ් අඩවියක ඇකිය හැකි ගුණාංග 4ක් ලියා දක්වන්න.

……………………………………………………………………………………………………………………………………

………………………………………………………………………………………………… ………………………………………………………………………………………………… ………………………………………………………………………………………………… …………………………………………………………………………………………………

 $\overline{ii}$ ) ෙඔබ එහිදී එම වෙබ් අඩවියට ඇතුළත් කිරීමට ලබා ගන්නා විඩියෝ පට ඒ සඳහා සකස් කර ගන්නා ආකාරය පැහැදිලි කරන්න.

………………………………………………………………………………………………… ………………………………………………………………………………………………… iii) ඔබගේ පාසලේ නම ශිර්ෂ පාඨයක් ලෙස මැදට එකෙල්ල කිරීම සඳහා අවශා HTML කේත ලියා දක්වන්න. (අදාල කේත කොටස පමණක් ලිවීම සෑහේ )

…………………………………………………………………………………………………

iv) ෙමෙම වෙබ් අඩවිය මගින් උසස් පෙළ සිසුන්ට AL Aplication යන පාඨය මත ක්ලික් කළ විට application.html නැමැති වෙබ් පිටුව විවෘත වී එම පිටුවේ ඇති පෝරමය මගින් එම පාසලට අයදූම් කිරීමට සකස් කර ඇත්තම් ඒ සඳහා එම අධිසන්ධානය ලිවීමට අවශා HTML කේත බණ්ඩය පමණක් ලියා දක්වන්න.

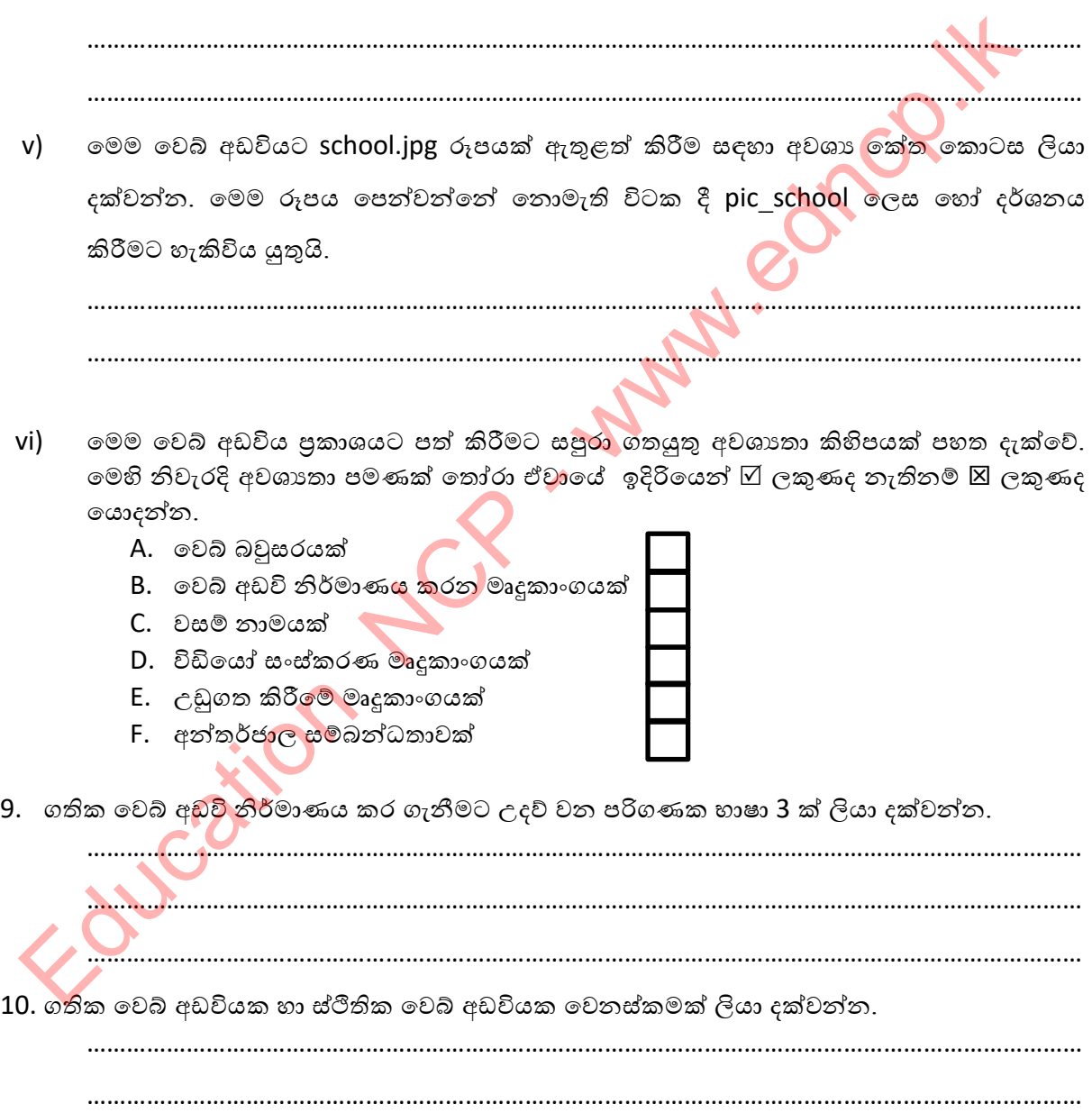

# **බහුලරණ ප්ර්ද**

- 1. HTML යන වචනයෙහි නිවැරදි අර්ථය පහත ඒවායින් කුමක්ද?
	-
	- 3) Higher Text Make up Language 4) Hyper Text Mark-up Language
	- 1) High Test Make up Language 2) High Transfer Machine Language
		-
- $2.$  වෙබ් අඩවියක් නිර්මාණය කිරිමේ අවශානාවයක් නොවන්නේ පහත ඒවායින් කුමක්ද $?$  $1)$  පවුලේ සාමාජිකයන් හදුනා ගැනීම  $2)$  වෙළදාම දියුණු කර ගැනීම 3) වි˳˘ʤ˖˫˦˪ˣ˫˖ˠ 4) ප්රˣ˲ත්ති ˳˜˖˫ ˧ˬරී˞
- 3. වෙබ් අඩවියක ගුාහකයන් කවුරුන්ද ?  $1)$  වෙබ් අඩවියට පුවේශ වී එය පරිශීලනය කරන පුද්ගලයන්ය.  $2)$  වෙබ් අඩවියක තොරතුරු බාහිර සමාජයට මුදා හරින පුද්ගලයන්ය. 3) වෙනත් වෙබ් අඩවි වල තොරතුරු තම වෙබ් අඩවි වල අඩංගු කරන පුද්ග<mark>ලයන්ය.</mark> 4) වෙබ් අඩවියක් තම අයිතියට නතු කර ගැනිමට උත්සාහ දරන පුද්ගය කුණ්ඩායම්ය.  $\sim$  වවීම අඩවියක ඉහතයන් කවුරුන්ද ?<br>
1) වෙම අඩවියට පුවෙය වී එය පරිශීලනය කරන පුද්ගලයන්ය.<br>
2) වෙම අඩවියක කොරතුරු මාහිර සමාජයට මුදා හරින පුද්ගලයන්ය.<br>
3) වෙනත් වෙම අඩවි වල තොරතුරු තම වෙම අඩවි වල අඩංගු කරන පුද්ගලයන්ය.<br>
4) වෙම
- 4. වෙබ් අඩවියක මුල් පිටුව (නිවස්න පිටුව) සදහා අන්තර්ගත කිරිමට සුදුසු නොවන්නේ පහත 'ˣ˫යින් කු˞ක්˖?
	-
	- 1) ʏමිˁ˞ ˦˧ ˠ˫ˣත්ˁ˫ලී˘ ˣර්˥ˠ 2) නිර්˞˫˒ˁරු˳ේ දුˡˁ˕˘ ʯʭˁˠ
	- 3) අකුරු වල පුමාණය වෙනස් කිරිමට පහසුකම 4) වෙ<mark>බ්</mark> පිටු අතර සංචලන තීරුව
		-
- 5. සංධාරය සංවිධානය කරන ලද වෙබ් අඩවියක ගුණාංගයක් නොවන්නේ පහත ඒවායින් කුමක්ද? 1) යාවත්කාලීන කිරිමේ පහසුව.
	- 2) පරිශීලනය කිරිමේ පහසුව.
	- 3) පසුකාලීනව නව අංග එකතු කිරි<mark>මට පහසු</mark> වීම.
	- 4) පරිශීලකයන්ට ඔවුනොවුන්ගේ දුරකථන අංක ලබා ගැනිමේ පහසුව.
- $6.$  වාූහය සකස් කරන ලද වෙබ් අඩුවියක ගුණාංගයක් නොවන්නේ පහත ඒවායින් කුමක්ද $?$ 
	- $1)$  නිවස්න පිටුවට හැකිතුකේ කරුණු අඩංගු කර තිබීම
	- 2) වැදගත් කරුණු උද්දීපනය
	- 3) ඕනෑ ම/ විවිධ වර්<mark>ගයේ</mark> පරිගණක වලින් වෙබ් අඩවිය පරිශීලනය කළ හැකි වීම.
	- $(4)$  සෑම පිටුවක ම වෙබ් අඩවියේ අනුනාගොවය පවත්වා ගැනීම.
- 7. වෙබ් අඩවි<mark>යක්</mark> සදහා මාධා සම්පත් තෝරා ගැනිමේදි සලකා බැලිය යුතු කරුණක් නොවන්නේ කුමක්ද?
	- $1)$  ගුාපික සදහා කල සුදු වර්ණ වලට අමතරව අළු වර්ණය තිබීම.
	- $(2)$  ගුාපික සංකෝචනය කිරමේ හැකියාව.
	- 3) ශුවා ගොනු වල නාලිකා සංඛාාව අඩු වීම.
	- 4) වීඩියෝ ගොනු වල අනවශා රාමු සහ අනවශා ශබ්ද ඉවත් කිරිම.
- 8. HTML කේත භාවිතා කර වෙබ් අඩවියක් නිර්මාණය කිරිමේදි එම කේත ලිවීම සදහා භාවිතා කල ොහැක්කේ කුමක්ද?
	- 1) word processor 2) Notepad  $3)$  Notepad  $+$  4)  $\varphi \otimes (2) \otimes (3)$ .
- 9. පහත උසුලන අතුරින් නිවැරදි උසුලනය කුමක්ද? 1) <head< 2) <head> 3) >head> 4) >head<

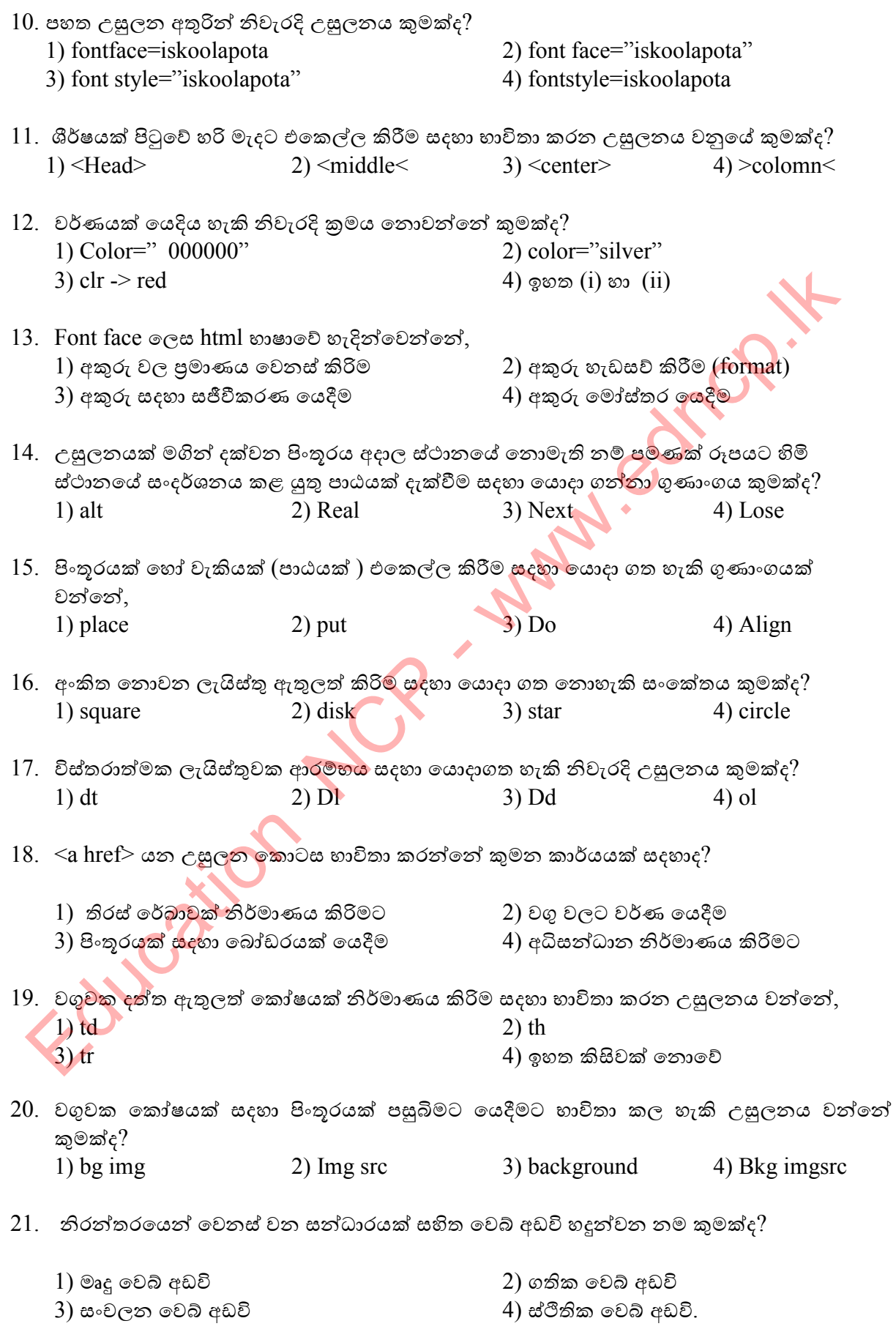

- $22.$  විවෘත කේත  $CMS$  මෘදුකාංග බාගත කර ගත හැකි වෙබ් අඩවියක් වන්නේ පහත ඒවායින් කුමක්ද? 1) COBOL 2) Drupal 3) Ruby 4) Python
- $23.$  වෙබ් අඩවියක් නිර්මාණය කිරිම ආශිත භූමිකාවක් නොවන්නේ පහත කුමක්ද $?$ 
	- 1) ˦ʭ˦˪ˁ˫ˡˁ 2) ˳ˣබ් ʯːවි ˚රි˚˫ˢˁ
		- $3)$  විදුලි ඉංජිනේරු  $4)$  පුකාශක
- 24. වෙබ් අඩවියක් පුකාශයට පත් කිරිම සදහා වෙබ් අඩවි පුකාශකයෙකු සපුරා ලිය යුතු අතාවශා සාධකයක් තොවන්නේ,
	- 1) ˳ˣබ් ˦ත්ˁ˫ˡˁˠක් තිබි˞ 2) ˣ˦ේ ˘˫˞ˠක් ˔˜˫ ˃ˬනි˞ 3) සමාජ ජාල සම්බන්ධතාවය 4) අන්තර්ජාල සබඳතාවක් පවත්වා ගැනීම
	-
- 25. වෙබ් අඩවි සදහා අනනා වූ වසම් නාම පැවරීම සහ පාලනය පිළිබද වගකීම <mark>දරන</mark> අන්තර්ජාතික ආයතනය වනුයේ, 1) DNCWI 2) IWDC 3) ICTAD 4) ICANN

# **රචදාමය ප්ර්ද**

1. ඔබගේ පාසලේ ගුරුහවතා විසින් පහත සදහන් වෙබ් අඩවිය HTML කේත භාවිතා කරමින්

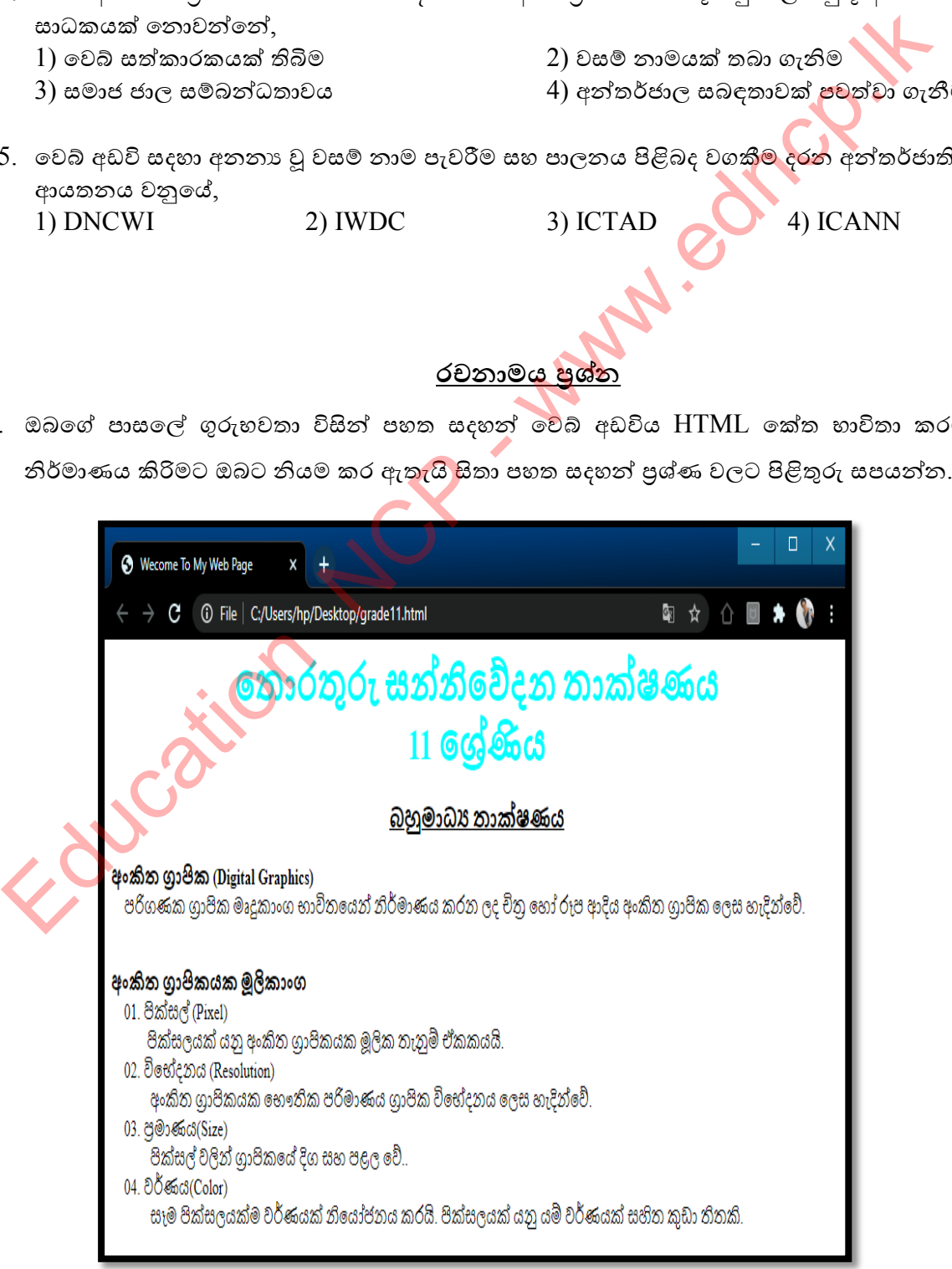

- i) තොරුතුරු සන්නිවේදන තාක්ෂණය  $11$  ශේණිය යන පාඨය නිර්මාණය කිරීමට අවශා කේතය ලියා දක්වන්න.
- ii) බහුමාධා තාක්ෂණය යන මාතෘකාව රූපයේ ආකාරයට හැඩසව් කිරිමට අවශා පියවර දක්වන්න.
- iii) අංකිත ගාපික නම් මාතෘකාව තද පැහැයෙන්ද දැක්වීමට අවශා කේතය කුමක්ද?
- iv) ඡේදයක් ආරම්භයේදි හෝ ඡේදය මධාගේදි වචන අතර පරතරය සකස් කිරිමට භාවිතා කරන නේතය කුමක්ද?
- v) ඉහත රූපයට අනුව Welcome To My Web Page ලෙස ඉහළ title හි දැක්වීමට කේතය රැදවිය යුතු ස්ථානය කුමක්ද?
- 2. පහත දක්වා ඇති HTML මූල කේත හා උපලක්ෂණ වලට අනුරූප පුතිදානය පහත රූපයේ දක්වා ඇත. මෙහි 1 සිට 10 දක්වා නම් කරන ලද උසුලන දී ඇති ලැයිස්තුවෙන් තෝරා ලියන්න<mark>.</mark>

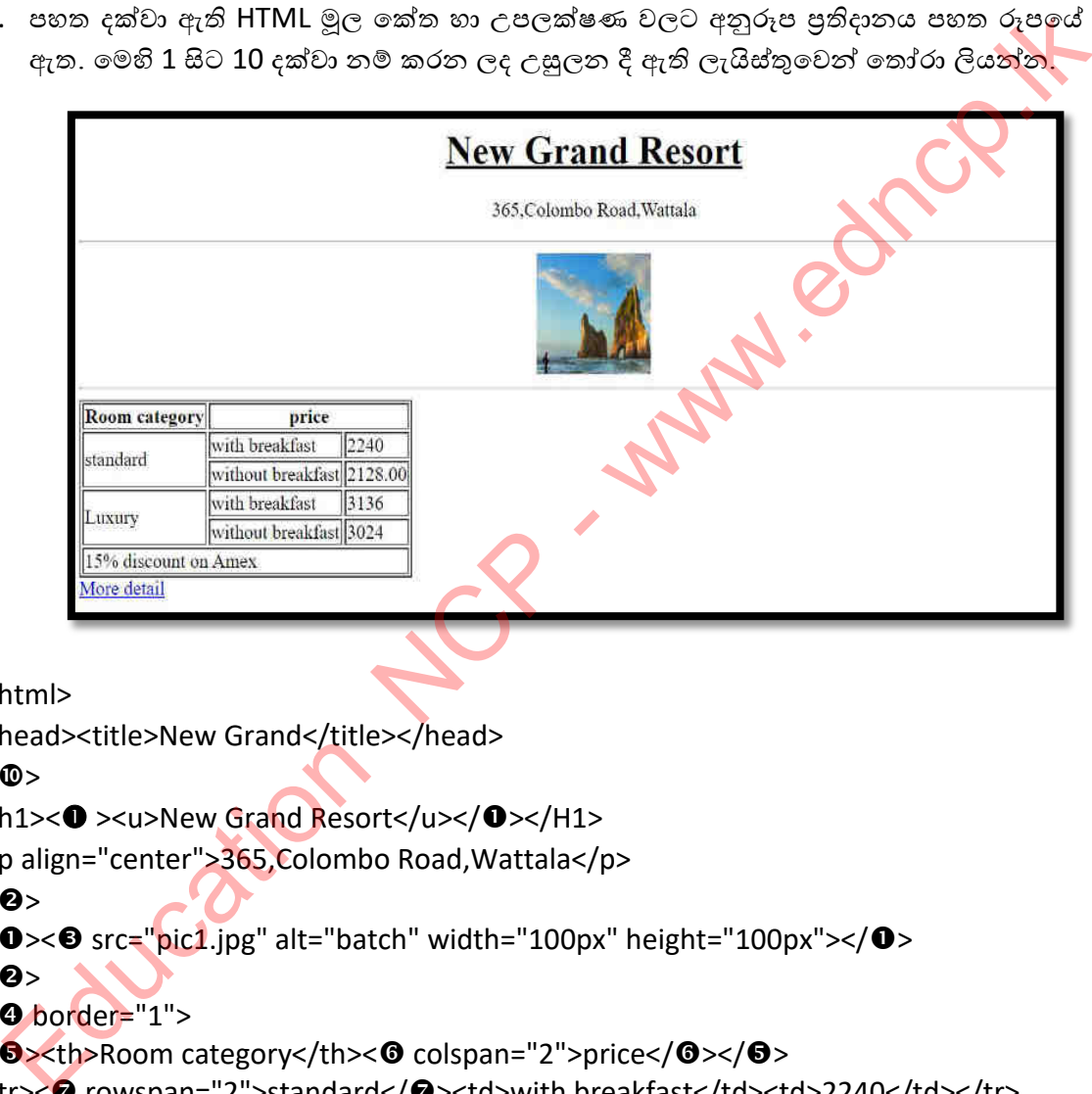

<html>

```
ැයිව්වල- table / u / hr / center / th / tr / td / rowspan / colspan / body / html 
<head><title>New Grand</title></head>
<0><h1><<sup>0</sup> ><u>New Grand Resort</u></0 ></H1>
<p align="center">365,Colombo Road,Wattala</p> 
\langle 2 \rangle<0><0 src="pic1.jpg" alt="batch" width="100px" height="100px"></0>
< \mathbf{Q}< border="1">
<0> <th>Room category</th><0 colspan="2">price</0>></0></0>>
<tr>< rowspan="2">standard</><td>with breakfast</td><td>2240</td></tr> 
<tr><td>without breakfast</td><td>2128.00</td></tr>
<tr><td ="2">Luxury</td><td>with breakfast</td><td>3136</td></tr> 
<tr><td>without breakfast</td><td>3024</td></tr>
<tr><td colspan="3">15% discount on Amex</td></tr> 
</0>
< @ href="hotel.html">More detail</a>
</®>
</html>
```
- 3.
- $3.1$  මූල කේතය භාවිත කර නිර්මාණය කෙරෙන නිදර්ශක වෙබ් පිටුව සලකන්න. මෙහි  $1$  සිට  $10$ දක්වා නම් කරන ලද උසුලන දී ඇති ලැයිස්තුවෙන් තෝරා ලියන්න

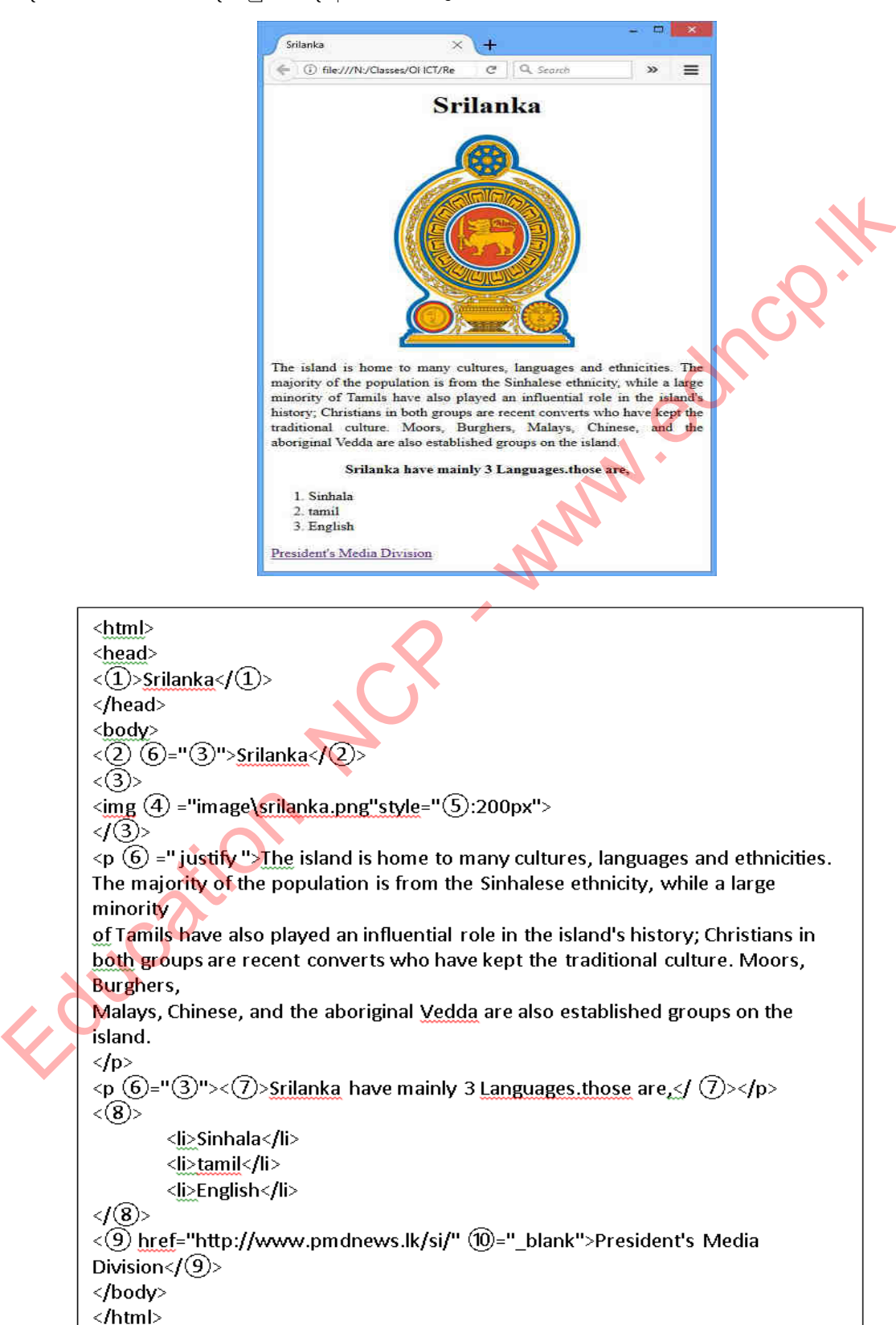

**ැයිව්වල : - { h1 / target / center/ src / title /width / align / ol / b / a }** 

- $3.2$ . පහත දක්වා ඇති අසම්පූර්ණ වගන්ති වල  $1$  සිට  $5$  තෙක් ඇති හිස්තැන් වලට වඩාත්ම ගැලපෙන වදන/වදන් පහත දී ඇති ලැයිස්තුවෙන් තෝරා ලියන්න. ලේබල් අංකය හා එයට අනුරූප වදුන/වදුන් පමණක් ලිවීම සෑහේ.
	- a)  $\;$  වෙබ් පිටු සංස්කරණ මෘදුකාංගයක් ලෙස... $(1)$ ..... හැඳින්විය හැක.
	- b)  $\,$  අප නිර්මාණය කරන වෙබ් අඩවියක් පුසිද්ධ කිරීමට එය  $\,$ ... $(2)$ ...කළ යුතුයි.
	- c)  $\alpha$  ලංකාවේ සිටින  $\text{ISP}$  කෙනෙකුට උදාහරණයක් ලෙස ... $\textcircled{3}$ ...දැක්විය හැක.
	- d) මුහුණු පොතු (Facebook) යනු ... $\widehat{4}$ )... වෙබ් අඩවියකට උදාහරණයකි.
	- e) HTML ආධාරයෙන් නිර්මාණය කර ඇති වෙබ් අඩවි ...(5)... වෙබ් අඩවියකට උදාහරණයකි.

# **ැයිව්වල : - { ගතික / dialog / Adobe Dream viewer / ව්ථිතික / Host}**

- 4.
- i.) පහත දැක්වෙන අසම්පූර්ණ වගන්ති වල 1 සිට 4 දක්වා ඇති ලේබල වලට <mark>වඩාත්</mark> ගැළපෙන වදන දී ඇති ලැයිස්තුවෙන් තෝරා ලියන්න.
	- A. පරිශිලකයින් රචටා ඔහුගේ බැංකු ගිණුමේ හෝ විදාූත් ගිණුම් ආදියෙහි තොරතුරු ලබා ගන්නා හානි කර මෘදුකාංග  $\ldots, 1, \ldots, n$ ම් වේ.
	- B. පරිශීලකයා තොමග යවමින් වෙතත් වෙබ් පිටු වෙත සබ<mark>ඳුතා</mark> යොමු කරන හානිකර මෘදුකාංග ..............2............මව්.
	- C. පරිගණක වැඩසටහනක් හා සම්බන්ධ වෙමින් තමාගේ <mark>පිටපත් පරිගණකය තුළ පතුරුවන</mark> හානිකර මෘදුකාංග .............3............නම් වේ
	- D. තනිව කිුයාත්මක වීමේ හා පැතිරවීමේ හැකියාව<mark>ක් ඇ</mark>ති හානි කර මෘදූකාංග .........4...... නම් වේ
		- **ැයිව්වල : (ඔත්වකරුලතු, ලතම්ව්,වලරව,පකොල්කරුලතු,අදලය ාැතුීම්)**
- ii) පහත වෙබ් පිටුව දර්ශනය කර ගැනීම සඳහා  $\bullet$  සිට  $\bullet$ තෙක් දී ඇති HTML කේතයන් වරහත් තුළින් තෝරා ලියන්න.

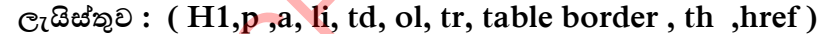

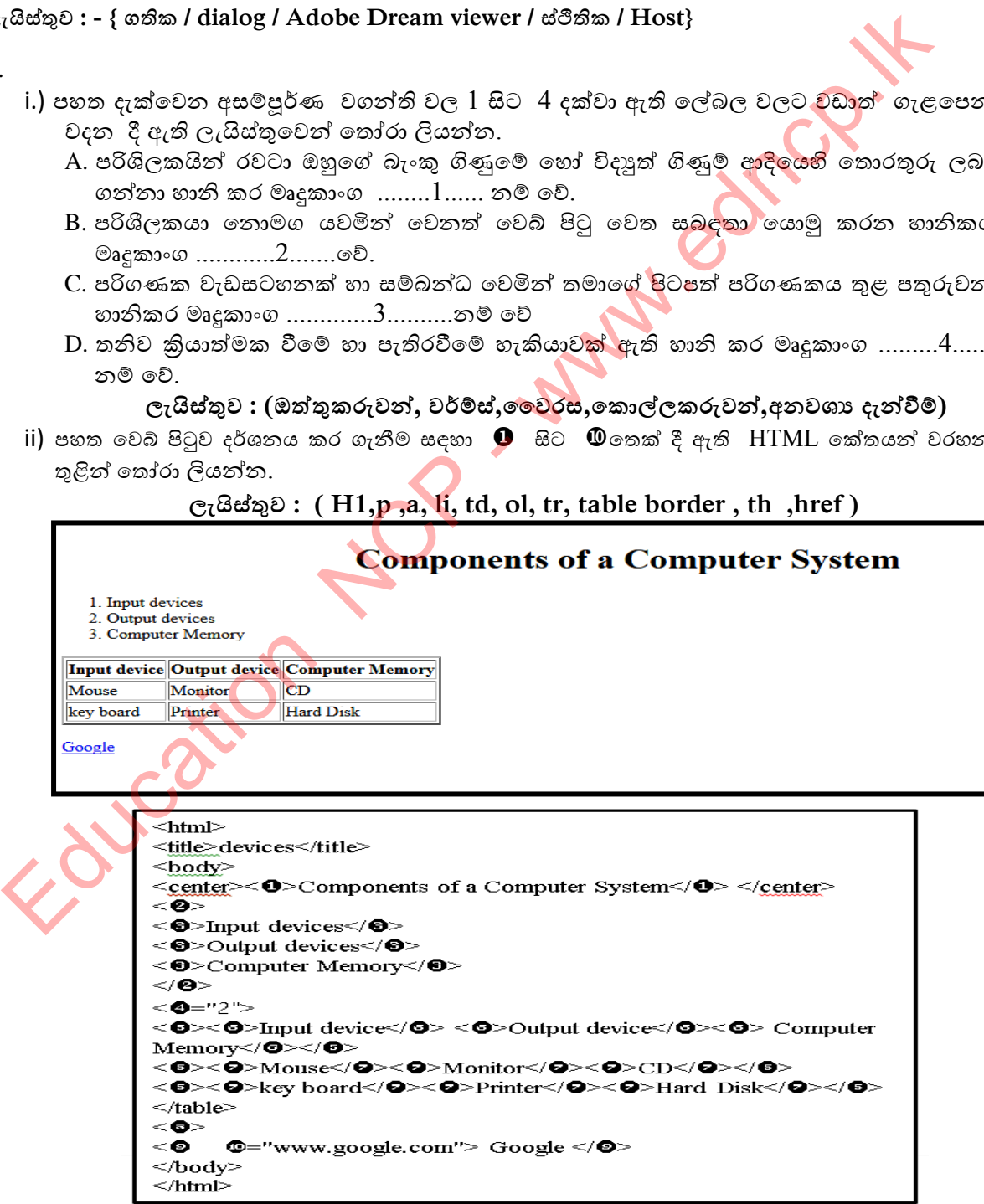

\*\*\*

# 06 <sub>ඒකකය</sub><br>සමාජය සහ තොරතුරු<br>හා සන්නිවේදන තාක්ෂණය

Education NG

- 1. තොරතුරු හා සන්නිවේදන තාක්ෂණයේ පරිණාමයත් සමග චිතුපට, සංගීත ආදී තොයෙක් කලා ක්ෂේතු තුළ තොරතුරු හා සන්නිවේදන තාක්ෂණ මෙවලම් හා උපකුම භාවිතය පුළුල් විය.
	- එවැනි මෙවලම් හා උපකුම තුනක් නම් කරන්න.  $i)$ 
		-
		-
		-
	- පහත දැක්වෙන අවශාාතා සඳහා යොදා ගත හැකි එවැනි මෙවලම් හා තාක්ෂණ උපකුම  $\mathsf{ii}$ හඳුනාගෙන දක්වන්න.

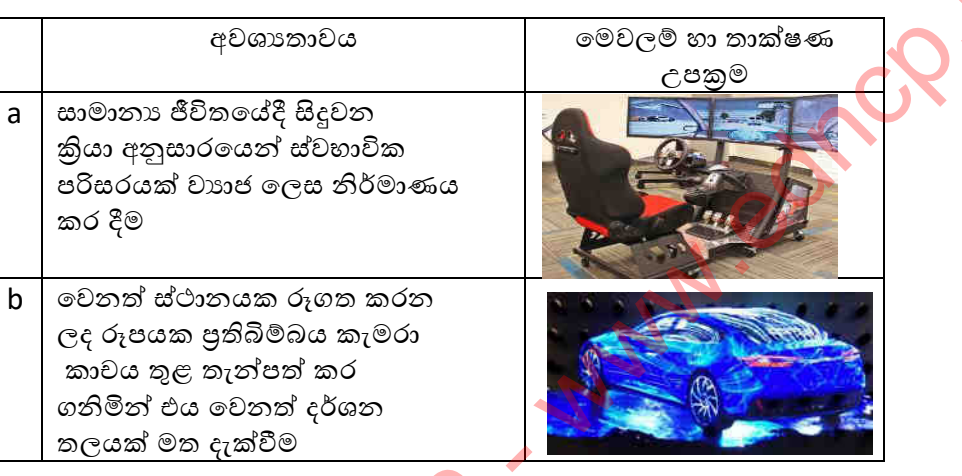

- 2. වර්තමානය වන විට මිනිසාගේ ජීවිතයේ බොහෝ කටයුතු වලට තොරතුරු හා සන්නිවේදන තාක්ෂණය දායක වෙමින් පවතී.
	- ායාය යෙද දැයක පෙනෙ නොක.<br>i) කොරතුරු සහ සන්නිවේද<mark>නය තාක්</mark>ෂණය භාවිතයෙන් පහත ක්ෂේතුයන්ට අදාළව ඇතිවිය හැකි එක් ගැටළුවක් බැගින් ලියන්න.

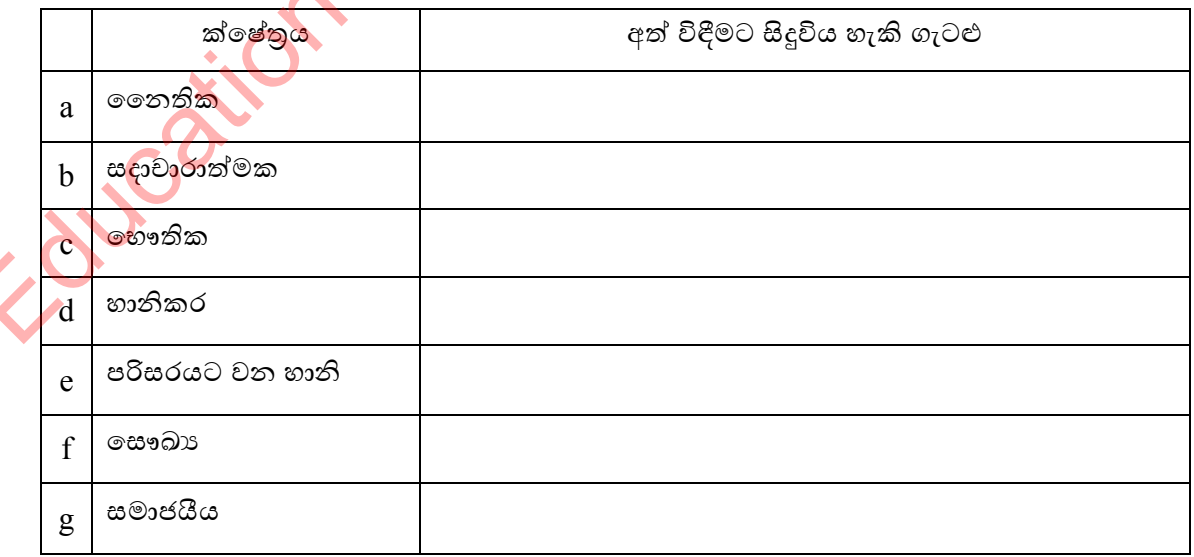

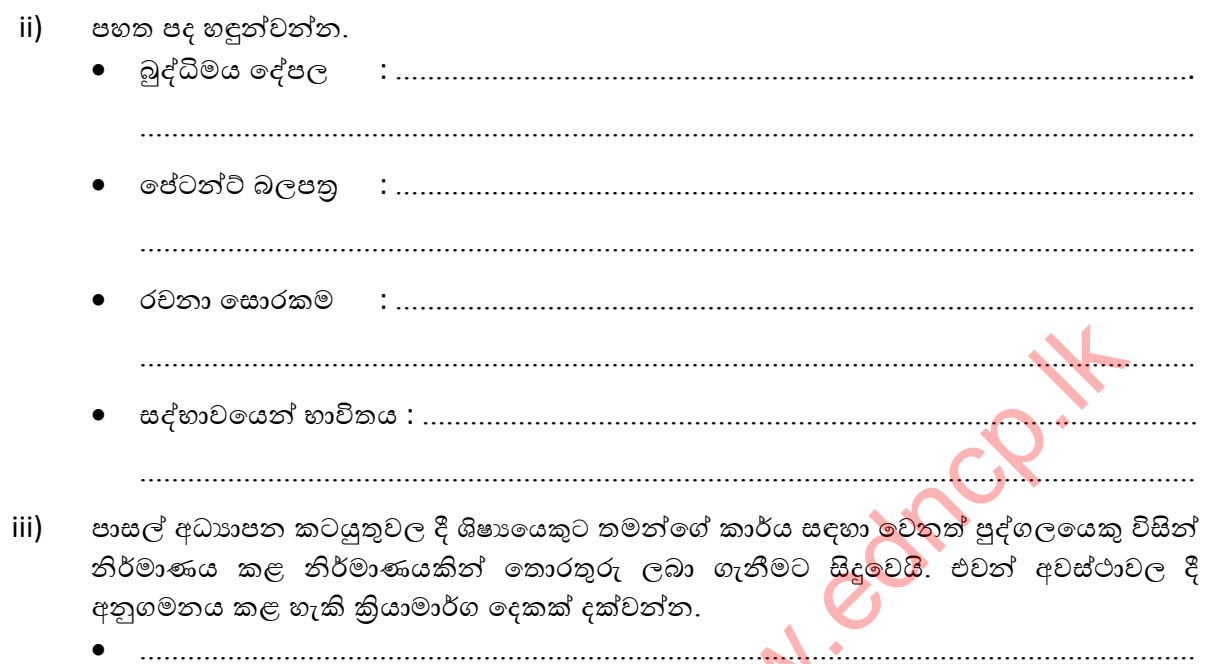

3. තොරතුරු හා සන්නිවේදන තාක්ෂණ මෙවලම් හා සේවා අනාරක්ෂිතව හාවිත කිරීම නිසා විවිධ ගැටළු ඇති වෙයි.

පරිගණක විදාහගාරය හා පෞද්ගලි<mark>ක ප</mark>රිගණකය පරිහරණ කිරීමේ දී අත්දැකීමට සිදු වූ ගැටළු  $\mathsf{i}$ කිහිපයක් පහත දැක්වේ. ඒවා ම<mark>ගහරවා</mark> ගැනීම සඳහා ඔබ විසින් යෝජනා කරන උපදෙස් පහතින් තෝරා ලියන්න

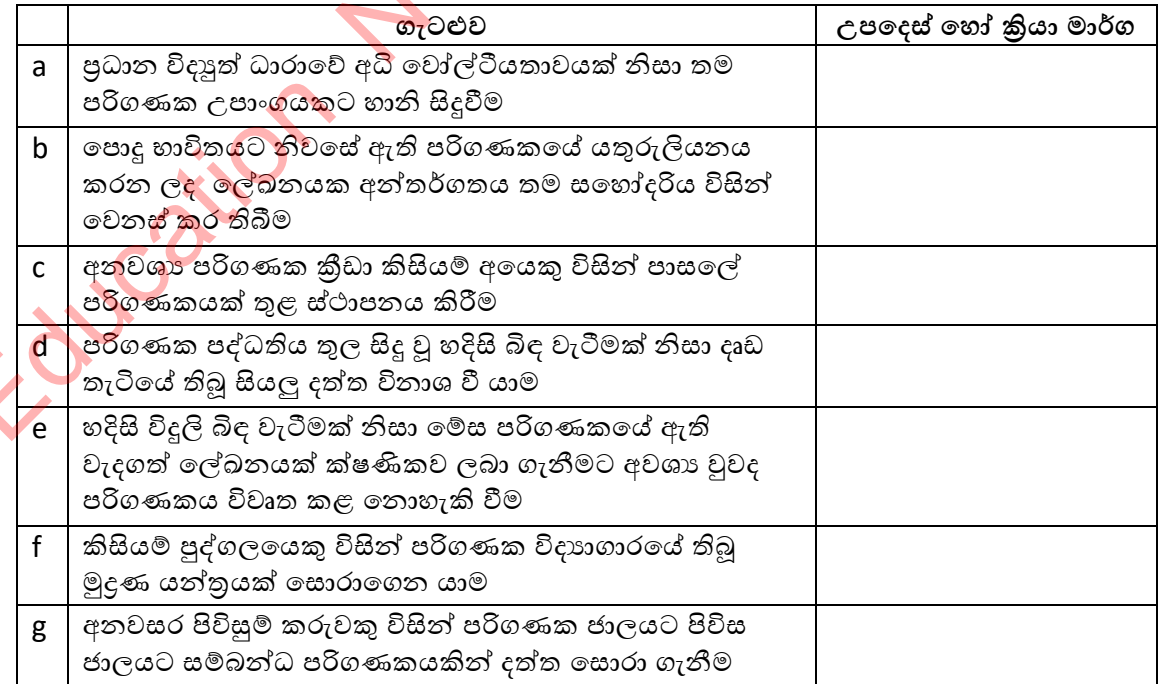

(මුරපද භාවිතය, උපස්ථ පිටපත් තබා ගැනීම, සර්ජන ආරක්ෂණ භාවිතය (Stabilizer), පරිශීලක ගිණුම් සෑදීම, අනවරත බල සැපයුමක් භාවිතා කිරීම, ගිණි පවුරක් භාවිතය, විදාහගාරය දොරගුළු දැමීම)

- 4. හානිකර මෘදුකාංග / හානිකර කේත මගින් පරිගණක වලට හා පරිගණක ජාල වලට දැඩි බලපෑමක් ඇති කරයි.
	- එවැනි හානි සහ බලපෑම් තුනක් නම් කරන්න.  $i)$ 
		-
		-
		-
	- පරිගණක හා පරිගණක ජාලවලට සිදූවිය හැකි හානි කිහිපයක් පහත වගුවේ දැක්වේ. එම  $\mathsf{ii}$ හානි සිදූ විය හැකි හානිකර මෘදුකාංග වර්ගය නිවැරදිව දක්වන්න.

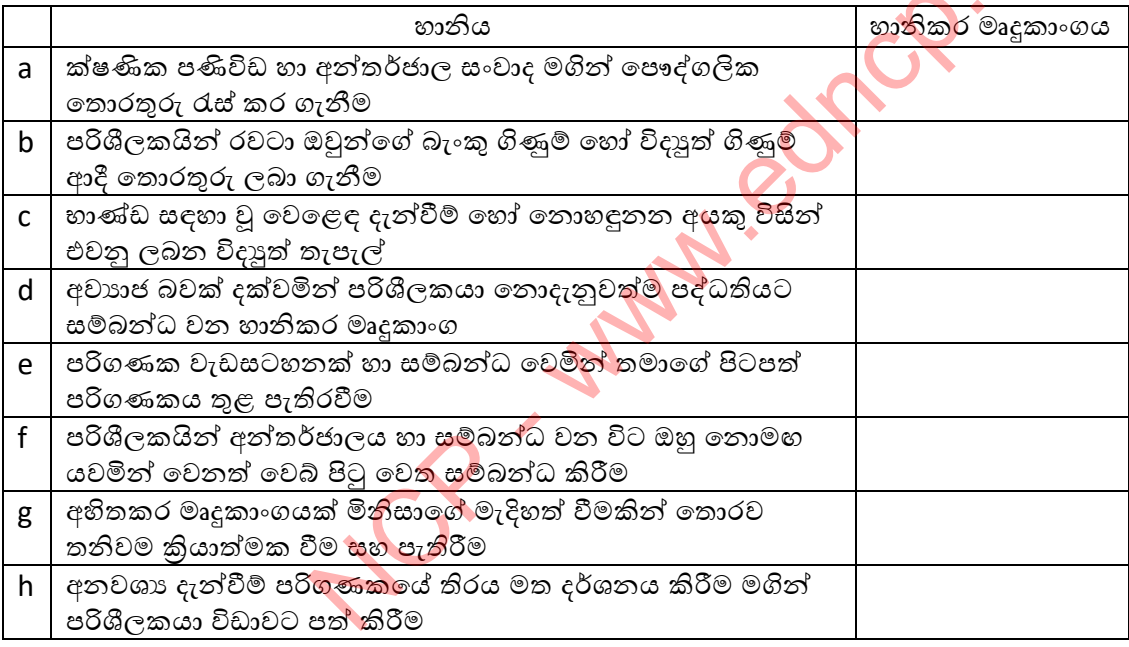

# $5<sub>1</sub>$

 $i)$ අන්තර්ජාල<mark>යට <u>සම්බන්ධ කර නොමැති</u> පරිගණකයක් හානිකර මෘදුකාංග වෙතින් ආරක්ෂා</mark> කර ගැනීම සඳහා ගත සඳහා ගත හැකි කියාමාර්ග දෙකක් සඳහන් කරන්න.

- අන්තර්ජාලයට <u>සම්බන්ධ කර ඇති</u> පරිගණකයක් හානිකර මෘදූකාංග වලින් ආරක්ෂා කර ii) ගැනීම සඳහා ගත හැකි කියාමාර්ග තුනක් සඳහන් කරන්න.
	-
	-
	-
- පරිගණක පද්ධතියක් වෛරස ආසාදනයට ලක්වූ විට නිරීක්ෂණය කළ හැකි ලක්ෂණ තුනක් iii) ලියන්න.
	-
	-
	-
- 6.

"සයිබර් ආරක්ෂාව" යන්න පැහැදිලි කරන්න.  $\mathbf{i}$ 

- ශී ලංකාව තුළ සයිබර් ආරක්ෂාව සපයන ආයතන දෙකක් නම් කරන්න. ii)
	-
- 7. පරිගණකයක් නිවැරදි ඉරියව් රහිතව සාමානා හාවිතයෙන් තෙ<mark>ා</mark>රව දීර්ඝ වේලාවක් අඛණ්ඩව භාවිත කිරීම නිසා තොරතුරු හා සන්නිවේදන තාක්ෂණයත් සම්ගම ඒ හා සමානවම සෞඛාග ගැටළු ද වර්ධනය වී ඇත.
	- මෙම රූපයේ දැක්වෙන ආකාරයට දීර්ඝ වේලාවක් අබණ්ඩව පරිගණකය භාවිතයෙන් ඇති i) විය හැකි සෞඛා ගැටළු තුනක් නම් කරන්න.
		- a)  $\cdots$ b)  $\cdots$
	- ඉහතින් දැක්වු සෞඛා ගැටළු මගහරවා ගැනීම සඳහා  $\mathsf{ii}$ ගත හැකි කියාමාර්ගය බැගින් සඳහන් කරන්න.

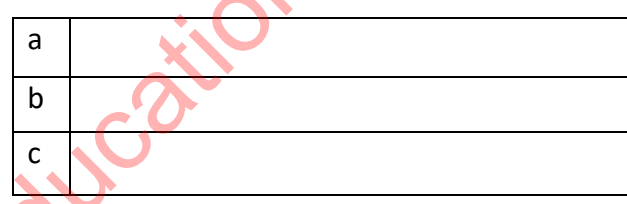

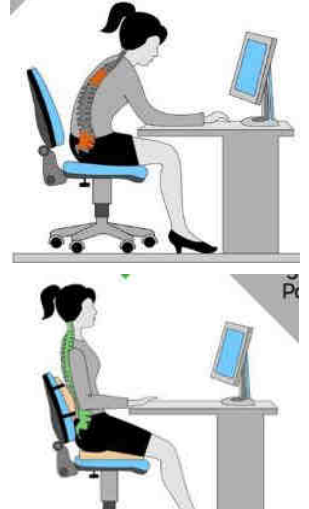

8.

.<br>ඉලෙක්ටොනික අපදවා යන්න හඳුන්වන්න.

ඉලෙක්ටොනික අපදුවා සඳහා ඔබ නිවස හෝ පාසල ඇසුරෙන් උදාහරණ තුනක් දෙන්න. ii)

- 
- 
- 

77 |  $P$  a g e

පළාත් අධාහපන දෙපාර්තමේන්තුව, උතුරුමැද පළාත.

- ඉලෙක්ටොනික අපදුවා අකුමවත් ලෙස බැහැර කිරීම නිසා ඇති විය හැකි රෝගාබාධ තුනක්  $iii)$ නම් කරන්න.
	-
	-
	- $\begin{minipage}{0.5\textwidth} \centering \begin{tabular}{|c|c|c|c|} \hline \multicolumn{1}{|c|}{\textbf{1}} & \multicolumn{1}{|c|}{\textbf{1}} & \multicolumn{1}{|c|}{\textbf{1}} & \multicolumn{1}{|c|}{\textbf{1}} & \multicolumn{1}{|c|}{\textbf{1}} & \multicolumn{1}{|c|}{\textbf{1}} & \multicolumn{1}{|c|}{\textbf{1}} & \multicolumn{1}{|c|}{\textbf{1}} & \multicolumn{1}{|c|}{\textbf{1}} & \multicolumn{1}{|c|}{\textbf{1}} & \multicolumn$
- 9. ඉලෙක්ටොනික අපදුවා කුමවත් ලෙස බැහැර කිරීම සඳහා 3R කුමවේදය යොදා ගනී.

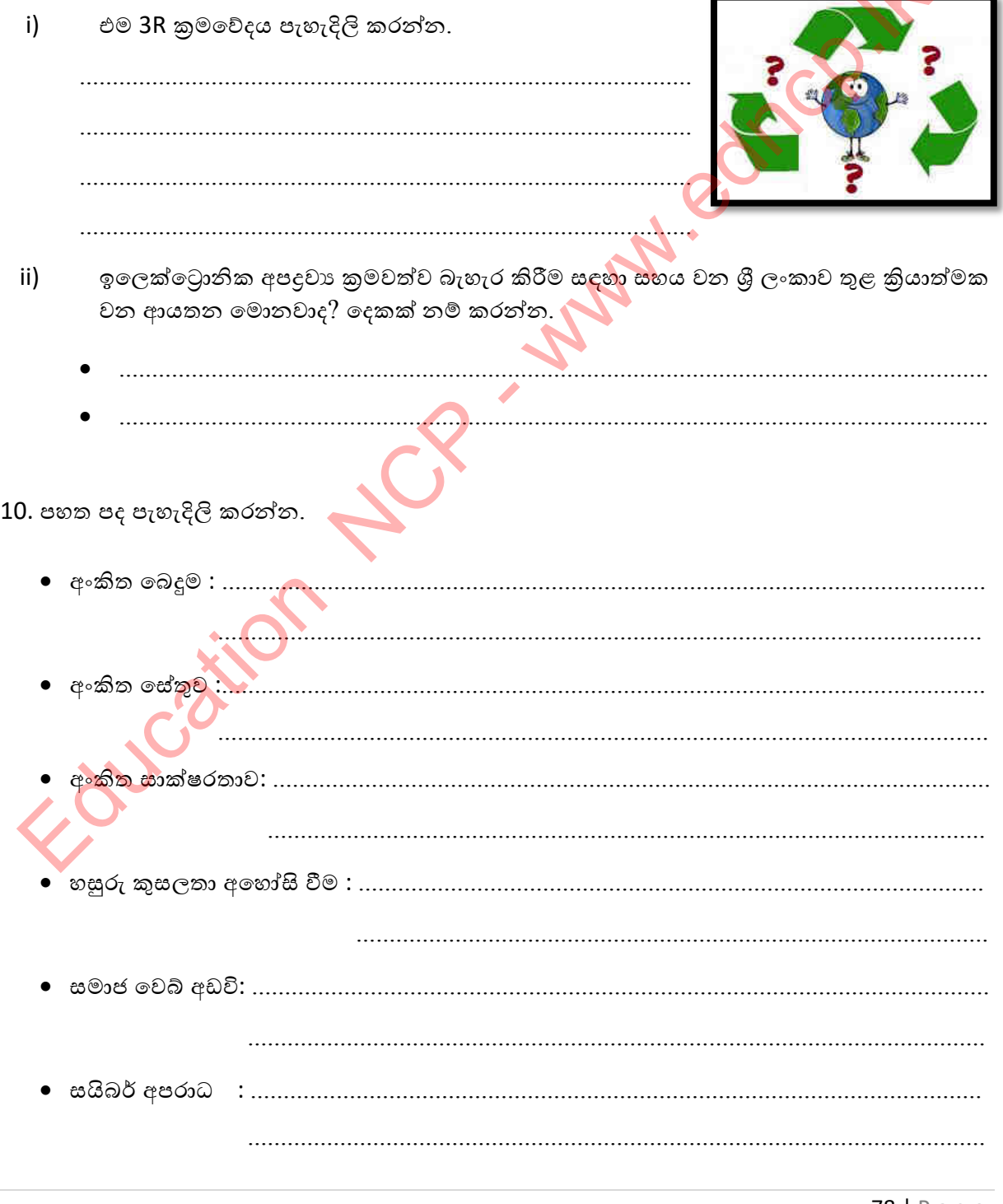

පළාත් අධාහාපන දෙපාර්තමේන්තුව, උතුරුමැද පළාත.

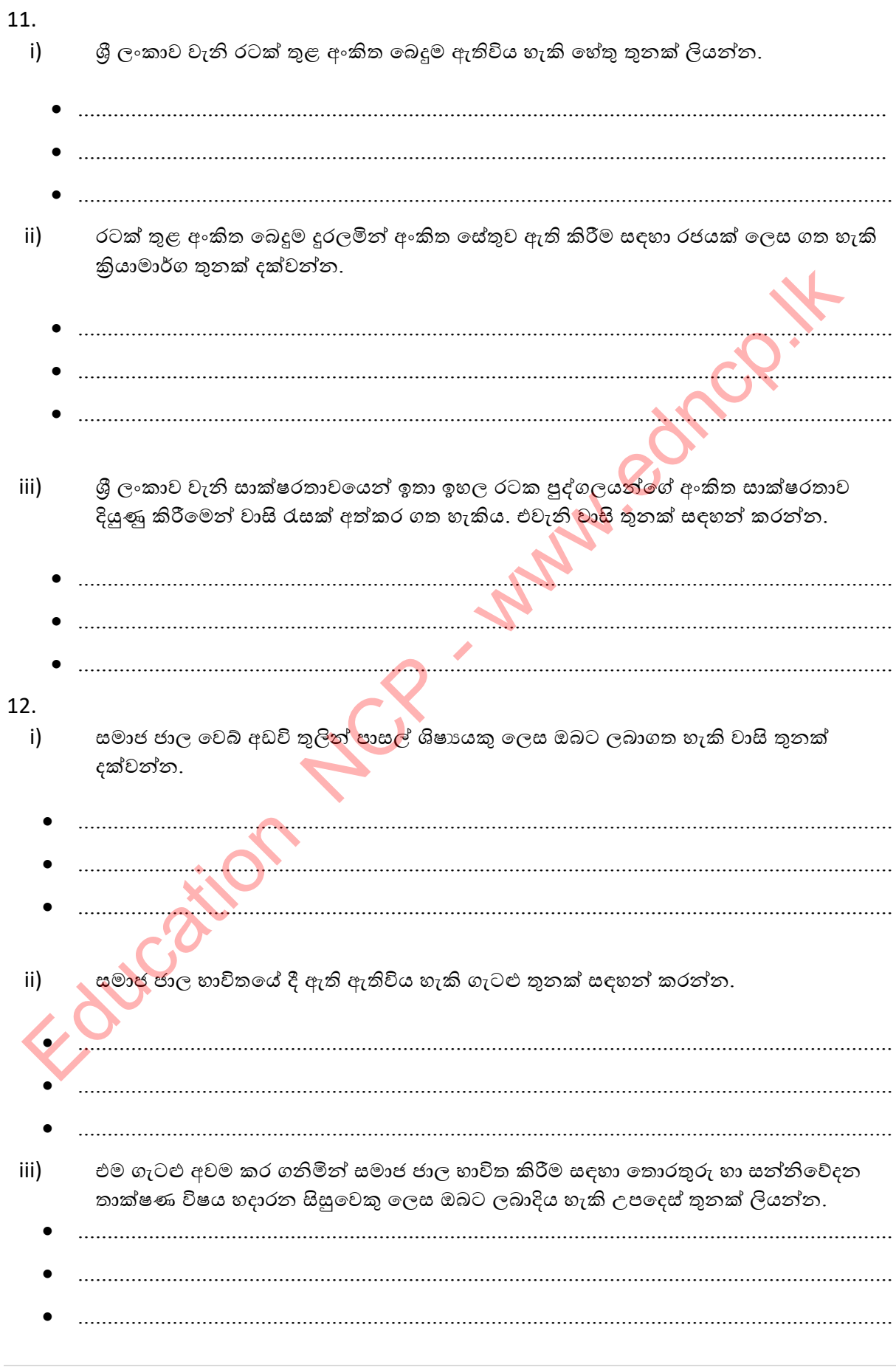

 $13$ . තොරතුරු හා සන්නිවේදන තාක්ෂණ ක්ෂේතුයට අදාළ රැකියා කිහිපයක් පහත දැක්වේ. අදාල කාර්යයන් අනුව එම රැකියා ගළපන්න.

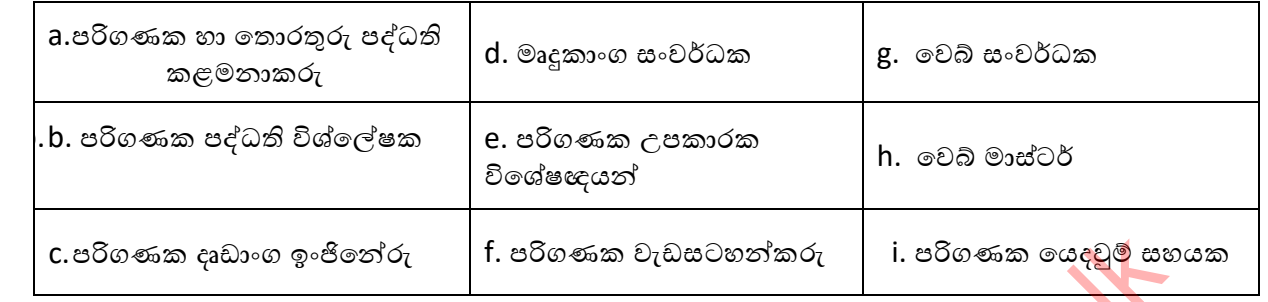

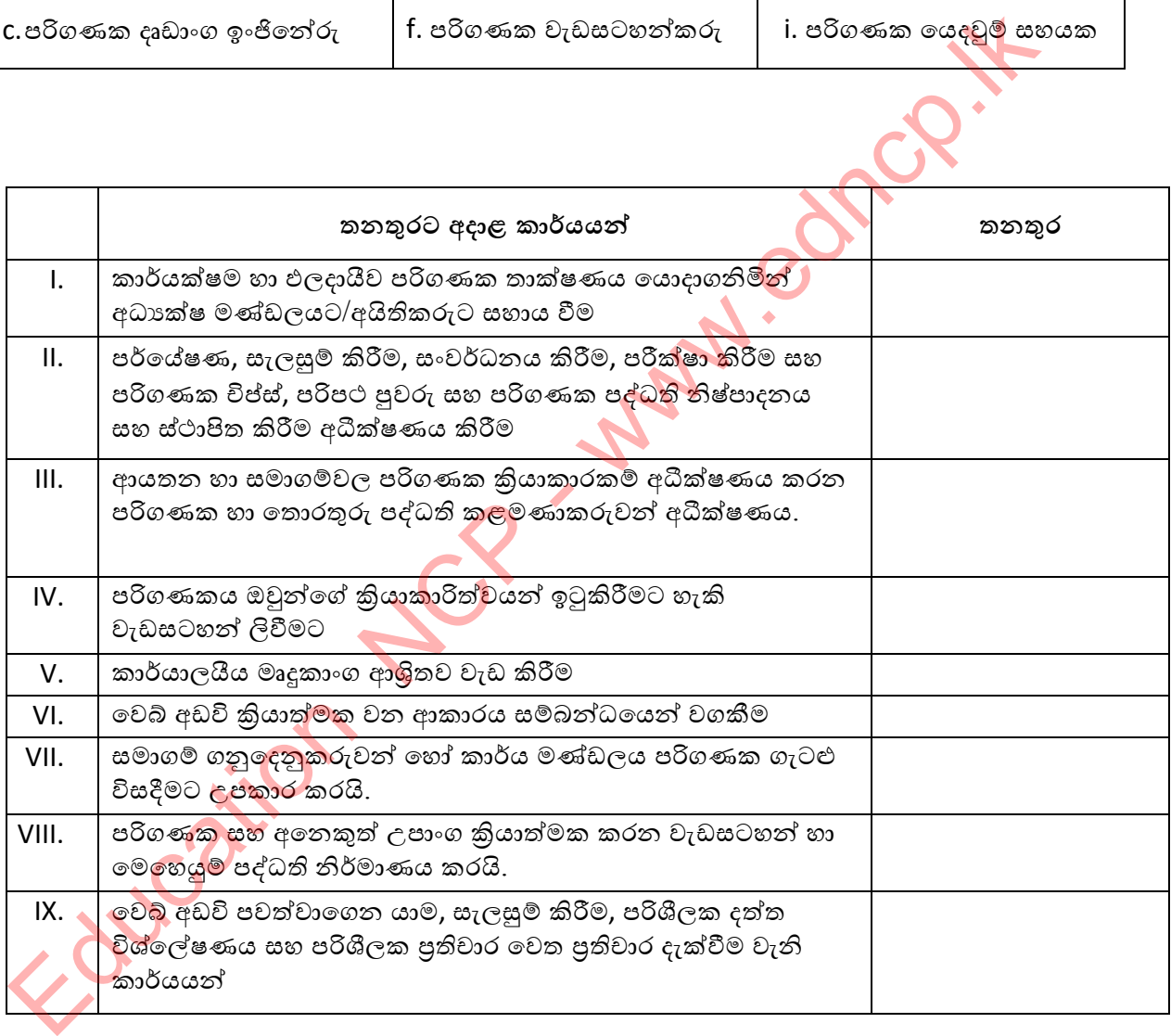

# **බහුලරණ ප්ර්ද**

- 1. පෞද්ගලික පරිගණකයකට නිරත්තරයෙන් සිදුවෙන විදුළි බල සැපයුම බිඳ වැටීමේ අවදානම අවම කර ගැනීම සඳහා යෝගා විසදූම වන්නේ  $1)$  ගිනි පවුරු ස්ථාපනයයි.  $\hskip 1.5 cm -1)$  සර්ජන ආරක්ෂක භාවිතයයි. 3) අනවරත බල සැපයුමක් භාවිතයයි. 4) සැනෙලි ධාවකයක් භාවිතයයි.
- $2.$  අනතර්ජාලයට සම්බන්ධ වූ පරිගණකයක ඇති දුන්ත වෙත අනවසරයෙන් දුරස්ථව පුවේශ වීම වලකා ගත හැකි වන්නේ
	-
	- 1) CCTV ˦˪˕˫˚˘ˠ ි රී˳˞න්ˠ. 2) ගිනි ˚ුවරු ˦˪˕˫˚˘ˠ ි රී˳˞න්ˠ.
	- 3) මූර පද භාවිතා කිරීමෙන්ය. 4) පුති වෛරස් මෘදූකාංග භාවිත කිරීමෙන්ය.
- 
- 3. සැනෙලි ධාවකයක් භාවිතයෙන් පසු පරිගණකය අසාමානා අයුරින් හැසිරීමට හේතු විය හැක්කේ 1) එහි නිරන්තරයෙන් සිදුවෙන බල සැපයුම බිඳ වැටීමයි.
	- 2) පුති වෛරස් මෘදුකාංග භාවිතා තොකිරීමයි.
	- 3) සර්ජන ආරක්ෂක භාවිතා තොකිරීමයි.
	- 4) මුර පද භාවිතා තොකිරීමයි
- 4. ලිඛිත දෑ සොරකමකින් තොරව (Plagiarism) ශිෂායකුට, වෙබ් අඩවියකින් සන්ධාර කොටසක් තම රචනයකට ඇතුලත් කල හැකි ආකාරයක් නොවත්තේ
	- $1)$  තොරතුරු ලබා ගත් මුල සම්පත් ලැයිස්තුගත කිරීම
	- 2) කර්තෘ ගෙන් නිසි අවසරය ලබා ගැනීම හා එය සඳහන් කිරීම
	- 3) පෙරලි කොමා භාවිතය හා හිමිකම් ඇති පුද්ගලයාගේ තොරතුරු ලබා දීම
	- 4) හිමිකම් ඇති පුද්ගලයාගේ තොරතුරු වෙනුවට එම ශිෂායාගේ තොරතුරු ඇතුලත් කිරීම
- 5. අන්තර්ජාලයට සමබන්ධ නැත<mark>ි තම පරිග</mark>ණකයේ ඇති පැතුරුම්පතක් අනවසර පිවිසුම් වලින් ආරක්ෂා කර ගත හැකි ආකාරය<u>ක්</u> වන්නේ 1) නි˔ˡ ʵ˚˦˪˕ ˢ˜˫ ˃ˬනී˞. 2) මුˡ ˚˖ˠක් ˝˫ිත˔ ි රී˞. Education NCP - www.edncp.lk
	-
- 
- 3) පුති වෛරස් මෘදුකාංග භාවිතා කිරීම. 4) CCTV ස්ථාපනය කිරීම.
- 
- 6. 'කාපල දෝනා සහලක්ෂණය' යන සෞඛා ගැටළුවට යෝගා විසදූමක් නොවන්නේ
	- 1) නිරන්තරයෙන් සිට ගැනීම හා අත්, ඇහිලි හා පිට පැත්ත දිග දීම.
	- 2) යතුරු ලිවීමේදී යතුරු තදින් එබීමෙන් වැලකීම.
	- 3) මැණික් කටුව නැමීමෙන් වැලකීම.
	- $\overline{4}$ ) ඇස් මට්ටමට වඩා  $15^0 20^0$  දක්වා පුමාණයක් පහතින් පරිගණක තිරය තබා ගැනීම.
- 7. එලිකණ (glare) වලක්වා ගැනීමට පරිගණකය නිසි ස්ථානයක පිහිටුවා ගැනීම මගින් වලක්වා ගත හැකි සෞඛා ගැටළුව වන්නේ
	- 1) ˁ˫˚ˢ ˳˖ʤ˘˫ ˦˧ˢක්˥˒ˠ 2) ුළ˘මාˣමාතිබ ʰ˔තිබ පිː˫ˣ
	- 3) පරිගණක දෘෂ්ටි සහලක්ෂණය 4) මාංශපේශි සහ අස්ථි ආශිත ගැටළු
- 8. පරිගණකයකට පුවේශ විම සඳහා පරිශිලක නාම හා මුර පද භාවිතය ............................. සඳහා නිදසුන් වේ.
	-
	- 1) ˳˝ʥතිබˁ ʰˡක්˥˫ˣ 2) ˵˘තිබˁ ʰˡක්˥˫ˣ
	- 3) ˔˫මාි ˁ ʰˡක්˥˫ˣ 4) ˦යි˜මා ʰˡක්˥˫ˣ
- - 1) භෞතික ආරක්ෂාව 2) නෛතික ආරක්ෂාව
	- 3) තාර්කික ආරක්ෂාව 4) සයිබර් ආරක්ෂාව
- $10.$  සමාජ ජාල භාවිතයේ දී පුවේසම් වීමට කල යුතු නොවන්නේ,
	- 1) සමාජ ජාල භාවිතයට පෙර දෙවරක් සිතීම.
	- 2) නිර්නාමික විදාහුත් තැපැල් විශ්වාස කිරීම.
	- 3) සමාජ ජාල මිතුරන් තොර ගැනීමේදී පුවේසම් විම
	- 4) සැක සහිත විදාෘත් තැපැල් විවෘත කිරීමෙන් වැලකීම.
- 

## පුතිපලයකි.

- 1) සමාජ වෙබ් අඩවි හාවිතය
- 3) හසුරු කුසලතා අහෝසිවීම
- 2) අංකිත සේතුව 4) සංවාද මණ්ඩප හාවිත
- 12. පරිගණක භාවිතයේදී ඒවා ආරක්ෂාකාරීව භාවිත නොකිරීම මගින් <mark>මතු වෙ</mark>න භෞතික ගැටළුවක් නොවන්නේ
	- 1) මුර පද භාවිතයෙන් පරිගණක හෝ පරිගණක පද්ධති වලට අතවසර පිවිසුම
	- 2) අනවශා විදුලි විසන්ධි විම මගින් පරිගණක දෝෂ ඇ<mark>ති වි</mark>ම
	- 3) සොර සතුරු උවදුරු ඇති විම
	- 4) හානිකර මෘදුකාංග නිසා පරිගණක ජාල බිඳ වැටීම

# .<br>රචනාමය පශ්**න**

1. 'අංකිත බෙදුම' (digital devide) තොරතුරු හා සත්තවේදන තාක්ෂණය නිසා ඇති වන සමාජීය ගැටළුවකි. ශී ලංකා රජය අංකීත බෙදුම දුරු කරමින් 'අංකිත සේතුව' (digital bridge) ඇති කිරීම සඳහා කියා මාර්ග ගෙන ඇත.

i) අංකිත බෙදුම යනුවෙන් ඔබ අදහස් කරන්නේ කුමක්ද?

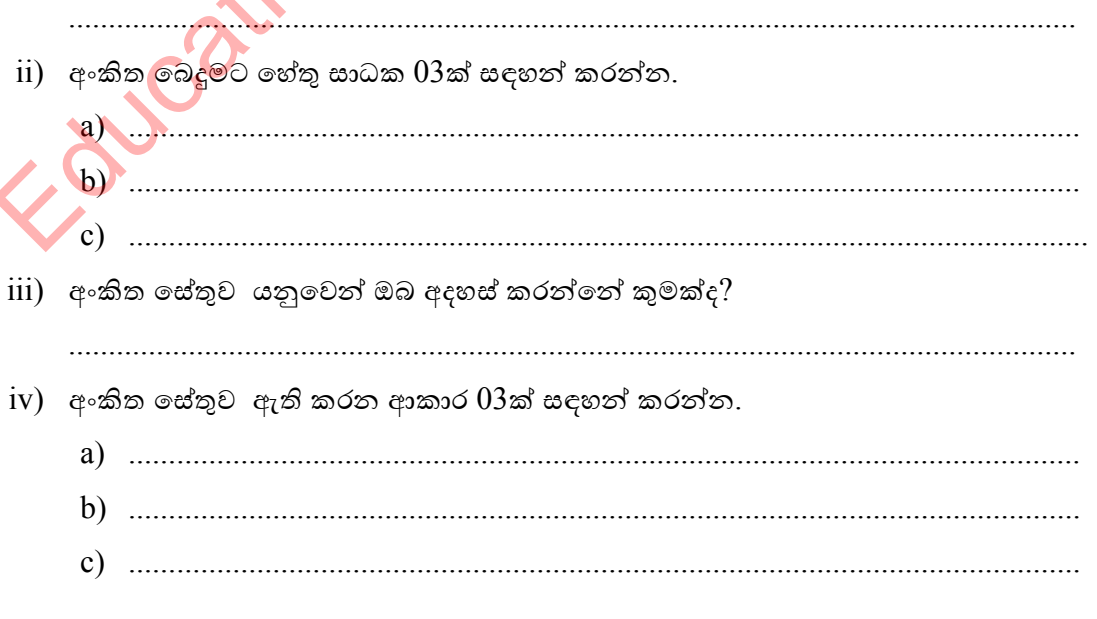

තොරතුරු හා සන්නිවේදන තාක්ෂණය භාවිතයේදී ඇති වන ගැටළු අතර හානිකර මෘදුකාංග  $2.$ නැති නම් හානිකර කේත විසින් පරිගණක සහ පරිගණක ජාල විනාශ කරනු ලබයි.

i) හානිකර මෘදුකාංග යනුවෙන් ඔබ අදහස් කරන්නේ කුමක්ද?

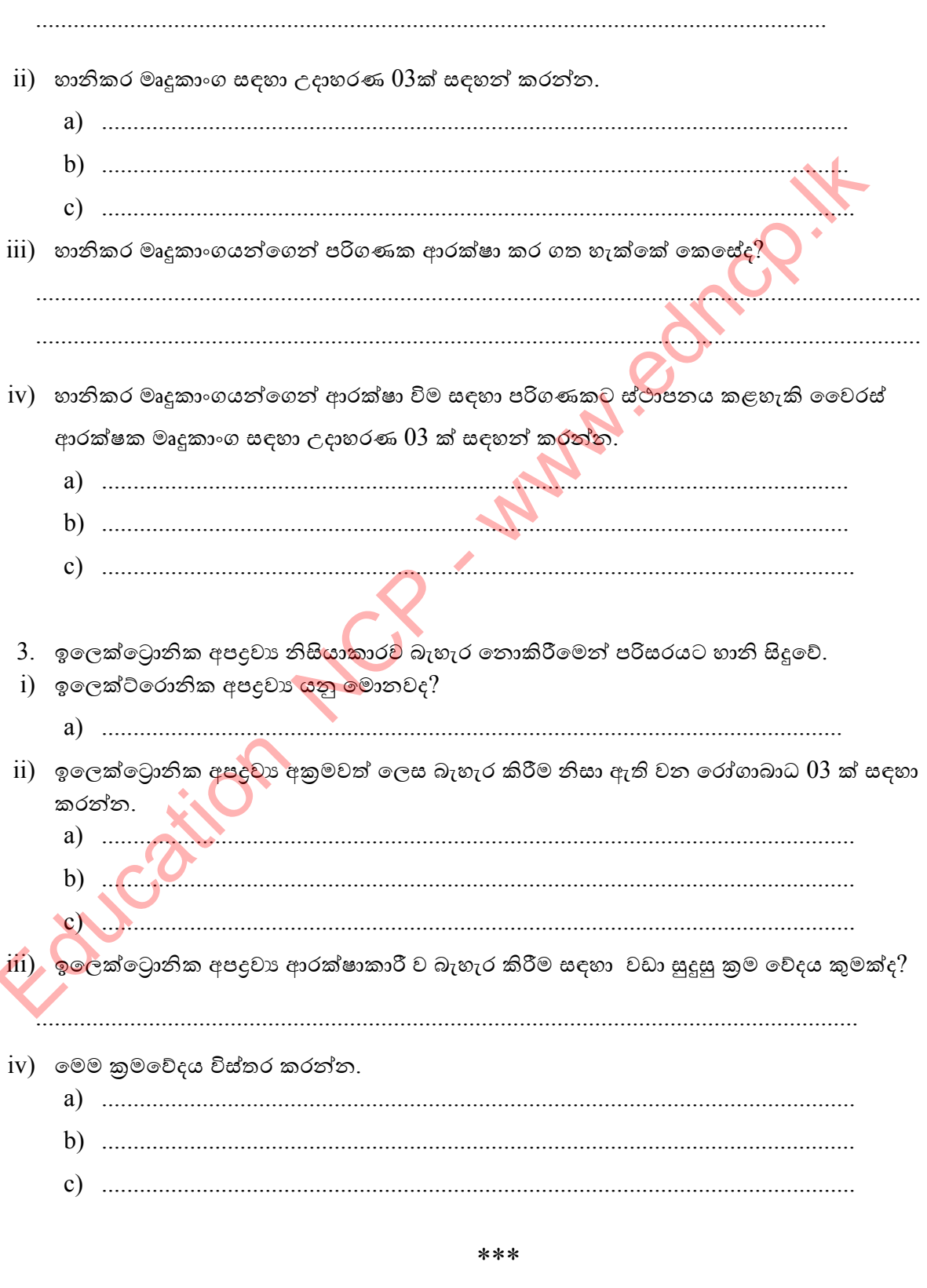

# **ආදර්ශ පිළිතුරු**

 $\triangleright$  සියළුම ආදර්ශ පිළිතුරු ලබා ගැනීම සඳහා,

**Education NCP - www.ednc** 

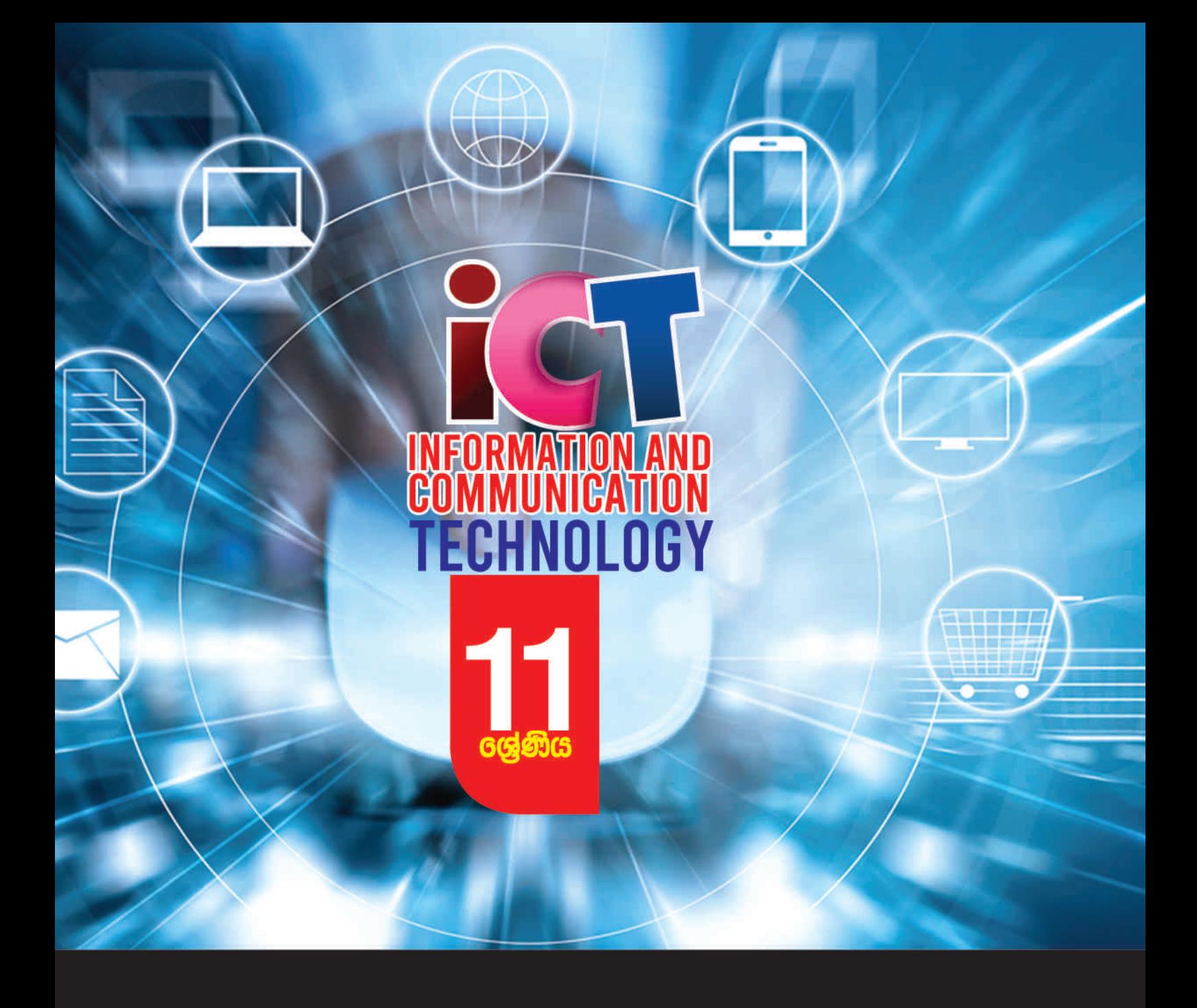

අධයගන පොදු සහතික පතු (සාමානය පෙළ) තොරතුරු හා සන්නිවේදන තාකෂණය ශිෂූ බියාකාරකම් අත්පොත

 $\bullet$  000 $\bullet$ 

තොරතුරු හා සන්නිවේදන තාකුෂණ චීකකය පළාත් අධ $x$ ාපන දෙපාර්තමේන්තුව උතුරු මැද පළාත